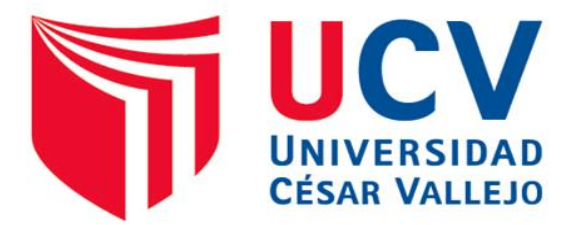

# **FACULTAD DE INGENIERÍA**

## **ESCUELA PROFESIONAL DE INGENIERÍA DE SISTEMAS**

# **SISTEMA DE INFORMACIÓN DE PEDIDOS WEB PARA MEJORAR EL SERVICIO DE ATENCIÓN AL CLIENTE EN LA PANIFICADORA DON CÉSAR**

## **TESIS PARA OBTENER EL TÍTULO PROFESIONAL DE INGENIERO DE SISTEMAS**

## **AUTOR:**

MONCADA SÁNCHEZ KARIN JANNET

## **ASESOR:**

Dr. PACHECO TORRES JUAN FRANCISCO

## **LÍNEA DE INVESTIGACIÓN:**

SISTEMAS DE INFORMACIÓN TRANSACCIONALES

**TRUJILLO PERÚ**

**2017**

### **TESIS PROFESIONAL**

<span id="page-1-0"></span>El presidente y los miembros del jurado evaluador designado por la Escuela de Ingeniería de Sistemas.

### **APRUEBAN:**

La tesis denominada:

## **"SISTEMA DE INFORMACIÓN DE PEDIDOS WEB PARA MEJORAR EL SERVICIO DE ATENCIÓN AL CLIENTE EN LA PANIFICADORA DON CÉSAR"**

Presentado por:

\_\_\_\_\_\_\_\_\_\_\_\_\_\_\_\_\_\_\_\_\_\_\_\_\_\_\_\_\_\_ Br. Moncada Sánchez Karin Jannet

 $\overline{\phantom{a}}$ 

Dr. Oscar R. Alcántara Moreno

**Presidente** 

 $\bigcup_{i=1}^n\mathbb{Z}_i$ 

Mg. Lourdes Díaz Amaya **Secretario** 

 $\sqrt{2}$ Dr. Juan Francisco Pacheco Torres **Vocal**

## **DEDICATORIA**

<span id="page-2-1"></span><span id="page-2-0"></span>Deseo dedicar esta tesis principalmente a Dios, quien me han acompañado, inspirado y ayudado a lo largo de este trabajo y por ser el que nos protege y guía por el camino del bien.

A Todas las personas que siempre me han brindado su apoyo y comprensión en el transcurrir de mi carrera.

A mis padres que con sacrificio y amor hicieron que mis metas como profesional se cumplieran.

## **AGRADECIMIENTO**

<span id="page-3-0"></span>**A la Universidad César Vallejo**, encargada de guiarnos en el transcurso del aprendizaje que forman parte del desarrollo profesional y laboral.

**A mi asesor Dr. Juan Francisco Pacheco Torres**, por compartir su sabiduría, conocimientos adquiridos y su tiempo en el desarrollo del presente proyecto, siendo una parte importante en el proceso de aprendizaje.

**A la Administradora de la Panificadora Don César la Ing. Lucia Padilla Castro**, por el apoyo activo en el desarrollo de mi investigación.

Y a todas aquellas personas que de una forma u otra apoyaron para que el presente trabajo pueda ser desarrollado.

*Moncada Sánchez Karin Jannet*

### **DECLARATORIA DE AUTENTICIDAD**

<span id="page-4-0"></span>Yo **Moncada Sánchez Karin Jannet** con **DNI Nº 41617426**, a efecto de cumplir con las disposiciones vigentes consideradas en el Reglamento de Grados y Títulos de la Universidad César Vallejo, Facultad de Ingeniería, Escuela de Ingeniería de Sistemas, declaro que bajo juramento toda la documentación es veraz y autentica.

Así mismo, declaro también bajo juramento que todos los datos e información que se presentan en la presente tesis son auténticos y veraces.

En tal sentido asumo la responsabilidad que corresponda ante cualquier falsedad, ocultamiento u omisión tanto de los documentos como de la información aportada por la cual me someto a lo dispuesto en las normas académicas de la Universidad César Vallejo

Trujillo, Diciembre del 2017

Moncada Sánchez Karin Jannet

### **PRESENTACIÓN**

#### <span id="page-5-0"></span>**Señores Miembros del Jurado:**

Cumpliendo con las disposiciones del Reglamento de Grados y Títulos de la Universidad César Vallejo, se pone a vuestra disposición el presente Proyecto titulado:

## **"SISTEMA DE INFORMACIÓN DE PEDIDOS WEB PARA MEJORAR EL SERVICIO DE ATENCIÓN AL CLIENTE EN LA PANIFICADORA DON CESAR"**

Con el propósito de cumplir con los requisitos para obtener el **Título de Ingeniero de Sistemas.**

El presente proyecto ha sido desarrollado teniendo como base los conocimientos adquiridos durante mi vida, los cuales fueron aplicados en la **Universidad César Vallejo,** donde tuve la suerte de intercambiar conocimientos y prácticas lográndose de esta manera culminar exitosamente el proyecto que hoy presento.

Señores Miembros del Jurado, dejo a vuestro elevado criterio la evaluación del presente informe.

Trujillo. Diciembre del 2017

### ÍNDICE GENERAL

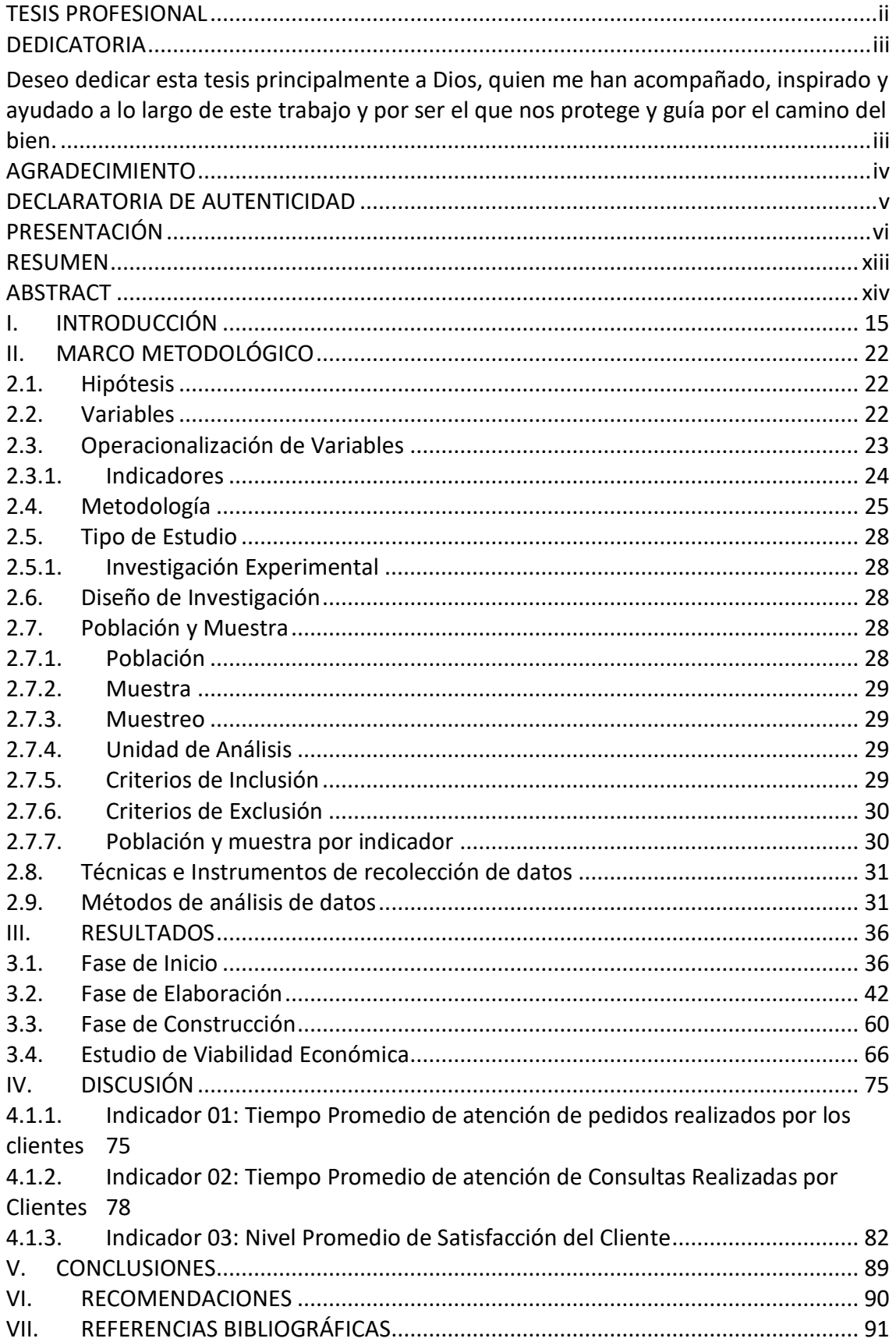

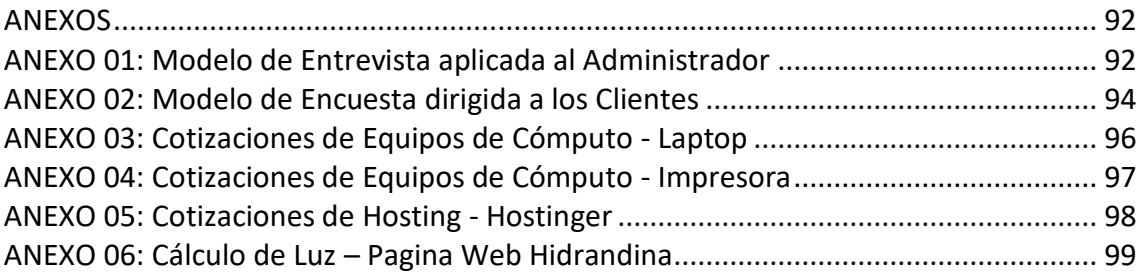

## **ÍNDICE DE TABLAS**

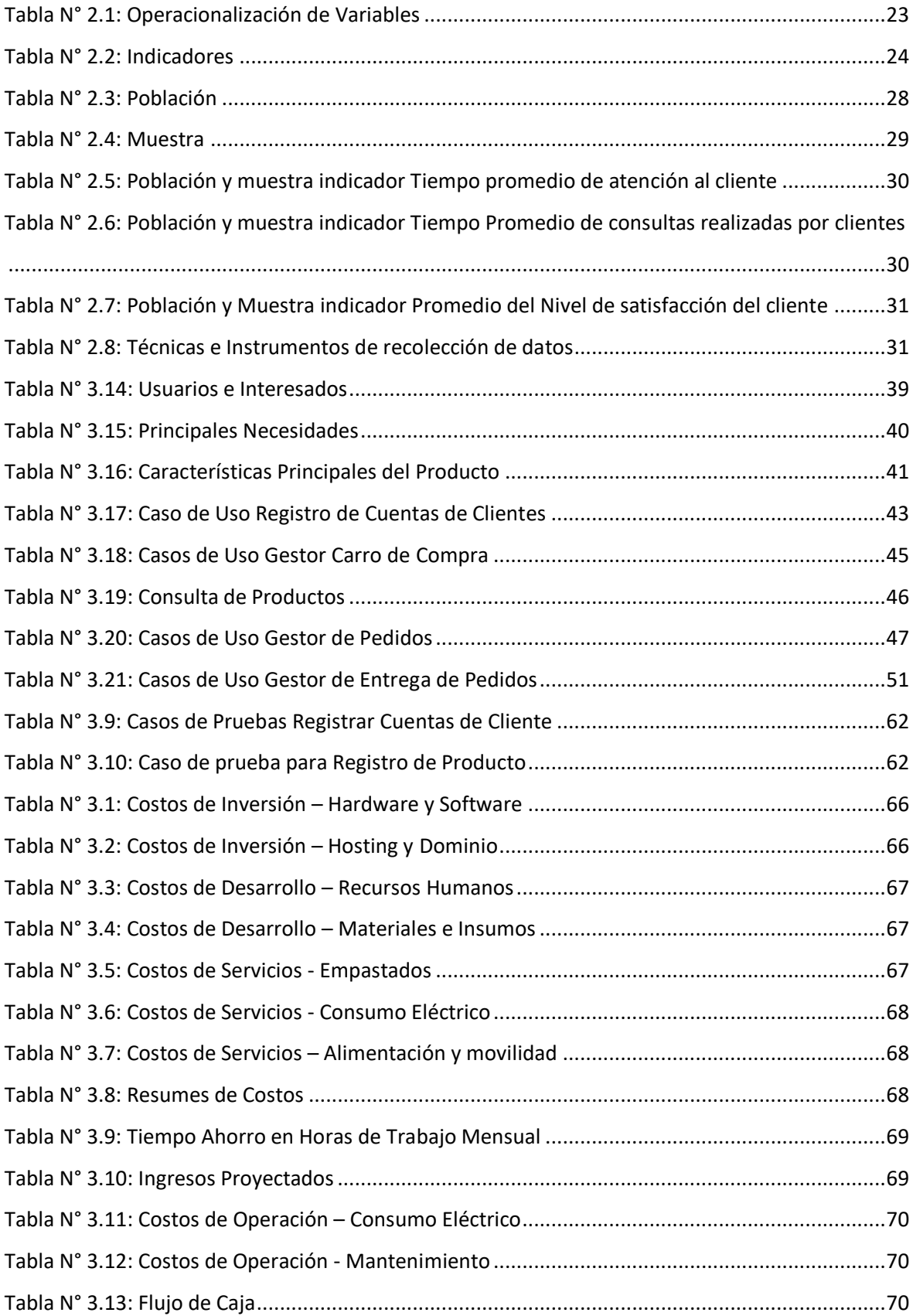

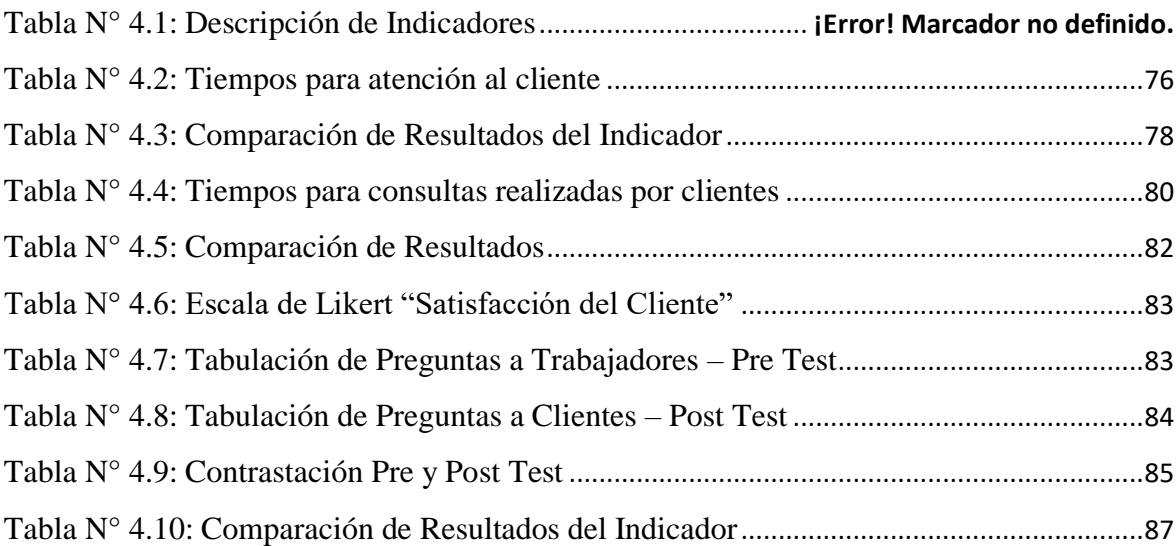

## **ÍNDICE DE FIGURAS**

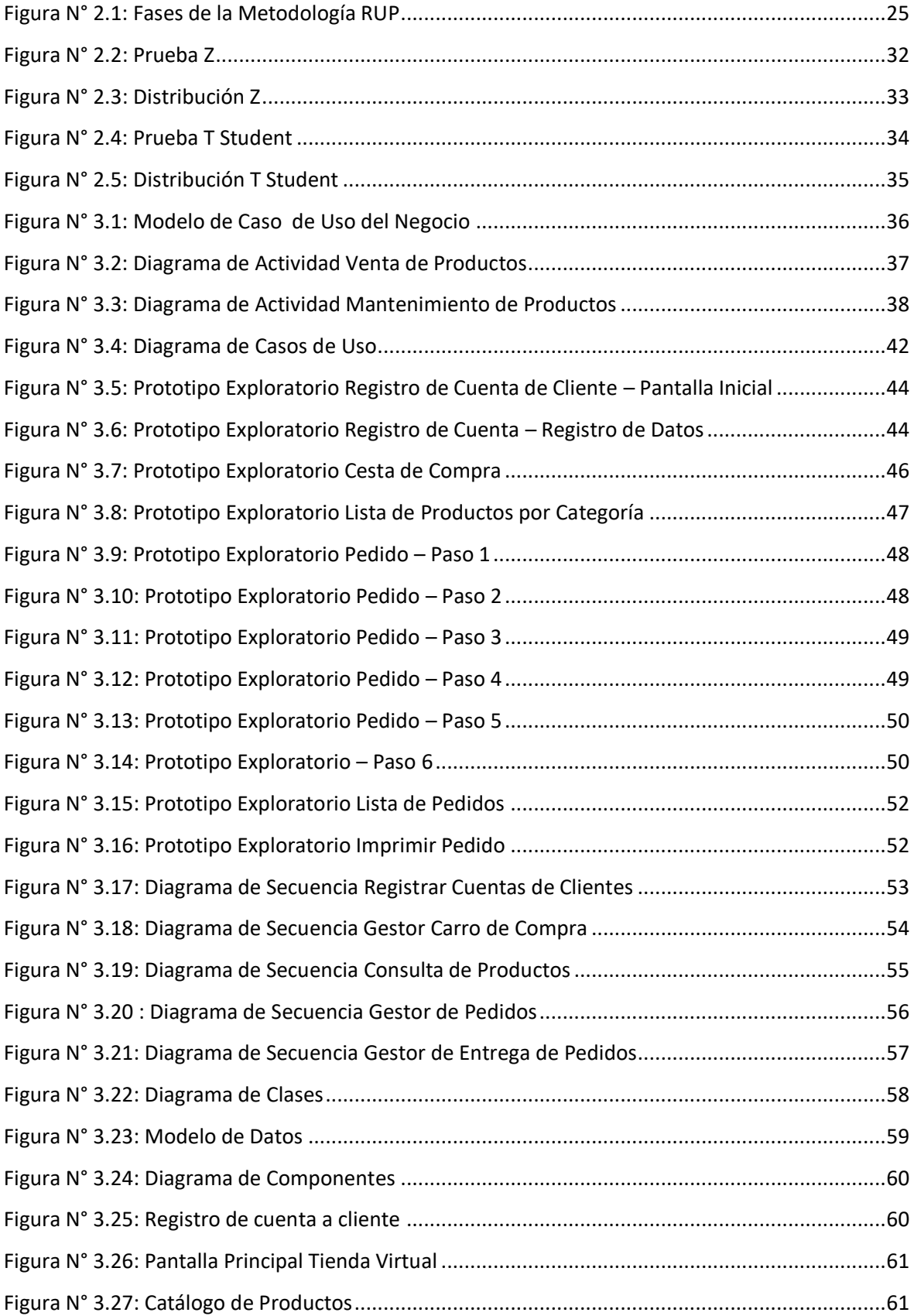

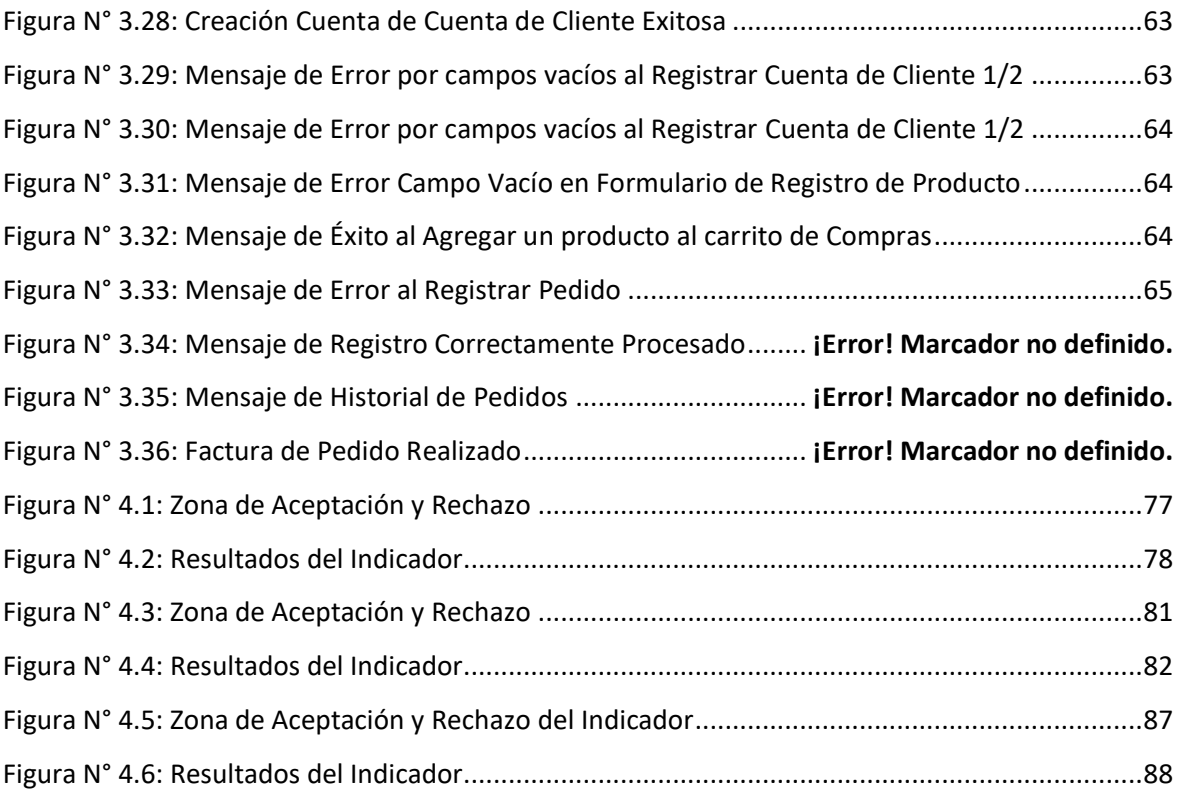

#### **RESUMEN**

<span id="page-12-0"></span>La presente investigación se utilizó el método experimental para el desarrollo del Sistema de Pedidos Web para mejorar el servicio de atención al cliente en la Panificadora Don Cesar, la cual está orientada a la implementación de un sistema web, que permita a los Directivos de la Empresa contar con una alternativa a la realidad problemática presentada por los empleados en el proceso de atención de pedidos al cliente.

En la investigación se recopilo información de datos en 2 etapas: el pre-test y el post-test, los cuales arrojaron como resultado el porcentaje de mejorá la atención al cliente en el proceso de atención de pedidos al cliente.

Para la metodología de desarrollo de software se utilizó RUP, ya que se detalla el proceso de construcción del software y describe los procesos detalladamente.

Se observó que los resultados en el pre test, los encuestados reflejan la demora en el tiempo de atención de pedidos realizados, mientras que en el post test se nota la diferencia en el tiempo de espera en un 13.55% se logra debido a la implementación del sistema de pedidos web, así como el tiempo de consultas realizadas presento un decremento de 24.24% así como el promedio de satisfacción del cliente aumento en 32.8% mayor al que presentaban sin la implementación del Sistema de Pedidos.

**Palabras Claves:** Sistema de Información, Pedidos Web, Servicio de Atención

#### **ABSTRACT**

<span id="page-13-0"></span>The present investigation was used the experimental method for the development of the Web Ordering System to improve the customer service in the Bakery Don Cesar, which is oriented to the implementation of a web system that allows the Company's Managers have an alternative to the problematic reality presented by the employees in the process of attention to customer orders..

In the investigation, data information was collected in 2 stages: the pre-test and the posttest, which resulted in the percentage of improved customer service in the process of customer order attention.

For the methodology of software development RUP was used, since it details the process of construction of the software and describes the processes in detail.

It was observed that the results in the pretest, the respondents reflect the delay in the time of attention of orders placed, while in the post test it is noted the difference in the waiting time in a 13.55% is achieved due to the implementation of the system of web orders, as well as the time of consultations made presented a decrease of 24.24% as well as the average customer satisfaction increase by 32.8% greater than that presented without the implementation of the Order System.

**Keywords:** Information System, Web Orders, Service

xiv

#### <span id="page-14-0"></span>**I. INTRODUCCIÓN**

La mayoría de las empresas u organizaciones tienen como misión principal ofrecer un alto nivel de satisfacción hacia los clientes, pues ellos forman parte importante del core del negocio ya sea para su crecimiento o declive.

Las empresas deben satisfacer y ofrecerles a sus clientes un buen servicio, no solo para monitorear constantemente los niveles de satisfacción, sino que se debe de buscar cuales son las necesidades de los clientes para así poder garantizar su fidelidad.

Actualmente de acuerdo a las nuevas tendencias y estrategias de marketing, las organizaciones presentan cierta rivalidad con lo respecta al servicio de atención de manera virtual, debido a que hoy en día la mayoría de estas poseen dentro de su portafolio páginas web que permiten a los consumidores y clientes visualizar y en algunos casos adquirir los productos o servicios de las empresas.

Uno de los sectores que posee gran debilidad con lo que respecta a sistemas on-line son las pymes del sector panadero, la mayoría de panaderías no poseen páginas web que permitan a sus clientes conocer más de la organización, productos y servicios que pueden ofertar al mercado.

Cabe destacar que el sector panadero es un mercado fuerte, que cuenta con una gran demanda en sus productos, debido a que muchos de ellos pertenecen a la cesta básica alimenticios del país, estos negocios poseen gran fluidez de consumidores.

Ante lo expuesto anteriormente surge la necesidad de buscar soluciones informáticas basadas en análisis de datos (minería de datos), como la investigación titulada "Sistema On-Line de Toma de Pedidos por encargo para productos de panadería en la Empresa Nina's San Poblado ubicada en San Diego Estado de Carabobo". (Sequera, 2013), se plantea implementar una aplicación en formato web capaz de dar soporte a la Gestión de Pedidos de la empresa, para su posterior atención; el cual permite automatizar parte de los procesos generados por los clientes. Ordenar los productos, facturarla y atenderla. El sistema está enfocado a optimizar los pedidos a través de una aplicación de Smartphone, los clientes descargan la aplicación de la tienda google y tienen acceso a la información de los productos

Su aporte se basa en el análisis del uso de un dispositivo móvil para agilizar los procesos de atención a los clientes y la forma en como genera competencia frente a otras empresas del mismo rubro.

Otra investigación de trabajo es "Diseño de un supermercado virtual para hacer comercio electrónico en internet" (Becerra, 2003), presenta como principales objetivos evaluar las debilidades, fortalezas, amenazas y oportunidades de la empresa con la finalidad de aumentar la calidad del servicio y aumentar el nivel de ventas.

El proyecto permite conocer el desarrollo de un piloto de tienda virtual con agentes de búsqueda basados en servicios de la nube, que permite indexar la información y realizar compras de los productos que seleccionó el cliente.

Otra investigación fue: "Sistema de ventas de artesanías en Cajamarca utilizando E-Commerce" (Zelada, 2008); este trabajo realiza mediciones de los datos del sector turístico que en conjunto al comercio exterior y el público local sobre las actividades de artesanía, la comercialización de artesanía permite que la comunidad obtenga un beneficia con la venta de productos locales de manera inmediata. El mercado global es uno de los puntos claves para la elaboración e implementación de un eCommerce. El proyecto permite estudiar el impacto del E-Commerce en el sector económico local y nacional.

Se consideró la tesis "Sistema E-Commerce como herramienta estratégica para mejorar la Gestión de Ventas en la Empresa Creaciones Liliana S.R.L en la ciudad de Trujillo"(Lionel, 2009), la investigación abarca el desarrollo de una aplicación E-Commerce B2C y B2B (Empresa – Consumidor y Empresa - Empresa), haciendo uso la "Metodología de Brenda Kienan".

El E-Commerce está constituido por dos elementos separados: el Front End (Vista Cliente: Registro de Clientes, Catalogo, Carrito de Compras); y el Back End (Administración). Se utilizó como Lenguaje de Programación ASP.Net 2008 y SQL 2008 con implementación de controles de seguridad basados en Web Service y Web Remoting. Las TI están teniendo un gran efecto en una organización, las cuales han llegado a convertirse en un factor importante en el crecimiento exponencial de los negocios.

16

Esta investigación pretende apoyar a la empresa utilizando un sistema de información de pedidos para poder ofrecer sus productos a través de catálogos por internet y tiene por finalidad es brindarles información exacta para que tomen buenas decisiones dentro de esta.

Su justificación tecnología está basada en brindar un instrumento tecnología que brindará el apoyo necesario en el proceso de atención al cliente, exponiendo información a través de la nube, así mismo será un instrumento que permita a un futuro la aplicación de técnicas de marketing digital. Este proyecto es operacionalmente justificable ya que el dará soporte a las consultas de los clientes, disminuyendo porcentualmente el tiempo en que los trabajadores realizan para esta tarea, este tiempo puede ser aprovechado para la captación o mejora en los procesos internos. Y es económicamente factible ya que se ofrecerá información pertinente y verás a los clientes sobre los detalles de los productos, mejorando porcentualmente la atención de los clientes y la entrega de pedidos, consiguiendo el incremento de las ventas.

La forma en que se venden los productos o servicios han cambiado generando que la cercanía al cliente es clave para tener éxito. A continuación, se explican los fundamentos teóricos involucrados en dentro del proyecto permitiendo un mejor entendimiento comprensión y desarrollo de este.

Para entender mejor la investigación es necesario explicar los términos que están involucrados en el tema de estudio empezando por preguntarnos que es un Sistema de Pedidos Web, para (Tango, 2010); es una aplicación web que permite que sus vendedores y/o sus clientes puedan cargar pedidos a través de un browser (explorador de internet) datos de los productos.

El sistema permite la captura de los pedidos en la base de datos con una disponibilidad de 24 horas diarias, deslindándolo de la necesidad de hacer mantenimientos, soporte, instalaciones adicionales.

Debido a la semejanza con un e-commerce conoceremos sus fundamento, según (Paredes Cornejo, 2011), "es el conjunto de transacciones comerciales y financieras realizadas por medios electrónicos. Esto es, el procesamiento y la transmisión electrónica de datos, incluyendo texto, sonido e imagen".

Para (Hernandez, 2010) "es una manera de hacer negocios, vendiendo o comprando productos, información y servicios haciendo uso de medios electrónicos, bajo ciertos estándares de seguridad".

Para conocer más a fondo los sistemas de comercio electrónico necesitamos conocer los tipos de comercio como son Empresa – Empresa (B2B), según (Paredes Cornejo, 2011) "Esta categoría agrupa a las empresas que por ejemplo ordenan pedidos a los proveedores, recibiendo los cargos y haciendo los pagos utilizando la red. Este tipo de comercio electrónico utiliza el llamado EDI (Electronic Data Interchange), sobre redes privadas o de valor añadido".

Para (Rodríguez Ávila, 2009) "es la modalidad de comercio electrónico destinado al comercio de mayoreo. Se caracteriza por el manejo de grandes volúmenes de mercancía, un mayor flujo de datos y enormes cantidades monetarias; todo aquello que precisamente se encontraría cuando las empresas hacen negocio con las empresas. Se manejan precios especiales por volumen, e inclusive por cliente (precios negociados). Puede o no recurrirse a un método de pago en línea y el proceso puede ser llevado automáticamente o involucrando personal. El proveedor de este servicio de comercio electrónico actúa más como un medio de transaccionalidad que como una tienda"

Otro tipo de Comercio Electrónico es Empresa – Consumidor (B2C), es una categoría que se suele comparar con la venta electrónica. En la actualidad existen muchos tipos de negocios que se ofrecen a través de Internet brindando todo tipo de bienes consumibles, desde portátiles a licores, vehículos, material interactivo, libros y más. Es el más común para la mayoría de consumidores de la web. Los precios varían de acuerdo a las variaciones demográficas de o expansión de los negocios. Básicamente se enfocan a la venta por menor y/o mayor ya sea para personas naturales o jurídicas. Los medios de pagos van de contra entrega hasta pagos online, no siendo necesariamente una transacción obligatoria para la compra. (Paredes Cornejo, 2011)

El tipo Empresa Administración (B2A) este tipo de comercio cubre todo tipo de transacciones entre empresas y/o organizaciones del estado. Esta categoría es una de las más importantes, ya que por medio de ella se promueve la calidad, veracidad y el crecimiento del E-Commerce. (Paredes Cornejo, 2011)

Y por último esta Consumidor Administración (C2A) es la más dificultosa de todas ya que a medida que progresen y se extiendan las clases anteriores, la Administración podrá expandir las interacciones electrónicas a áreas tales como los pagos de planillas, pensiones aseguradoras, asesoría, devoluciones de bienes y/o tasas. (Paredes Cornejo, 2011)

Las ventajas del comercio electrónico están dadas por ofrecer variados oportunidades de negocio a los consumidores finales, disminución de costos a través de la eliminación de inventarios, manuales y otro tipo de documentación que regularmente son enviados a los clientes, incremento en la satisfacción de los clientes y disminución de costos de soporte mediante mesas de ayuda en línea, chat durante las 24 horas del día, email para dudas, consultas, recomendaciones, redes sociales, creación de oportunidades de nuevos negocio, acrecentando la notoriedad y la posibilidad de conseguir nuevos cliente y/o retornar a los perdidos anteriormente.

También es necesario conocer que es una tienda virtual que se define como la equivalencia de una tienda cualquiera o de un mercado, pero implementado o alojado en la nube. Las empresas de productos, servicios colocan a la vista de los clientes un espacio en la nube en el cual los clientes finales pueden visualizar detalladamente, compararlos, agregar a sus cestas virtuales y finalizando con la compra de sus selecciones. Este servicio le da al cliente fluidez en la adquisición de sus productos y la posibilidad de acceder a los mismos desde cualquier lugar o dispositivo (PC, portátil, dispositivo móvil u otro), en cualquier momento del día. Este tipo de negocio suele incluir manuales o guías de manejos de las mismas, pero con el adelanto actual la simplificación de las mismas es vital para los negocios; igualmente incluyen las calificaciones de los usuarios por los servicios prestados.

La distribución del Comercio Electrónico está formada por el Front-End, que son el conjunto de pantallas que visualizan los clientes, proveedores, compradores y el Back-End encapsulado y protegido únicamente para el acceso de los administradores del sistema. A través del BackEnd se realiza la administración del contenido del portal y la comunicación de los procesos internos del negocio (noticias, promociones, folletos, documentos, suscripciones, imágenes, catálogo, listas de precios, clientes frecuentes, proveedores, órdenes, chat, abastecimiento, reclamos, pedidos de información,

autorizaciones de ventas y compras, envío de ofertas a clientes o usuarios registrados, administración de usuarios, informes, etc.).

La arquitectura típica se basa en el modelo de 3 capas: presentación, lógica y base de datos. La capa de Presentación permite al usuario visualizar y acceder al sistema a través de una interfaz de usuario (GUI, GraphicUser Interface). En un sistema web-browsed la capa de presentación está compuesta por distintas páginas web que presentan los datos en un navegador (Internet Explorer, NestcapeNavigator, Opera, etc.) tanto en una PC como en los distintos dispositivos móviles (celulares, palme, hanhelds). En la capa lógica se encuentran las reglas y lógica de procedimientos necesarios para realizar las operaciones del sistema. Esta capa interactúa entre la base de datos y la presentación ante algún requerimiento de búsqueda o acceso de datos por parte de los usuarios. Aquí se encuentran también los distintos "servicios" relacionados con el sistema (mail, por ejemplo). La capa de datos es en donde se encuentran los datos relacionados con el sistema, definidos en una base de datos con sus respectivas tablas y registros, los cuales pueden ser accedidos y manipulados por los usuarios.

El presente sistema se desarrollará bajo el patrón de desarrollo MVC 3C las cuales están organizadas bajo la arquitectura tres capas, la primera capa cliente, implementada mediante las vistas para los clientes, tiene como fin la captura de información de los usuarios, y trasladarlos a la capa intermedia, así como la exposición de resultados. La capa intermedia es el núcleo principal del sistema ya que se encargará del procesamiento de los datos de los clientes, generación procesamiento y envió de data en forma de respuesta en forma de retorno a la capa del cliente. En el transcurso del proceso la capa intermedia debe comunicarse con la capa de datos para guardar y recuperar los datos manipulados por el sistema y/o aplicación.

Conforme al transcurso de los años son distintas las tecnologías y lenguajes que aparecen y que los programadores o implementadores deben seleccionar de acuerdo a las necesidades que ellos crean conveniente o se adecue a sus necesidades, en la capa intermedia de una aplicación Web podemos tener (Java, ASP.NET, C#, Laravel, PHP). Pero para afrontar de mejor manera la implementación de un proyecto es necesario establecer una estructura que permita estructurar esta capa en bloques para manipular de mejor manera la aplicación asi como mantener la independencia de cada uno de los componentes. Uno de los esquemas más populares y con continuidad es en MVC ya sea por sus variantes MVC5 en .Net o simplemente MVC es una arquitectura robusta que permite el crecimiento exponencial de las aplicaciones.

La venta es el proceso en el cual interactúa el vendedor como parte del negocio y el cliente (usuario). En este proceso se visualiza la intervención de tres factores fundamentales de la venta factor humano (cliente y vendedor), el factor objeto de intercambio (producto y precio) y el factor forma o procedimiento (técnica de ventas).

La panificadora Don Cesar se presenta como un Centro Empresarial que a la vez brinda un servicio dentro de la empresa Universidad Cesar Vallejo SAC, de atención y de abastecimiento con productos propios del rubro a las áreas de Recursos Humanos, Imagen Institucional, Programa de Experiencia Laboral de la Facultas de Ciencias Contables y Administrativas, Programa de Titulación en Arquitectura, todas ellas bajo diversas modalidades. Además de contar con un puesto de ventas dentro del campus universitario, realizar atención a solicitudes de pedidos para ventas externas y donaciones.

La planta panificadora es un área que se proyecta a ganar reconocimiento y apoderarse poco a poco del mercado y de aquel que aún no ha sido cubierta aun por sus competidores más cercanos dentro de la visión y misión que se le otorgo al área.

Para cubrir los requerimientos de estas áreas, así como la demanda generada a nivel interno y externo de la universidad, el área de administración de la Panificadora ha diseñado un circuito sugerido de trabajo entre la plata y las áreas de la Universidad César Vallejo que se encuentran estrechamente ligadas a contribuir con ella en el tema productivo y el generar ingresos óptimos a la empresa, toso esto, bajo el control y supervisión de la Jefatura de Centros Empresariales.

La determinación de la situación actual de la Empresa y la problemática, se aplicó entrevistas al Administrador del local y sus trabajadores, obteniendo en consecuencia lo siguiente:

**Los trabajadores manifiestan que existe demora en explicar las características de los productos a los clientes**, debido a la existencia de variedad de productos y similares características.

21

**Los trabajadores manifestaron que en horas pico no pueden atender los pedidos de los clientes** debido a que la cantidad de clientes es mayor a la de trabajadores ocasionando molestias en los clientes por la demora en la atención.

**Los clientes manifiestan la existencia de demora en la atención y entrega de pedidos**, ocasionando pérdida de tiempo y menor fidelización de los clientes.

Explicando los argumentos de estudio de la investigación y el impacto que tienen en la empresa se puede formular la siguiente incógnita, **¿De qué manera una solución de pedidos web mejorará el servicio de atención al cliente en la Panificadora Don Cesar?**

Se establece que la finalidad de esta investigación es **Mejorar el Servicio de Atención al Cliente en la Panificadora Don Cesar, mediante un Sistema de Información de pedidos web**; se describen los pasos que se van a emplear para alcanzar la finalidad de esta investigación los cuales son: disminuir el tiempo promedio en que se realiza los pedidos del cliente, disminuir el tiempo promedio usado para atender las consultas de las características de los productos así como acrecentar el nivel de satisfacción de los clientes en relación al servicio brindado.

#### <span id="page-21-1"></span><span id="page-21-0"></span>**II. MARCO METODOLÓGICO**

#### **2.1. Hipótesis**

El sistema de información de pedidos web mejora significativamente el servicio de atención al cliente en la Panificadora Don César, a través de la disminución de tiempo promedio de pedidos, disminuir los tiempos para atender las consultas realizadas por los clientes y por último incrementar la satisfacción de los clientes respecto al servicio.

#### <span id="page-21-2"></span>**2.2. Variables**

**Variable dependiente**

Servicio de Atención al Cliente

**Variable independiente**

Sistema de Información de Pedidos Web

#### **2.3. Operacionalización de Variables**

<span id="page-22-1"></span><span id="page-22-0"></span>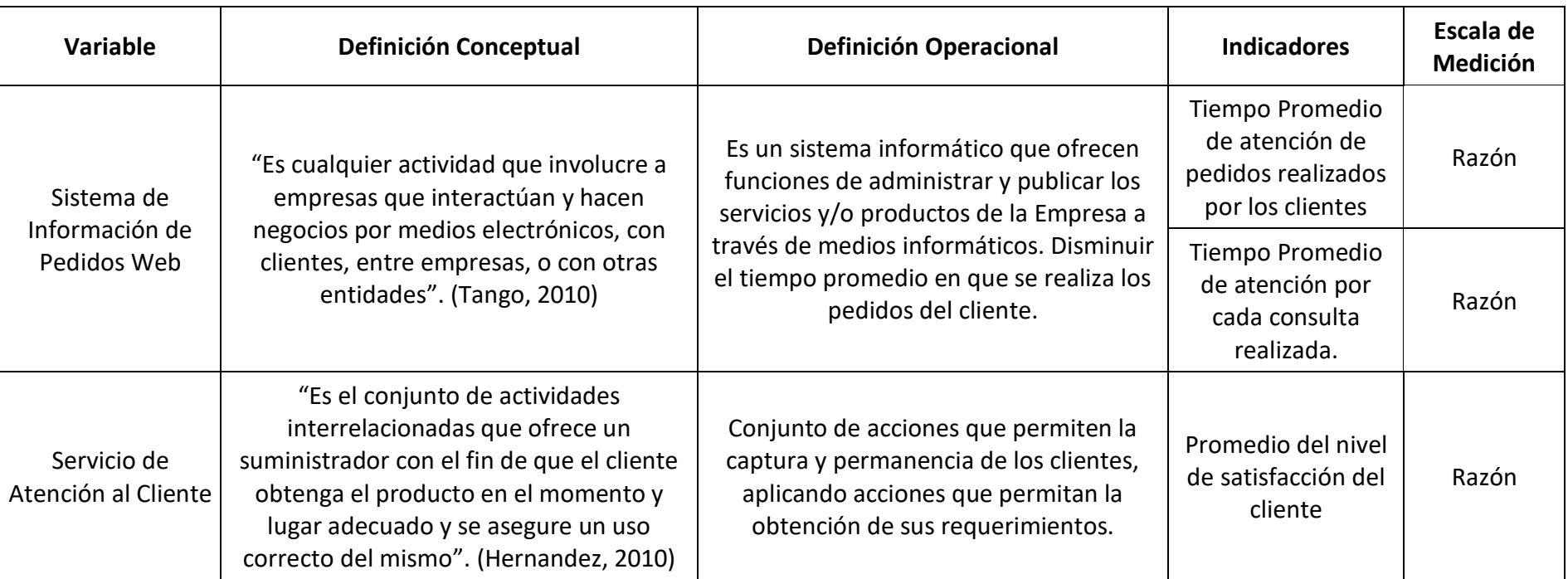

### **Tabla N° 2.1: Operacionalización de las Variables**

#### **2.3.1. Indicadores**

<span id="page-23-1"></span><span id="page-23-0"></span>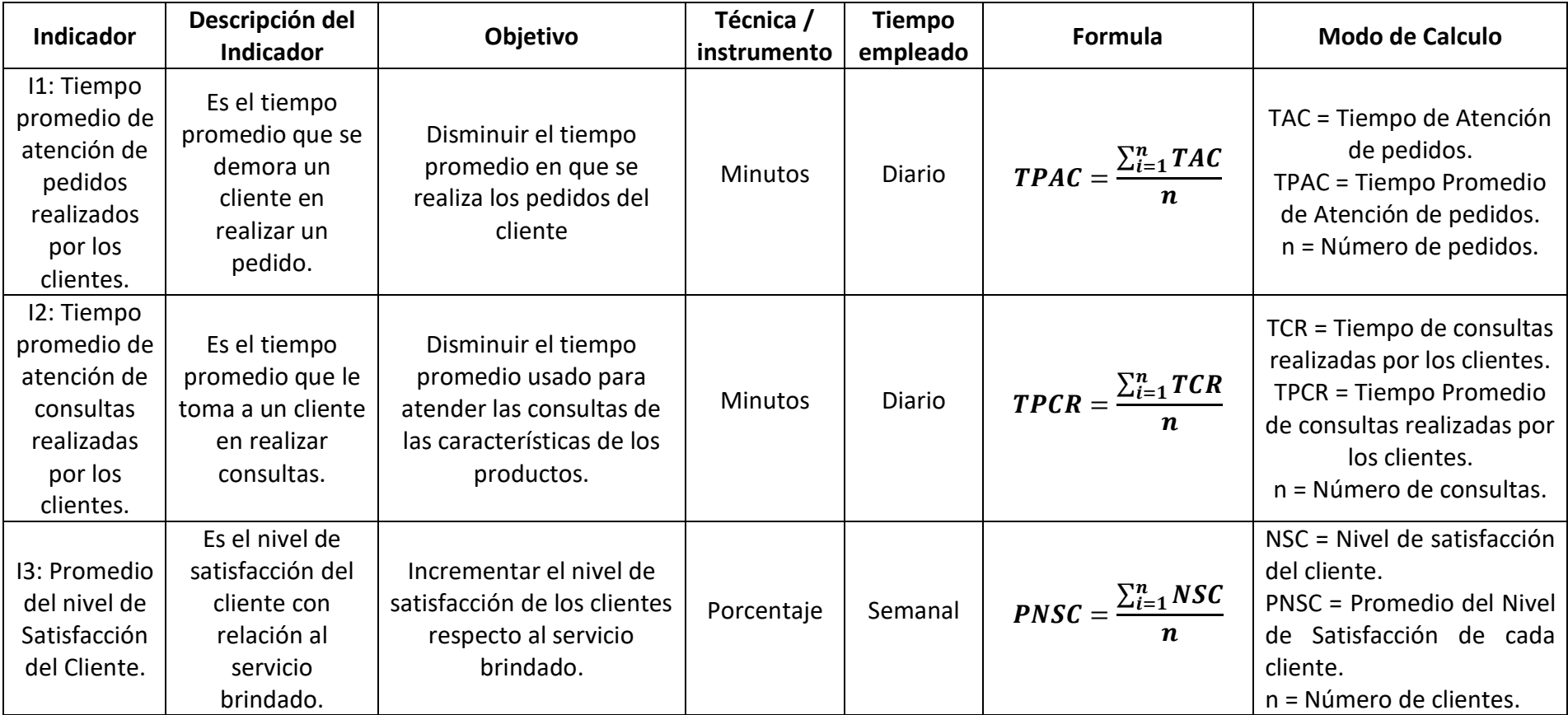

#### **Tabla N° 2.2: Indicadores**

#### <span id="page-24-0"></span>**2.4. Metodología**

#### **Experimental**

Se utilizará este método ya que la variable independiente (Sistema de Información de Pedidos Web), va a influir sobre la variable dependiente (Servicio de Atención al Cliente), la metodología de desarrollo será Rational Unified Process (RUP).

La metodología RUP es un proceso de ingeniería de software, que realiza una propuesta orientada a lograr determinadas tareas y responsabilidades de la organización que implemente y desarrolla el software. La meta principal es asegurar que la producción de los sistemas sea de alta calidad y cumpla con los requerimientos y cubra las necesidades de los usuarios, aplicando planeación y ejecutado el presupuesto asignado para dicho trabajo. RUP facilita un entorno de proceso de desarrollo configurable basado en ciertos estándares que permiten tener claro y accesible el proceso de desarrollo del proyecto, permite configurar las necesidades de la organización y del proyecto.

#### **Ciclo de Vida**

Las tareas en cada una de las fases o iteraciones se manejan de acuerdo a las cuatro fases, dentro de ellas existe la diversidad de iteraciones que son variables según el análisis o profundidad del estudio.

<span id="page-24-1"></span>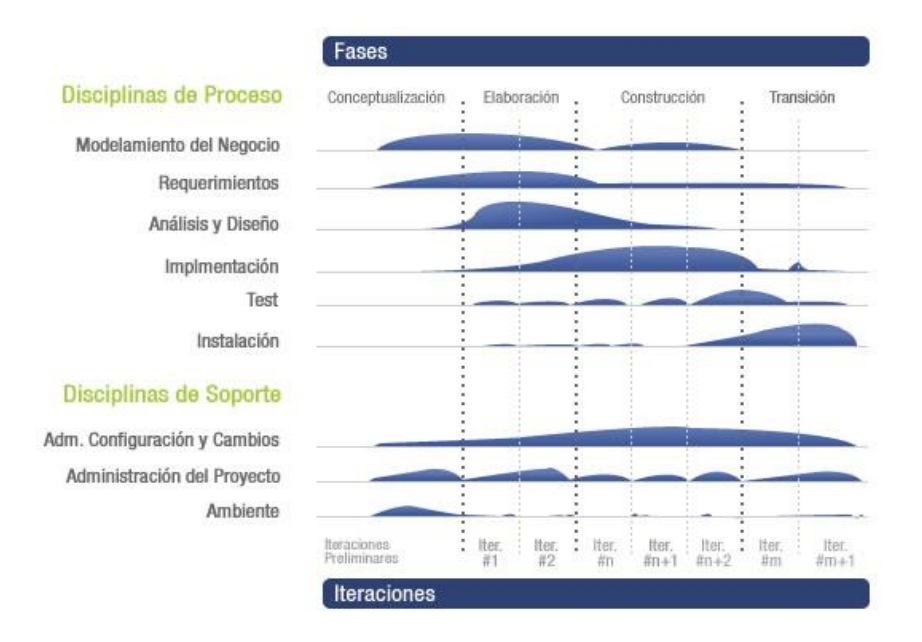

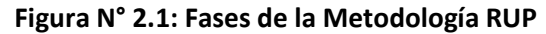

**Fuente:** informaticaadsi.blogspot.com/2010/03/informatica-adsi.html, 2013

#### **Fases de la Metodología RUP**

#### **a. Fase de Inicio**

Las iteraciones se centran con énfasis en aquellas actividades que el negocio necesita tanto a nivel de modelamiento como en requerimientos.

#### **b. Fase de Elaboración**

Esta fase se centra en el desarrollo basado en diseño, flujos de trabajo, requerimientos organizacionales, modelado de datos, análisis, diseño e implementación, todos ellos orientados a la construcción del producto final.

#### **c. Fase de Construcción**

La construcción se realiza por medio de iteraciones según los casos de uso que se estudias, redefinición de análisis y diseño. Posterior a ellos de realiza la implantación y pruebas de software, se elaboran pruebas en cascada por cada ciclo de elaboración, así como por iteración hasta el final de la implementación del software.

#### **d. Fase de Transición**

Se elabora un plan que garantice si el software o producto diseñado está listo para la entrega o implementación en los usuarios finales.

#### **Principales Características**

- Asignación de responsabilidades a los participantes del proyecto.
- Implementación de mejoras de software.
- Interactividad.
- Arquitectura de componentes.
- Análisis de requerimientos.
- Arquitectura en base a cada componente.
- Historial de cambios
- Modelado de software.
- Implementación de controles de calidad.

Su principal característica es que el proceso es iterativo e incremental, ya que, al centrarse en una arquitectura y basada en casos de uso, incluyendo artefactos (casos de uso, código fuente, historial de cambios), roles de las personas implicadas en el proyecto y sus cambios de desempeño a lo largo de la construcción del producto final.

#### **Especificación de las Fases**

- Oportunidades y alcance del sistema,
- Identificación de actores y entidades que forman parte del proceso.
- Casos de uso

RUP abarca los aspectos de proceso y soporte, para lo cual a cada uno se le atribuyen disciplinas:

#### **Proceso:**

- Modelo de negocio
- Requisitos de software
- Análisis, diseño
- Implementación
- Diseño de Pruebas
- Diagrama de despliegue.

#### **Soporte:**

- Historial de cambio
- Gestión de Configuración
- Gestión de Proyecto
- Entorno.

RUP está estructurado dinámicamente, el cual permite que el proceso de desarrollo sea iterativo y se le atribuyan 4 fases.

- Inicio
- Elaboración
- **Desarrollo**
- Cierre

#### <span id="page-27-1"></span><span id="page-27-0"></span>**2.5. Tipo de Estudio**

#### **2.5.1. Investigación Experimental**

En el presente estudio identificaremos a los individuos de estudio, se manipulan (se modifican voluntariamente por el investigador) una o más de las posibles causas de la consecuencia en estudio.

#### <span id="page-27-2"></span>**2.6. Diseño de Investigación**

El diseño que se aplicara al presente estudio es Experimental del tipo:

**Diseño Pre-experimental:** Consiste en administrar un tratamiento o estímulo a un grupo y después aplicar una medición de una o más variables para observar cual es el nivel de este.

# **GE: O1 – X - O<sup>2</sup>**

#### **Dónde:**

GE: Grupo Experimental

O1: Pre-Test, se realiza una medición del objeto en estudio antes de la

implantación de la solución propuesta.

X: Implantación de la Solución Propuesta

O2: Post-Test, se realiza una medición del objeto en estudio después de la implantación de la solución propuesta.

#### <span id="page-27-4"></span><span id="page-27-3"></span>**2.7. Población y Muestra**

#### <span id="page-27-5"></span>**2.7.1. Población**

Las poblaciones seleccionadas para el presente trabajo están conformadas por los datos en la Tabla 2.3.

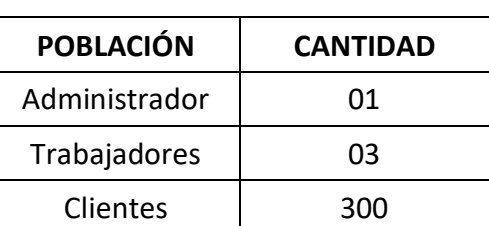

#### **Tabla N° 2.3: Población**

#### <span id="page-28-0"></span>**2.7.2. Muestra**

En la presente investigación, se realizará el cálculo para los clientes, para lo cual realizaremos el siguiente calculo.

$$
n = \frac{N \times Z^2 \times p \times q}{(N-1) \times E^2 + z^2 \times p \times q}
$$

#### **Dónde:**

n = Muestra.

N = Población.

Za2 = 95% concerniendo el valor de 1.96

p = Proporción de Éxito, valor p = 0.5

q = Proporción de Fracaso, q = 1- p

<span id="page-28-4"></span>e = Error de Estimación

#### **Tabla N° 2.4: Muestra**

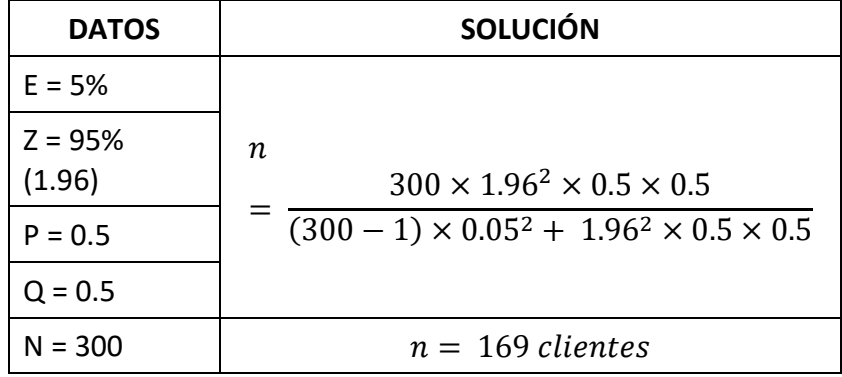

#### <span id="page-28-1"></span>**2.7.3. Muestreo**

Tipo probabilístico, utilizando el muestreo aleatorio simple.

#### <span id="page-28-2"></span>**2.7.4. Unidad de Análisis**

Trabajadores de la Empresa implicados en ventas y compras; así como los clientes que frecuentan para adquirir sus productos.

#### <span id="page-28-3"></span>**2.7.5. Criterios de Inclusión**

Para determinar los integrantes de la muestra se seleccionarán según los siguientes criterios:

- Empleados administrativos (fijos).
- Clientes frecuentes de la empresa.

#### <span id="page-29-0"></span>**2.7.6. Criterios de Exclusión**

No formarán parte de la investigación aquellos empleados que no trabajen de manera fija y aquellos clientes que no acuden a comprar productos en la empresa.

#### **2.7.7. Población y muestra por indicador**

Para cada indicador se calcula de la siguiente manera

## <span id="page-29-2"></span><span id="page-29-1"></span>**Tabla N° 2.5: Población y muestra indicador Tiempo promedio de pedidos realizados por los**

**clientes**

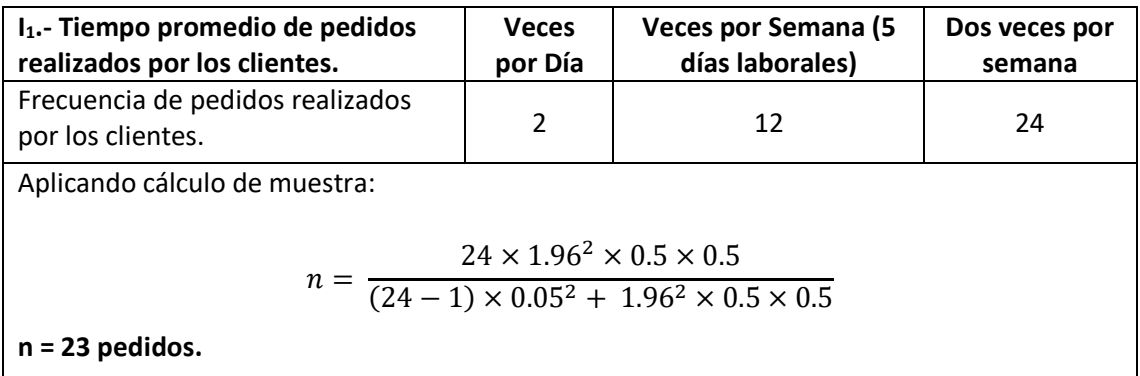

#### <span id="page-29-3"></span>**Tabla N° 2.6: Población y muestra indicador Tiempo Promedio de atención de consultas**

**realizadas por clientes**

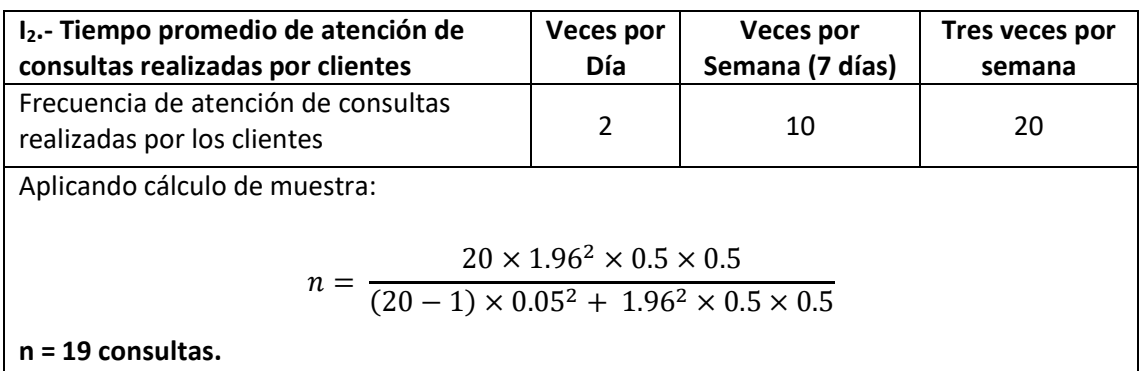

#### <span id="page-30-2"></span>**Tabla N° 2.7: Población y Muestra indicador Promedio del Nivel de satisfacción del cliente**

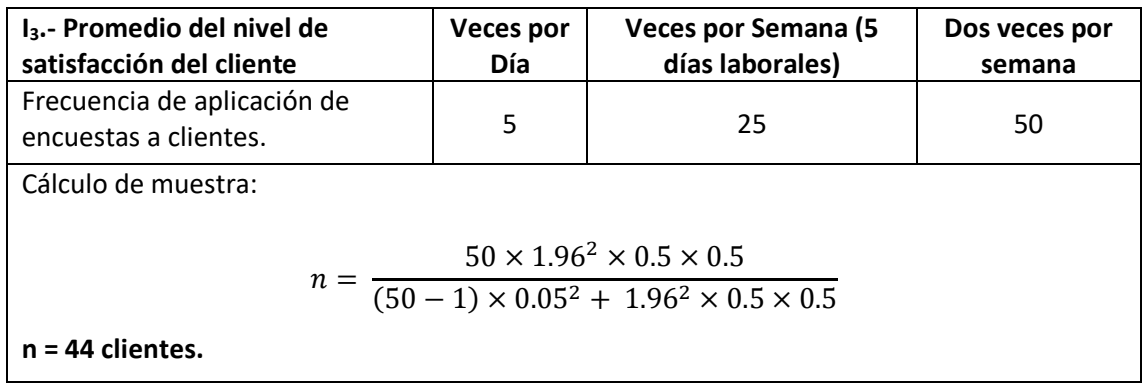

#### <span id="page-30-0"></span>**2.8. Técnicas e Instrumentos de recolección de datos**

Las herramientas y técnicas usados para la recolección de datos en la investigación son las que se exponen en la tabla 2.8.

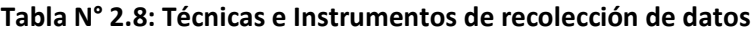

<span id="page-30-3"></span>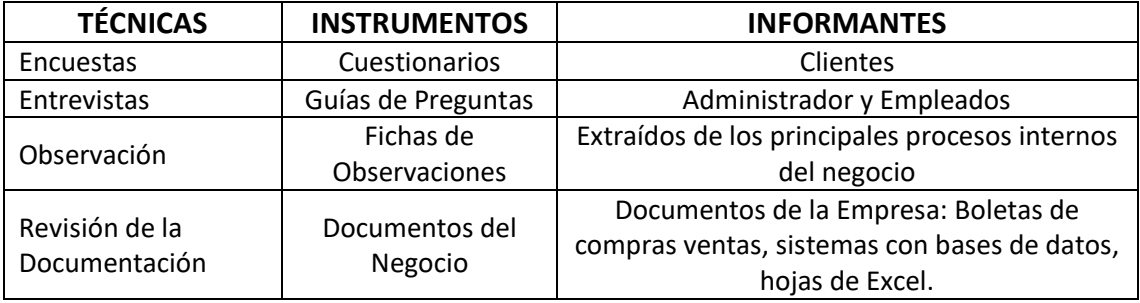

#### <span id="page-30-1"></span>**2.9. Métodos de análisis de datos**

Para contrastar la hipótesis se efectuará el método Pre-Test y Post-Test, que nos permite aceptarla o rechazarla. Para ello se realizó una pruebas individuales a cada uno de los indicadores, para la cual se aplica la siguiente formula:

Si n < 30 **Prueba T** Student para diferencia de medias

Si n  $>=$  30  $\rightarrow$  **Prueba Z** para diferencia de medias.

#### **Para un indicador n>30**

**Figura N° 2.2: Prueba Z**

<span id="page-31-0"></span>

| Nro. $I_a$ |                          | $\mathbf{I}_{\mathbf{p}}$ | $I_{ai} - I\overline{a}$ | $\mathbf{I}_{\mathbf{p}\mathbf{i}}$ - $\overline{\mathbf{I}\mathbf{p}}$               | $(I_{ai} - I\bar{a})^2$                            | $(I_{\rm pi}-\overline{\rm Ip})^2$          |
|------------|--------------------------|---------------------------|--------------------------|---------------------------------------------------------------------------------------|----------------------------------------------------|---------------------------------------------|
|            | $\left  \Pi_{a} \right $ | $II_{\rm p}$              |                          |                                                                                       |                                                    |                                             |
| -2         | $12_a$                   | $12_{p}$                  |                          |                                                                                       |                                                    |                                             |
| -3         | $13_a$                   | $I3_{p}$                  |                          |                                                                                       |                                                    |                                             |
|            | $I4_a$                   | I4 <sub>p</sub>           |                          |                                                                                       |                                                    |                                             |
|            |                          |                           | n<br>$\overline{i=1}$    | n<br>$\sum (Ia - \overline{Ia}) \Big  \sum (Ipi - \overline{Ip})$<br>$\overline{i=1}$ | $\nabla_{\text{(Iai)}}$<br>$i=1$<br>$-\bar{Ia}$ )2 | n<br>$\sum (Ipi - \overline{Ip})2$<br>$i=1$ |

$$
\overline{\mathbf{Ia}} = \frac{\sum_{i=1}^{n} \mathbf{Iai}}{n} \qquad \qquad \overline{\mathbf{Ip}} = \frac{\sum_{i=1}^{n} \mathbf{Ipi}}{n}
$$

La ecuación a utilizar es la siguiente.

$$
\overline{x} = \frac{\sum_{i=1}^{n} x_i}{n}
$$

$$
\sigma^2 = \frac{\sum_{i=1}^{n} (x_i - \overline{x})^2}{n}
$$

$$
z_c = \frac{(\overline{x}_A - \overline{x}_D) - (x_A - \overline{x}_D)}{\sqrt{\left(\frac{\sigma_A^2}{n} + \frac{\sigma_D^2}{n}\right)}}
$$

 $\setminus$ 

*A*

*n n*

Se probará, por lo tanto:

$$
z_c = \frac{(x_A - x_D)}{\sqrt{\left(\frac{\sigma_A^2}{n_A} + \frac{\sigma_D^2}{n_D}\right)}}
$$

 $\bigg)$ 

*D*

Método de prueba distribución Z. (Berenson, 2006)

#### **Contrastación de la hipótesis**

Hipótesis Alternativa e Hipótesis Nula.

#### **Hipótesis Nula**

$$
H_0: \mu_B - \mu_A = 0
$$

#### **Hipótesis Alternativa**

$$
H_1: \mu_B - \mu_A > 0
$$

#### **Nivel de significancia**

Aceptar la  $\,H_{\,0}^{}$ cuándo es falsa.

#### **Cálculo del valor Z**

 $Z_{\rm 0}$  : Valor Estadístico Z.

 $Z_{0}^{\phantom{\dag}}$ : Valor Crítico Z.

#### **Determinar la región de aceptación (R.A.)**

Determinación de la región de aceptación.

#### **Decisión**

 $\mathsf{S}_\mathsf{i}\,\mathsf{Z}_0 \in R.R.$  : Rechazamos  $\,H_0$  :  $\mu_{\scriptscriptstyle B}$  –  $\mu_{\scriptscriptstyle A}$  =  $0$ Validamos  $H_1$ :  $\mu_B - \mu_A > 0$ .  $\mathsf{S}_\mathsf{i} Z_0 \not\in R.R.$  : Rechazamos  $H_0$  :  $\mu_{\scriptscriptstyle{B}} - \mu_{\scriptscriptstyle{A}} = 0$  . Validez de  $H_1$  :  $\mu_B - \mu_A > 0$  .

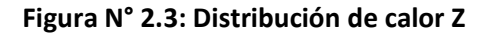

<span id="page-32-0"></span>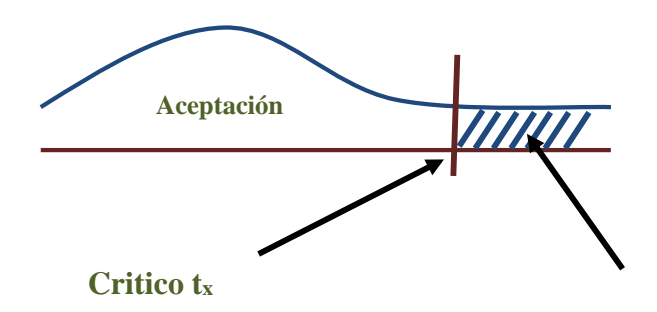

#### **Si el Indicador n<30**

<span id="page-33-0"></span>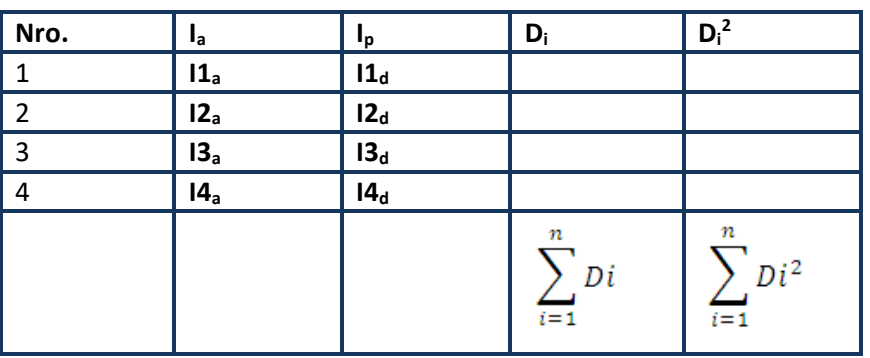

#### **Figura N° 2.4: Pruebas T Student**

#### **Dónde:**

**Definición de Variables**

**Ia**= Sistema Actual

**Ip**= Sistema Propuesto

#### **Hipótesis Estadística**

#### **Hipótesis H0:**

 $H0 = Ia - Ip \le 0$ 

Indicador sistema actual en mejor al propuesto.

#### **Hipótesis Ha:**

 $Ha = Ia-Ip>0$ 

Indicador sistema propuesto es mejor al actual.

#### **Significancia**

 $X = 5\%$  (ERROR)

### Confiabilidad ((1-X)=0.95)

#### **Estadística de prueba**

$$
t = \frac{\overline{D}\sqrt{n}}{SD}
$$

Reemplazando:

 $\boldsymbol{D}$  = Diferencia Promedio

**n** =Muestra

**SD** = Desviación Estándar

#### **Región rechazo**

t = tx Donde tx es tal que:

 $P [T > Tx] = 0.05$ 

tx= Valor Tabular

Región de rechazo: t >tx

#### **Fórmula de Diferencia de promedios**

$$
\overline{D} = \frac{\sum_{i=1}^{n} Di}{n}
$$

**Fórmula de Desviación estándar**

$$
Sp = \sqrt{\frac{n \sum_{i=1}^{n} Di^{2} - (\sum_{i=1}^{n} Di)^{2}}{n(n-1)}}
$$

<span id="page-34-0"></span>**Conclusión**

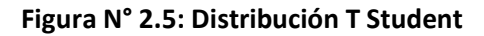

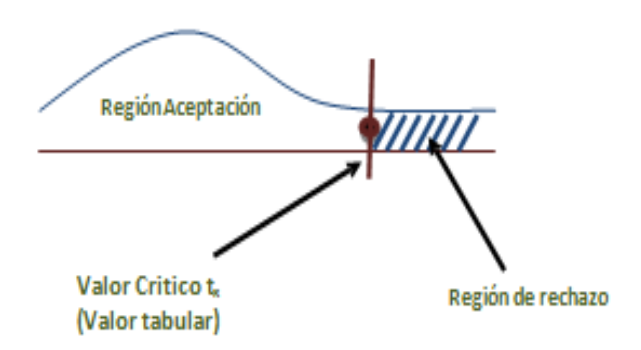

#### <span id="page-35-1"></span><span id="page-35-0"></span>**III. RESULTADOS**

- **3.1.Fase de Inicio**
	- **3.1.1. Modelo de Casos de uso del Negocio**

**Figura N° 3.1: Modelado de Caso de Uso del Negocio**

<span id="page-35-2"></span>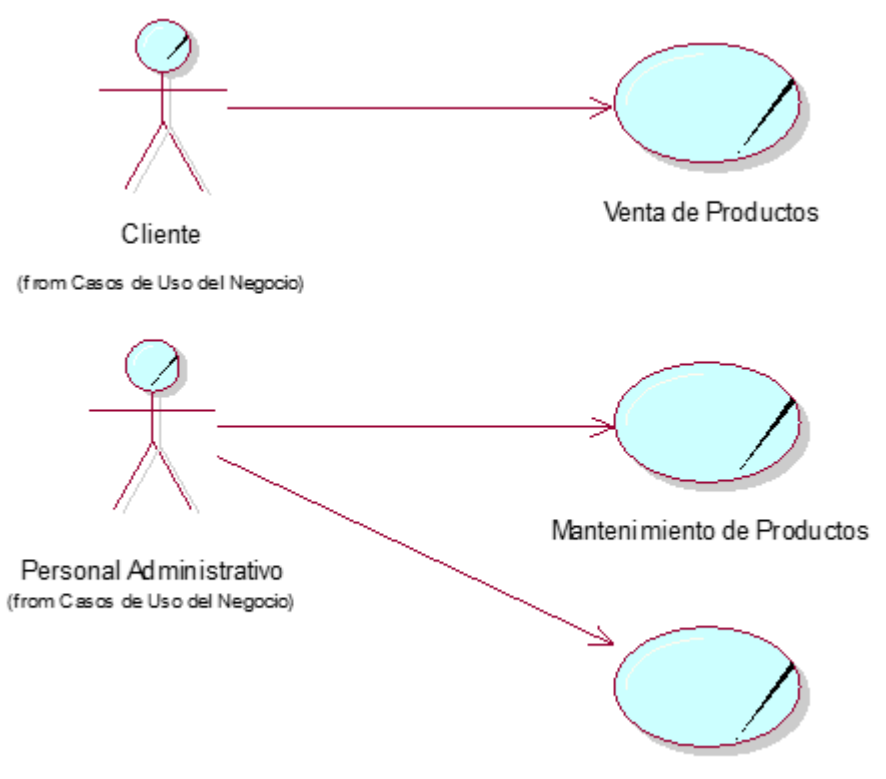

Atención de Pedidos de Clientes
# **3.1.2. Diagrama de Actividad del Negocio**

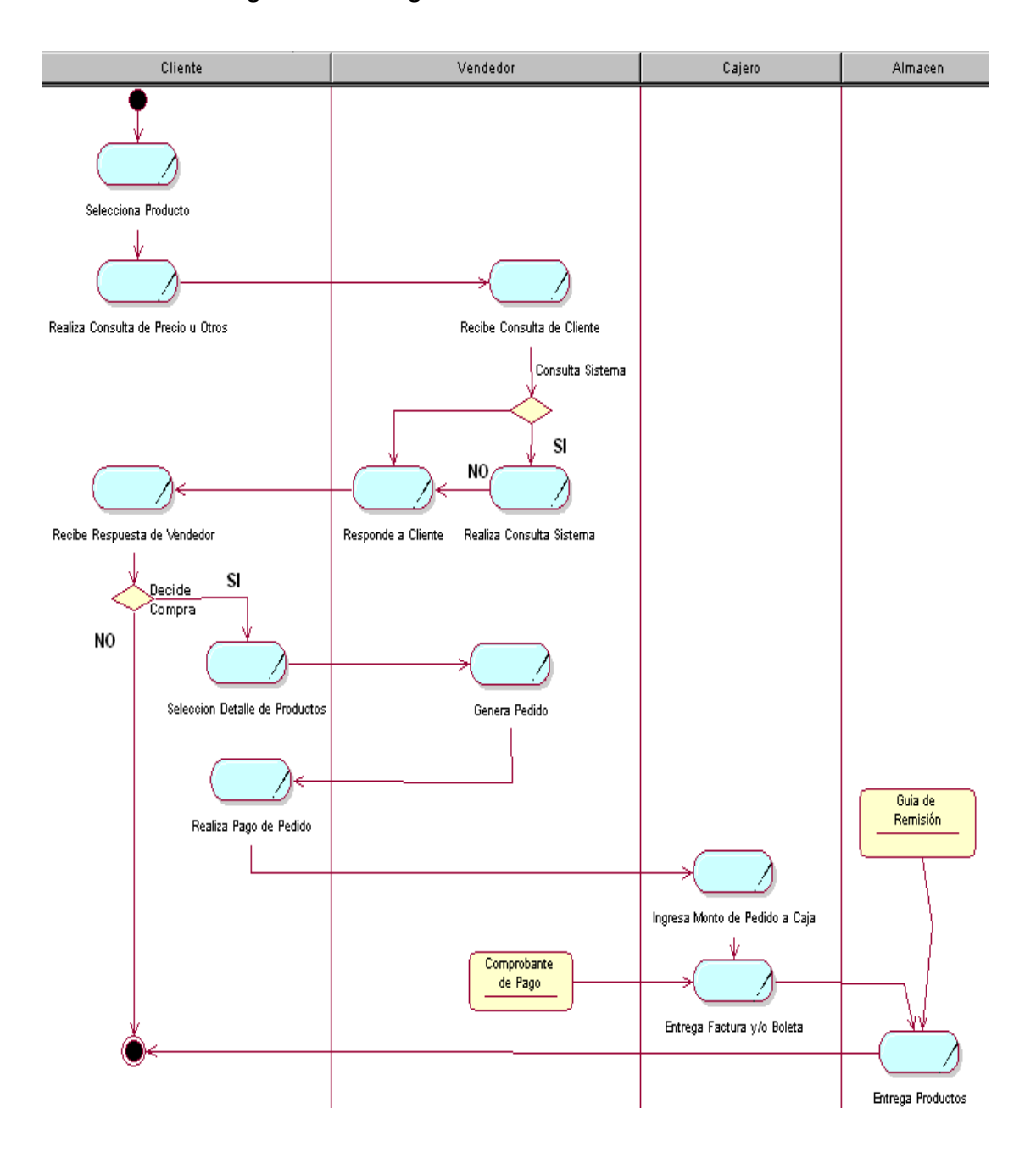

# **Figura N° 3.2: Diagrama de Actividad Venta de Productos**

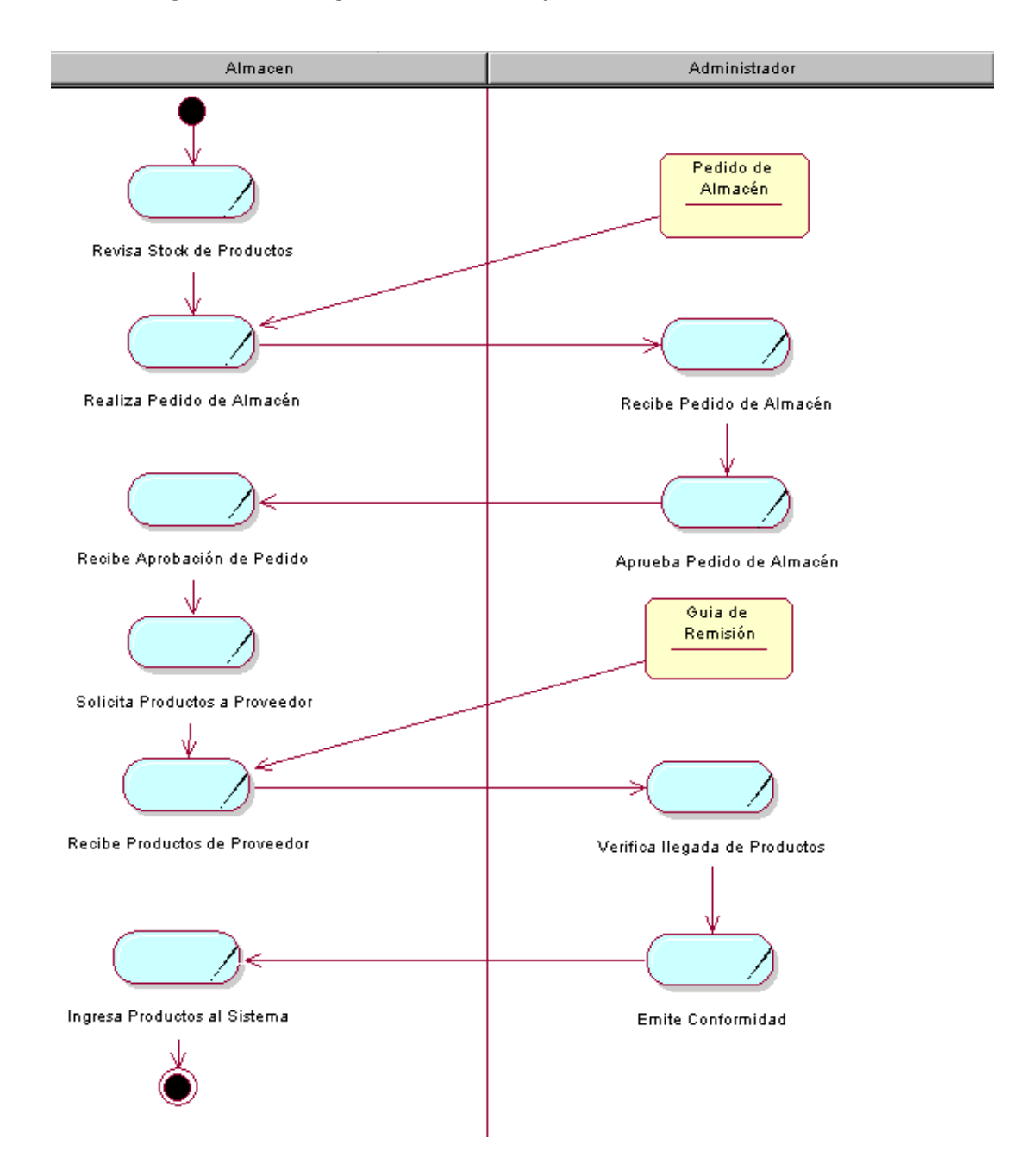

# **Figura N° 3.3: Diagrama de Actividad para el Mantenimiento de Productos**

### **3.1.3. Visión**

### **A. Propósito**

Se tiene como propósito definir las necesidades de nivel alto y las características del Sistema de Información de Pedidos Web para mejorar el servicio de atención al cliente en la Panificadora Don César. El proyecto se ajusta a las necesidades del negocio y de los usuarios, basados principalmente en los procesos de control, manejo y monitoreo de lo mencionado con anterioridad. Adicionalmente se proporciona la visión general de la problemática, las necesidades de los clientes y soluciones proyectadas de acuerdo al análisis elaborado en base a los Stakeholders.

### **B. Alcance**

El documento Visión se ocupará del proceso de Servicio de Atención al Cliente en la Panificadora don César. El sistema de Comercio Electrónico, que permitirá a los responsables mejorar el control de los procesos que se realiza dentro de la misma.

### **C. Descripción de Usuarios e Interesados**

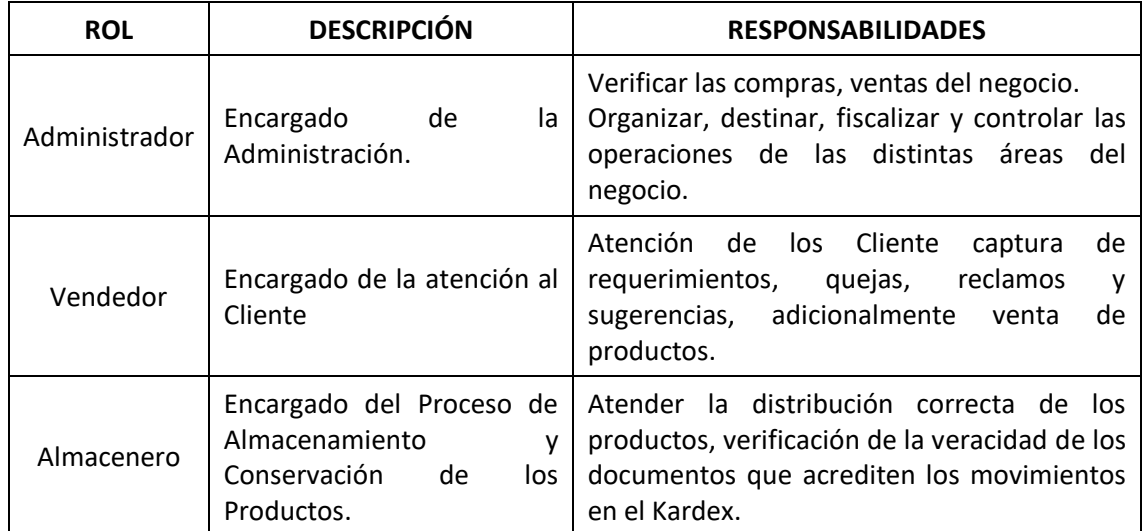

### **Tabla N° 3.1: Usuarios e Interesados**

# **D. Principales Necesidades**

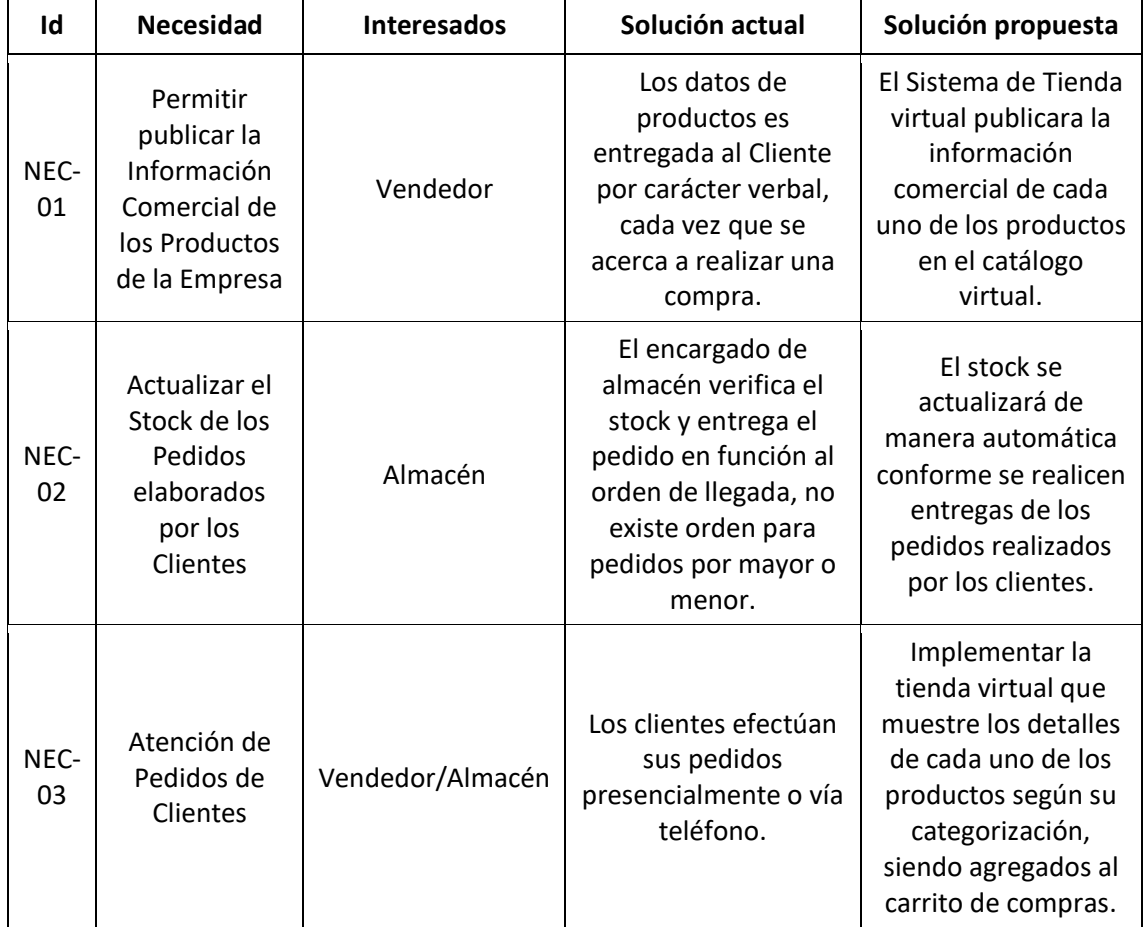

# **Tabla N° 3.2: Principales Necesidades**

# **E. Características Principales del Producto**

# **Tabla N° 3.3: Características Principales del Producto**

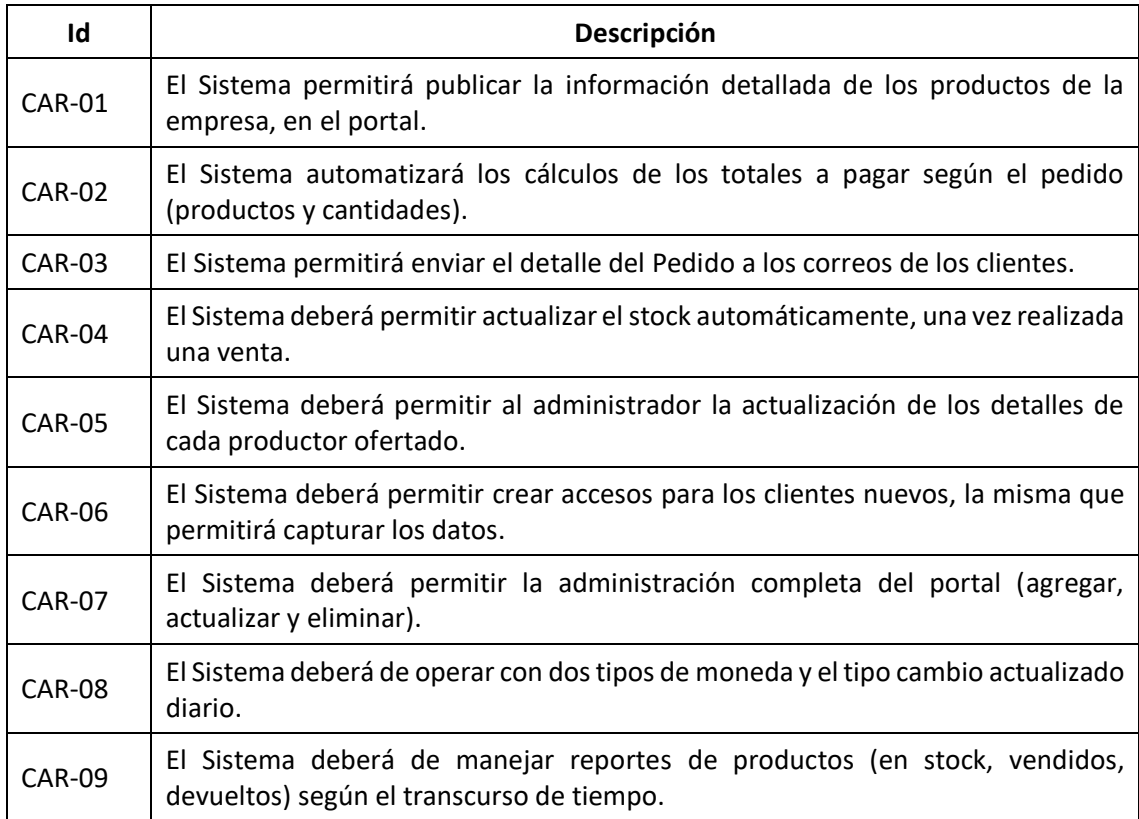

### **3.2. Fase de Elaboración**

# **3.2.1. Diagrama de Casos de Uso**

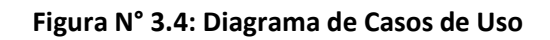

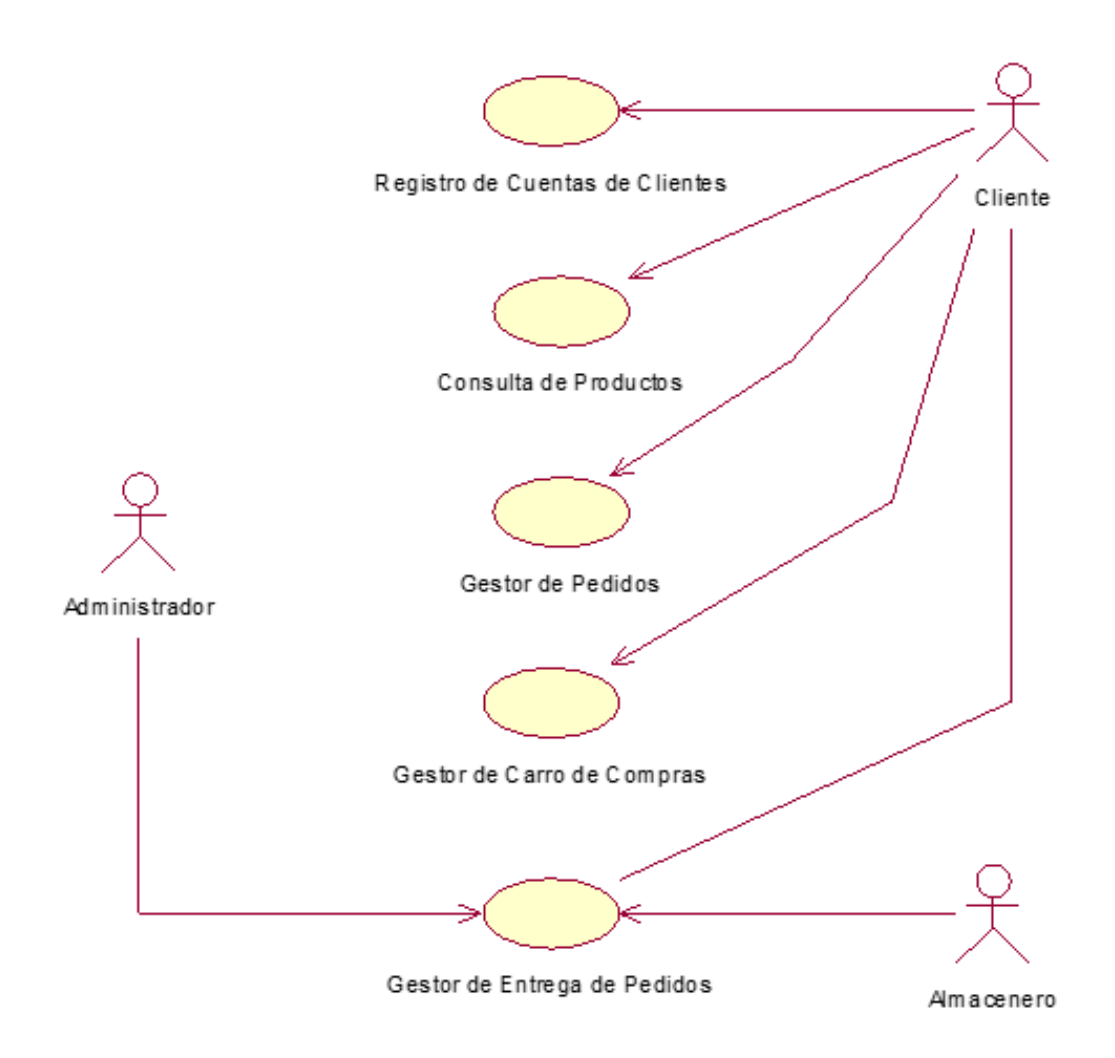

# **3.2.2. Especificación de Casos de Uso**

# **Tabla N° 3.4: CU Registro de Cuentas de Clientes**

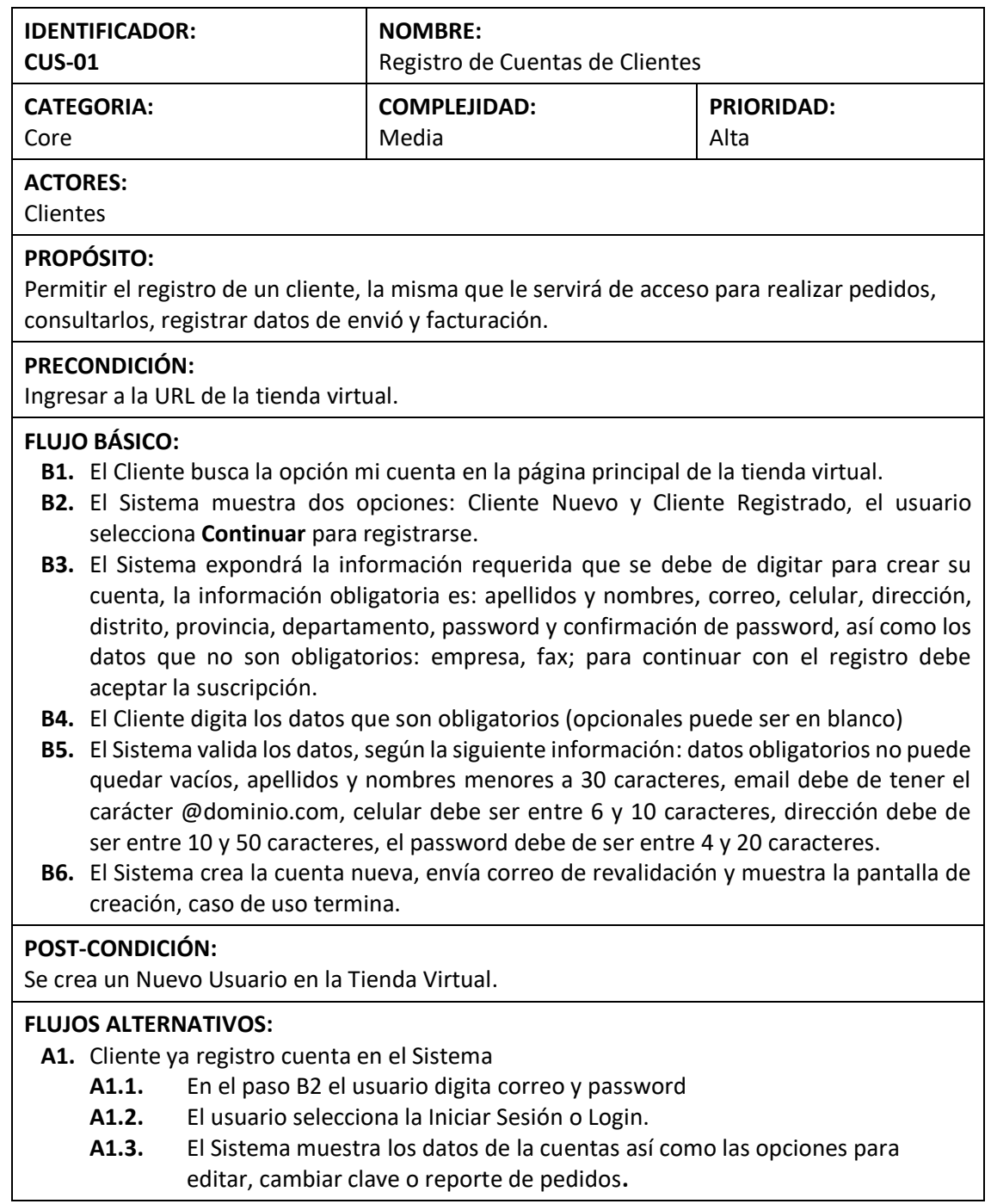

# **Figura N° 3.5: Prototipo Registro de Cuenta de Cliente – Pantalla Inicial**

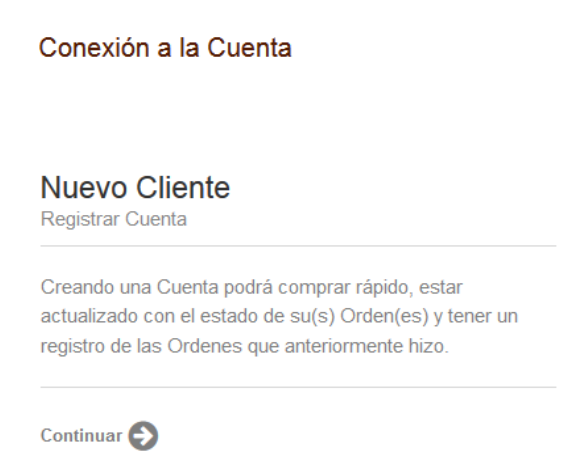

# **Figura N° 3.6: Prototipo Registro de Cuenta – Registro de Datos**

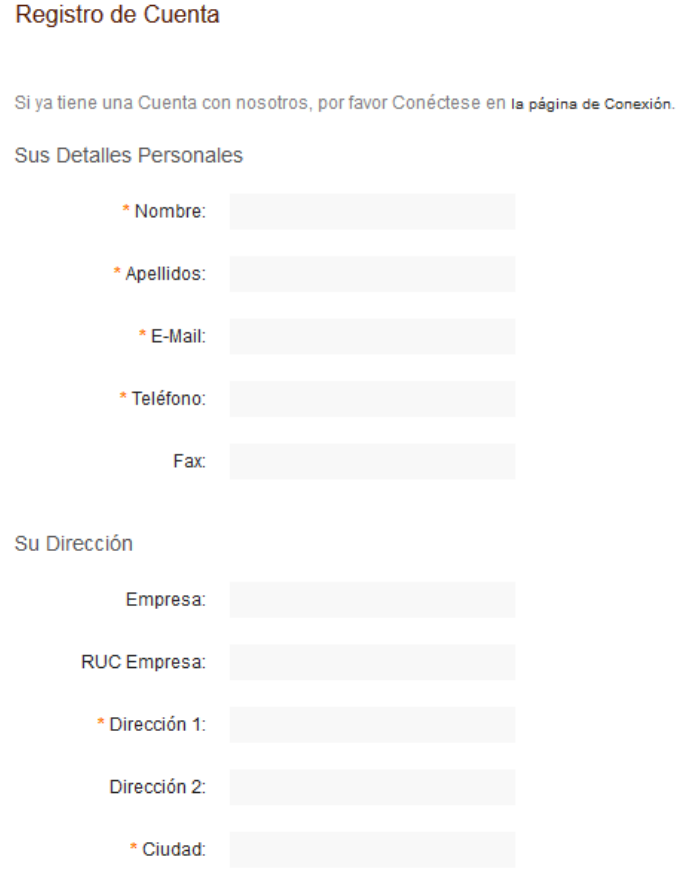

# **Tabla N° 3.5: Casos de Uso Gestor Carro de Compra**

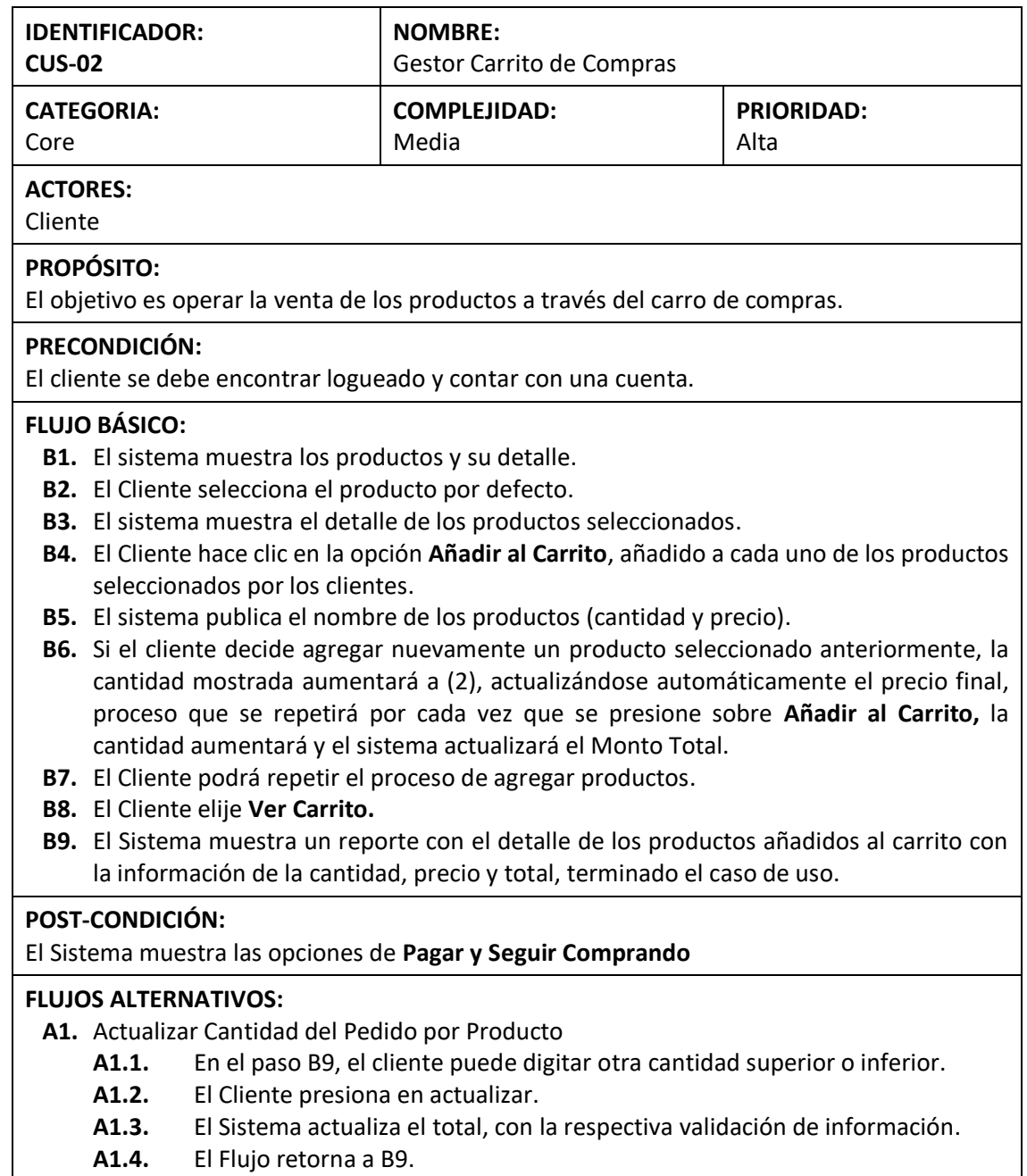

# **Figura N° 3.7: Prototipo Cesta de Compra**

Carrito (0.00kg)

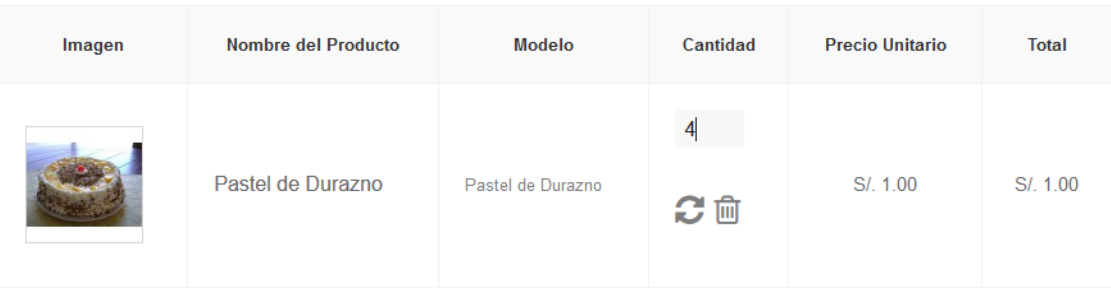

# **Tabla N° 3.6: Consulta de Productos**

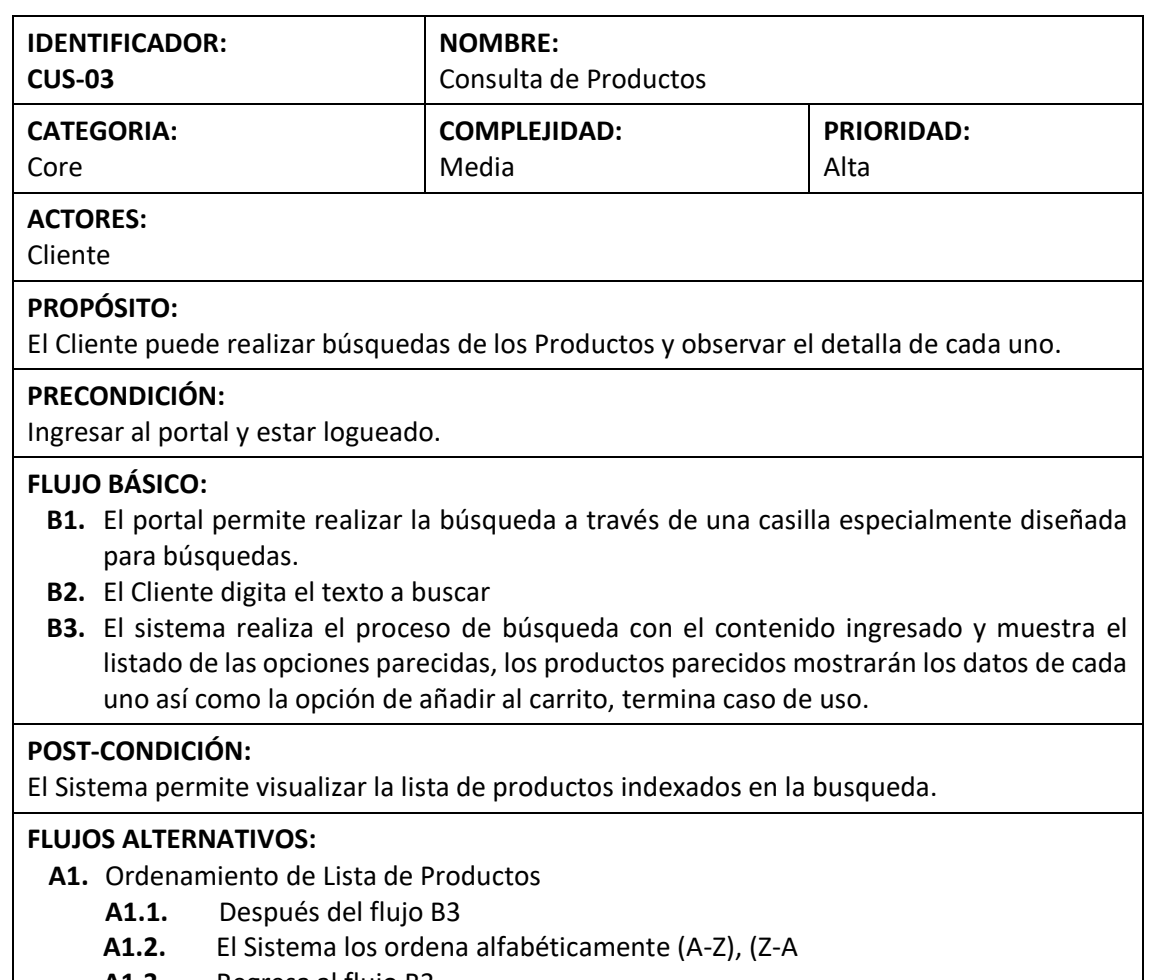

**A1.3.** Regresa al flujo B3.

# **Figura N° 3.8: Prototipo Lista de Productos por Categoría**

Pasteles

ORDENADO POR:

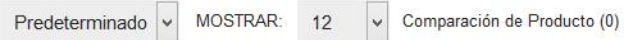

is **III** 

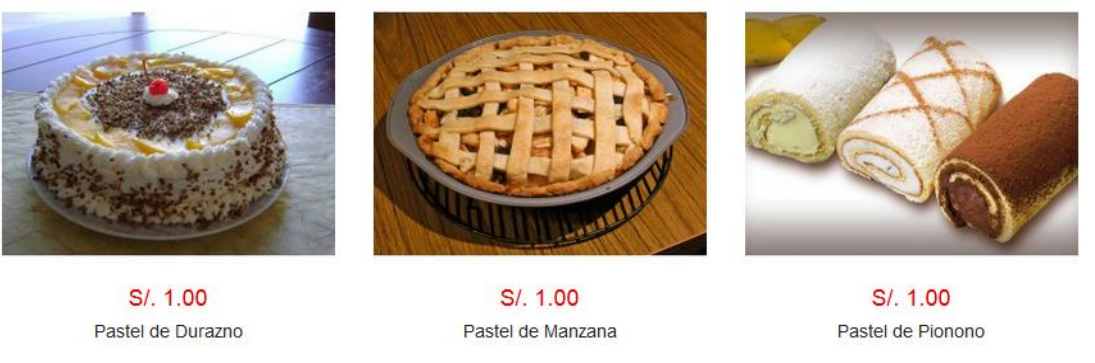

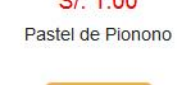

**Tabla N° 3.7: Casos de Uso Gestor de Pedidos**

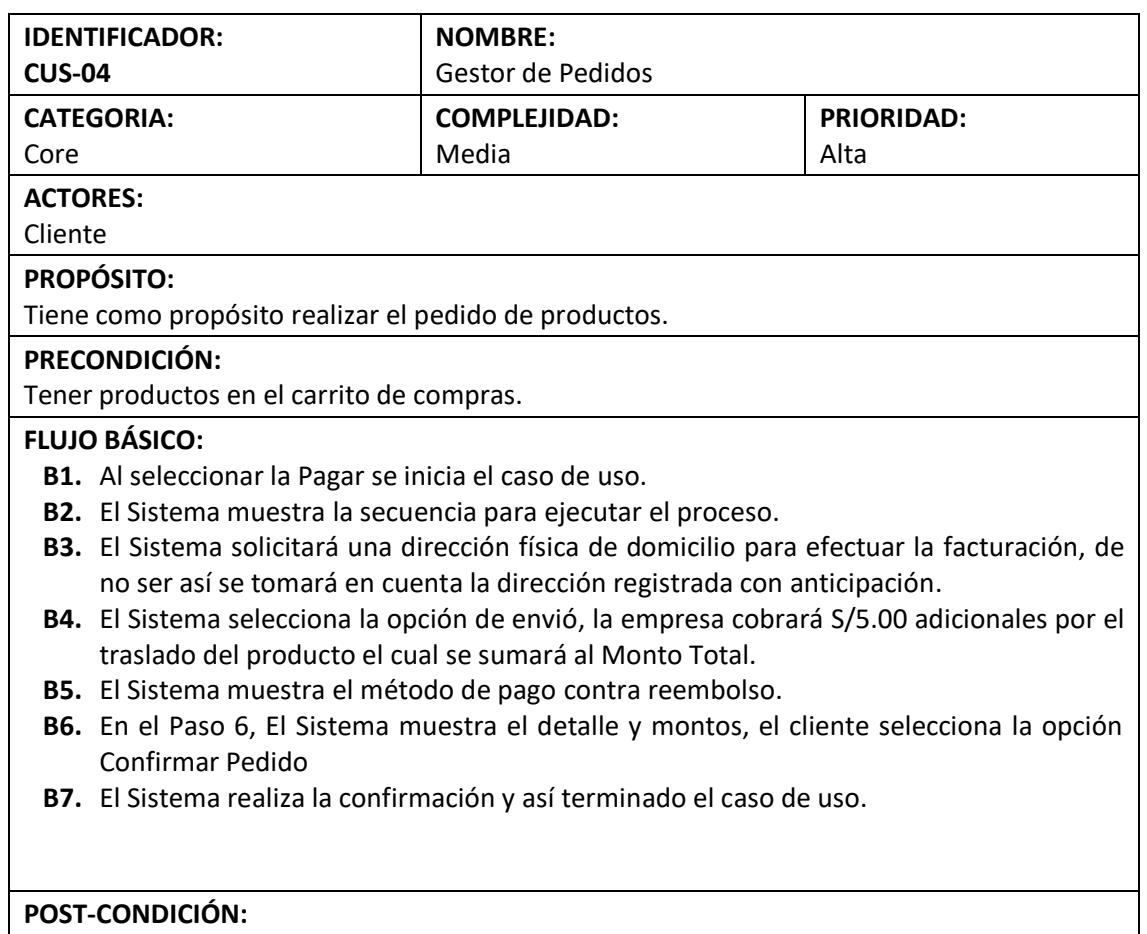

El Sistema genera registros de pendiente.

# **FLUJOS ALTERNATIVOS:**

**A1.** Cliente no se encuentra loguedo.

**A1.1.** El Sistema mostrara el primer paso, para ejecutar el pedido es necesario registrarse o iniciar sesión no borrando lo añadido al carrito de compras.

**A1.2.** El flujo retorna al paso B3.

### **Figura N° 3.9: Prototipo Pedido – Paso 1**

### Conexión a la Cuenta

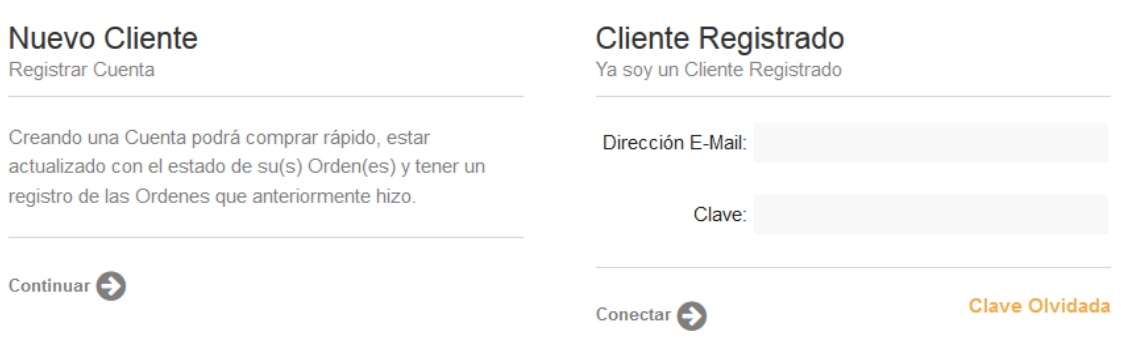

# **Figura N° 3.10: Prototipo Pedido – Paso 2**

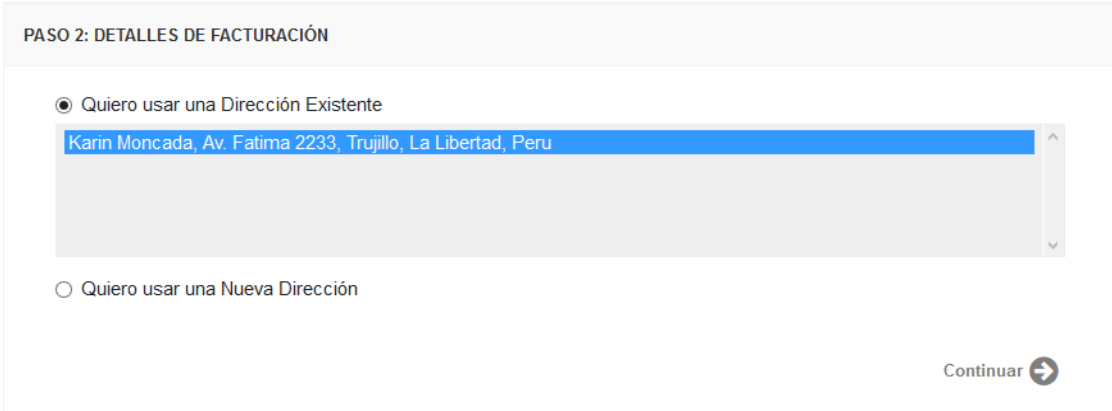

# **Figura N° 3.11: Prototipo Pedido – Paso 3**

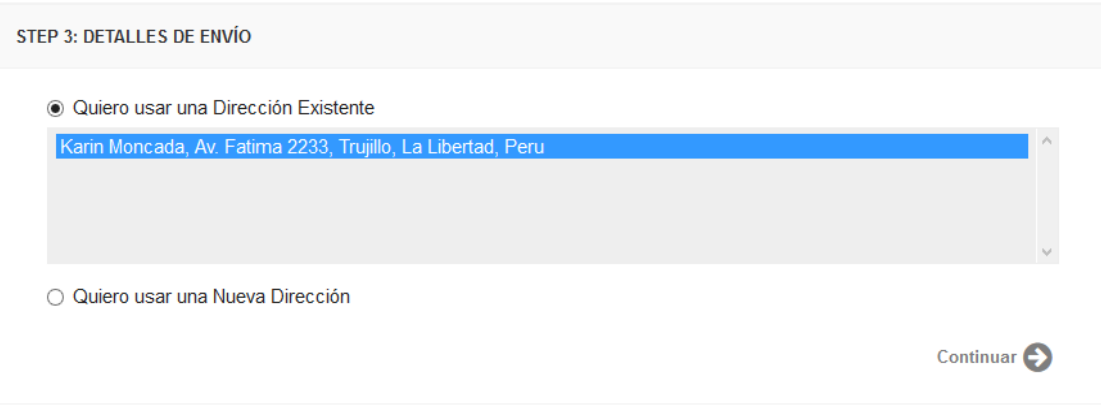

# **Figura N° 3.12: Prototipo Pedido – Paso 4**

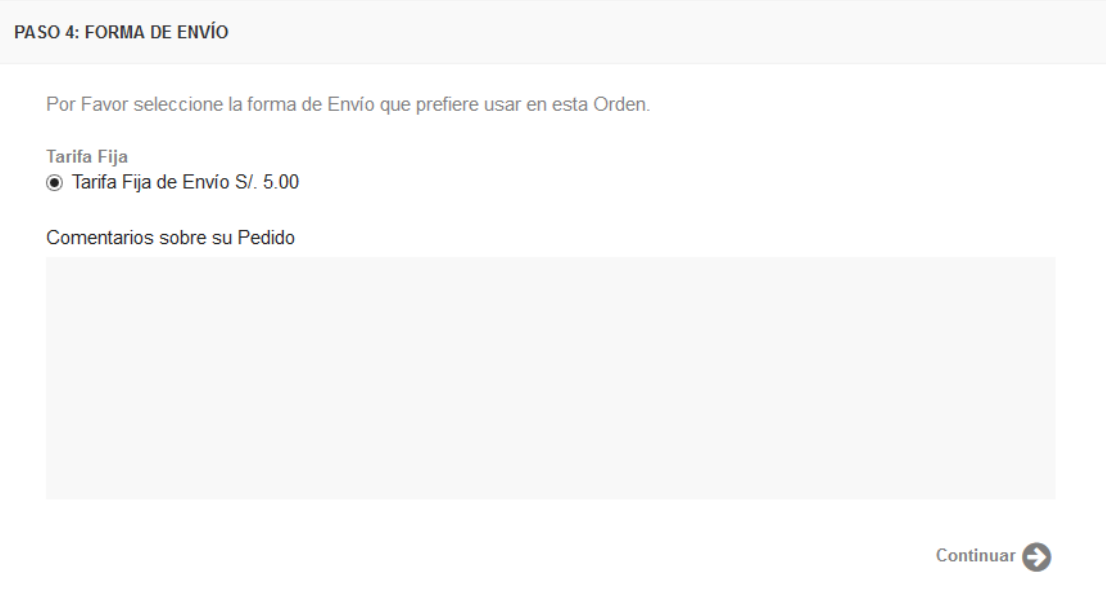

# **Figura N° 3.13: Prototipo Pedido – Paso 5**

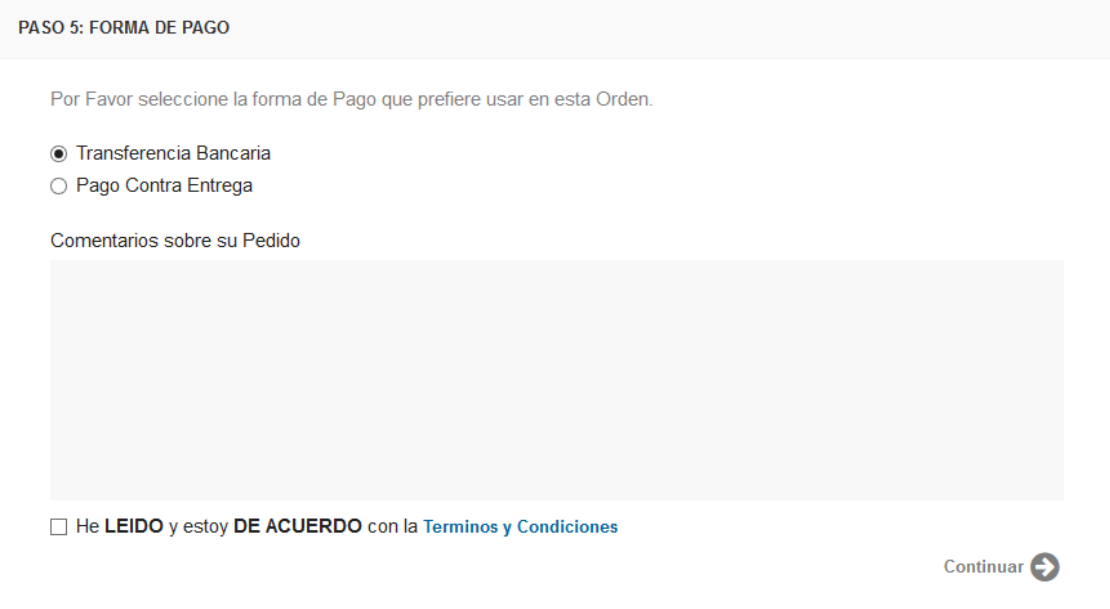

**Figura N° 3.14: Prototipo – Paso 6**

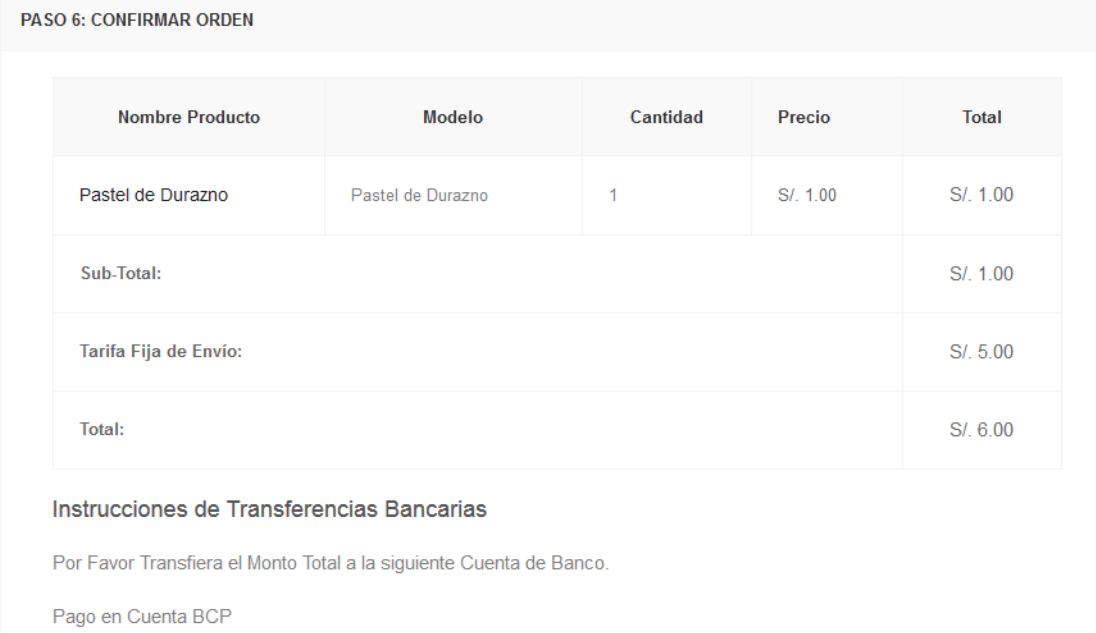

Su Orden NO será Enviada hasta que su PAGO SEA RECIBIDO.

# **Tabla N° 3.8: Casos de Uso Gestor de Entrega de Pedidos**

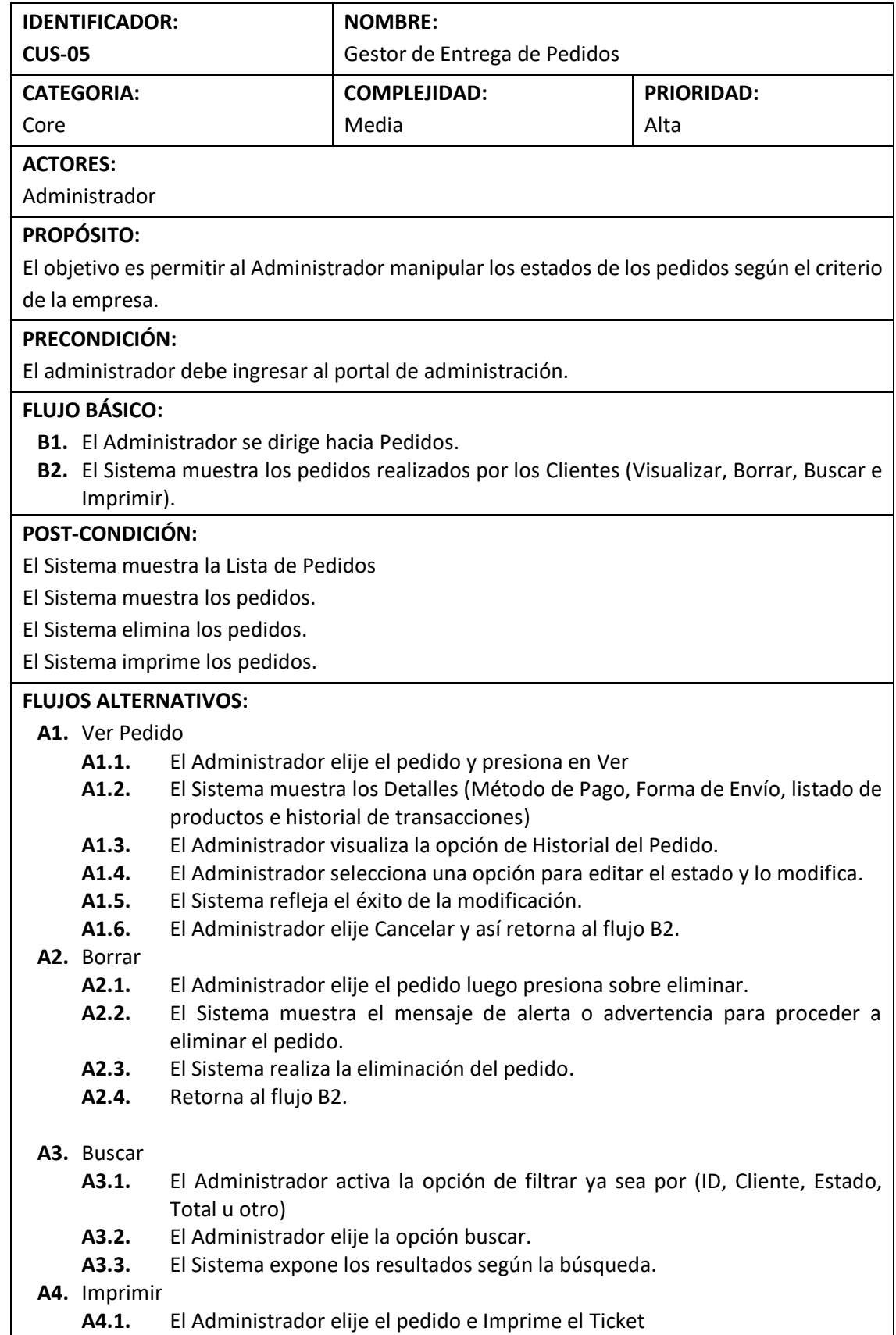

i

# **Figura N° 3.15: Prototipo Lista de Pedidos**

#### Ê Administración Tablero | Catálogo | Extensiones | Ventas | Sistema | Informes | Ayuda nicio :: Pedidos  $\sqrt{7}$  Pedidos Cantidad **Precio Unitario** Producto Modelo Total **Detalles de Ordenes** Pastel de Durazno S/. 1.00 S/. 1.00 Pastel de Durazno  $\bar{1}$ Detalles de Pago Sub-Total: S/. 1.00 **Detalles de Envío** Tarifa Fija de Envío:  $SI. 5.00$ Productos Total:  $SI. 6.00$ Historial

# **Figura N° 3.16: Prototipo Imprimir Pedido**

# **FACTURA**

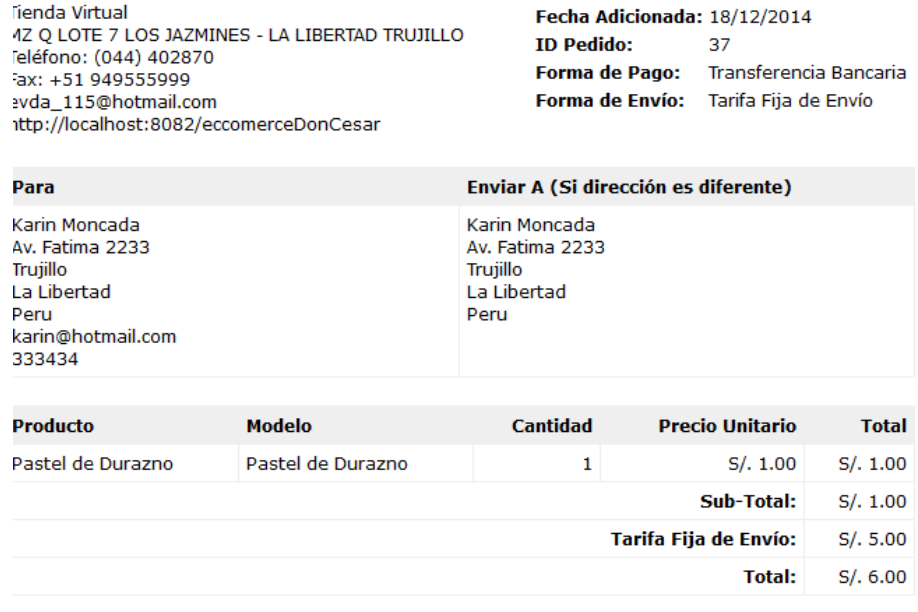

### **3.2.3. Diagrama de Secuencia**

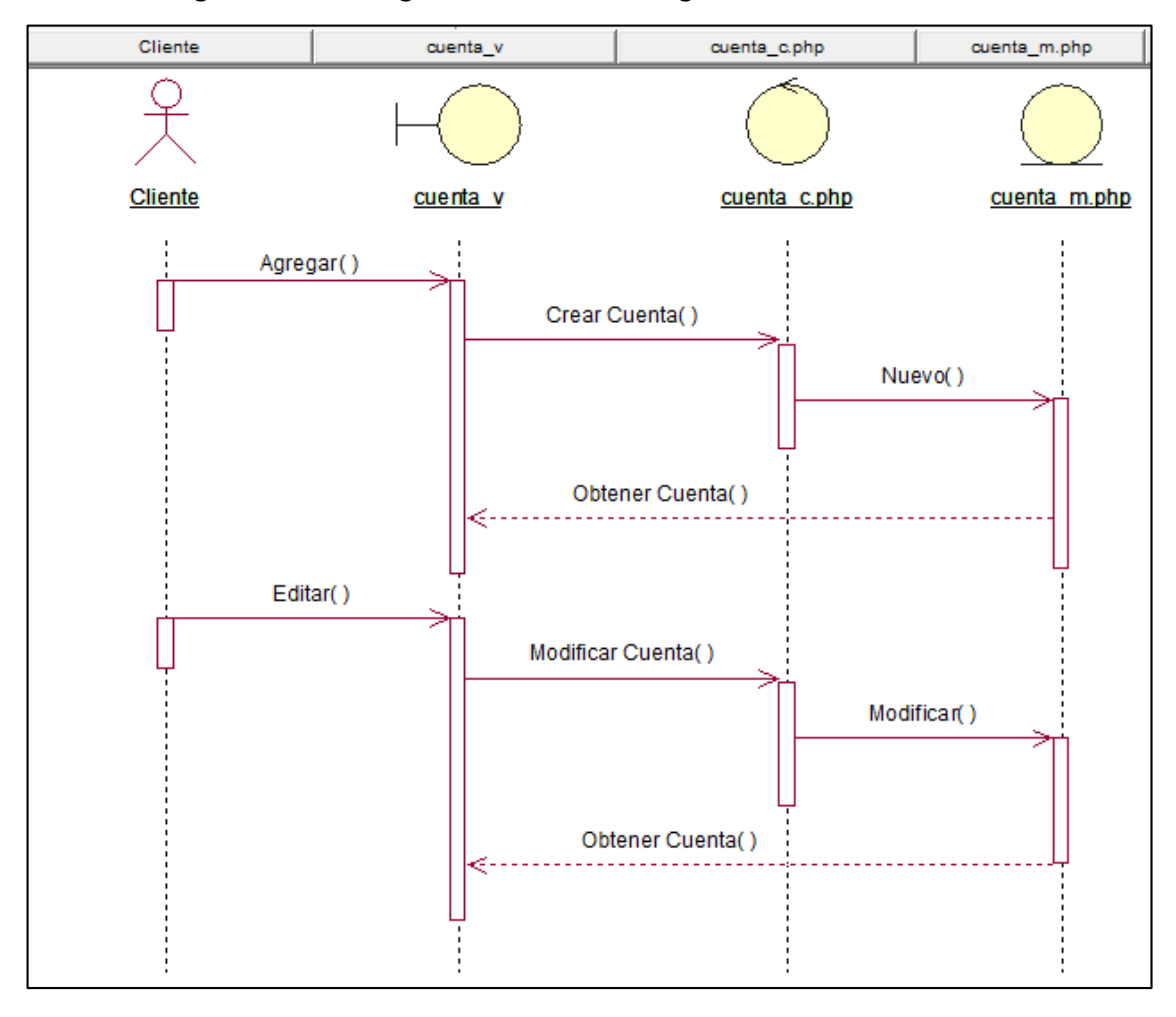

**Figura N° 3.17: Diagrama de Secuencia Registrar Cuentas de Clientes**

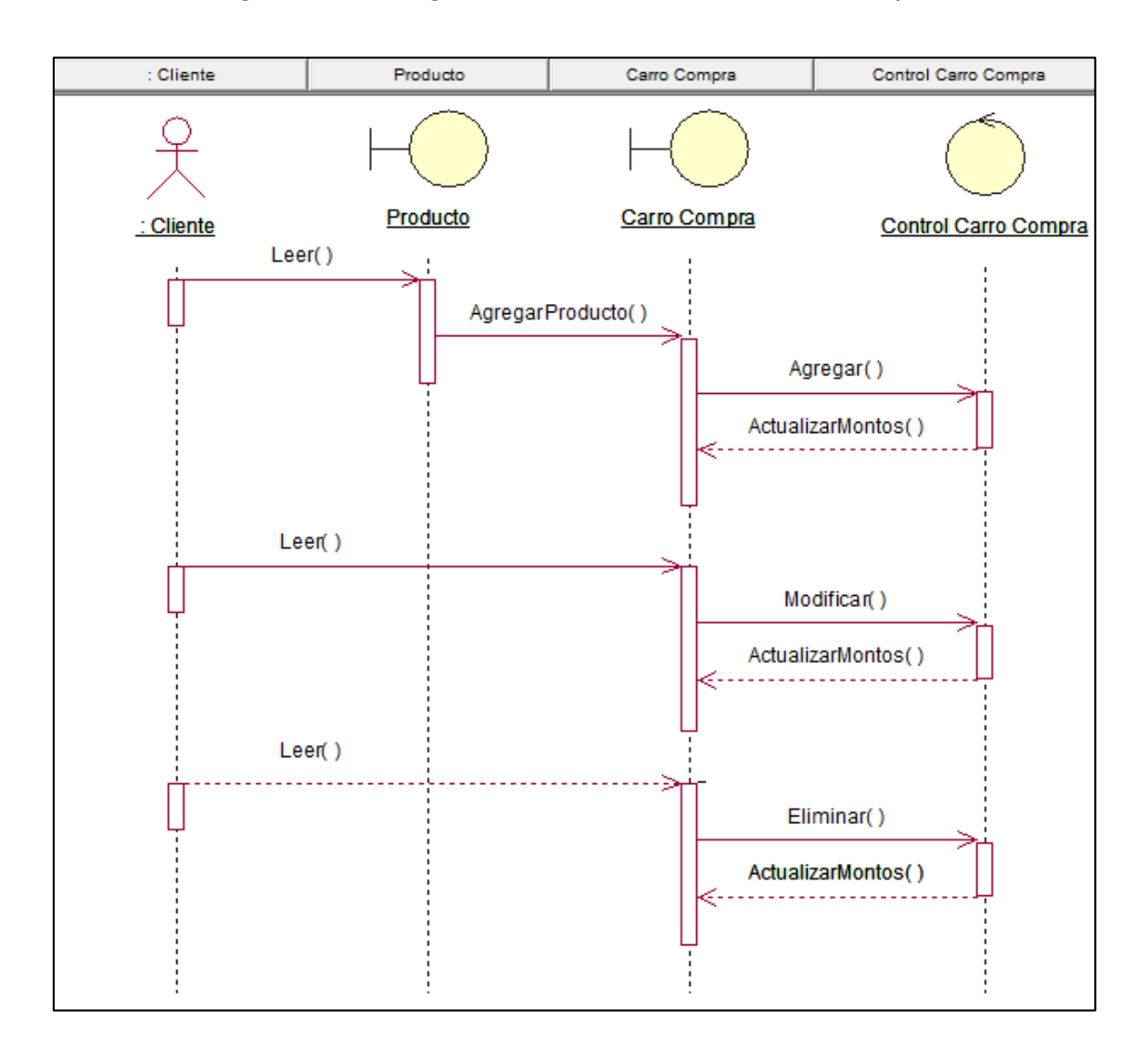

**Figura N° 3.18: Diagrama de Secuencia Gestor Carro de Compra**

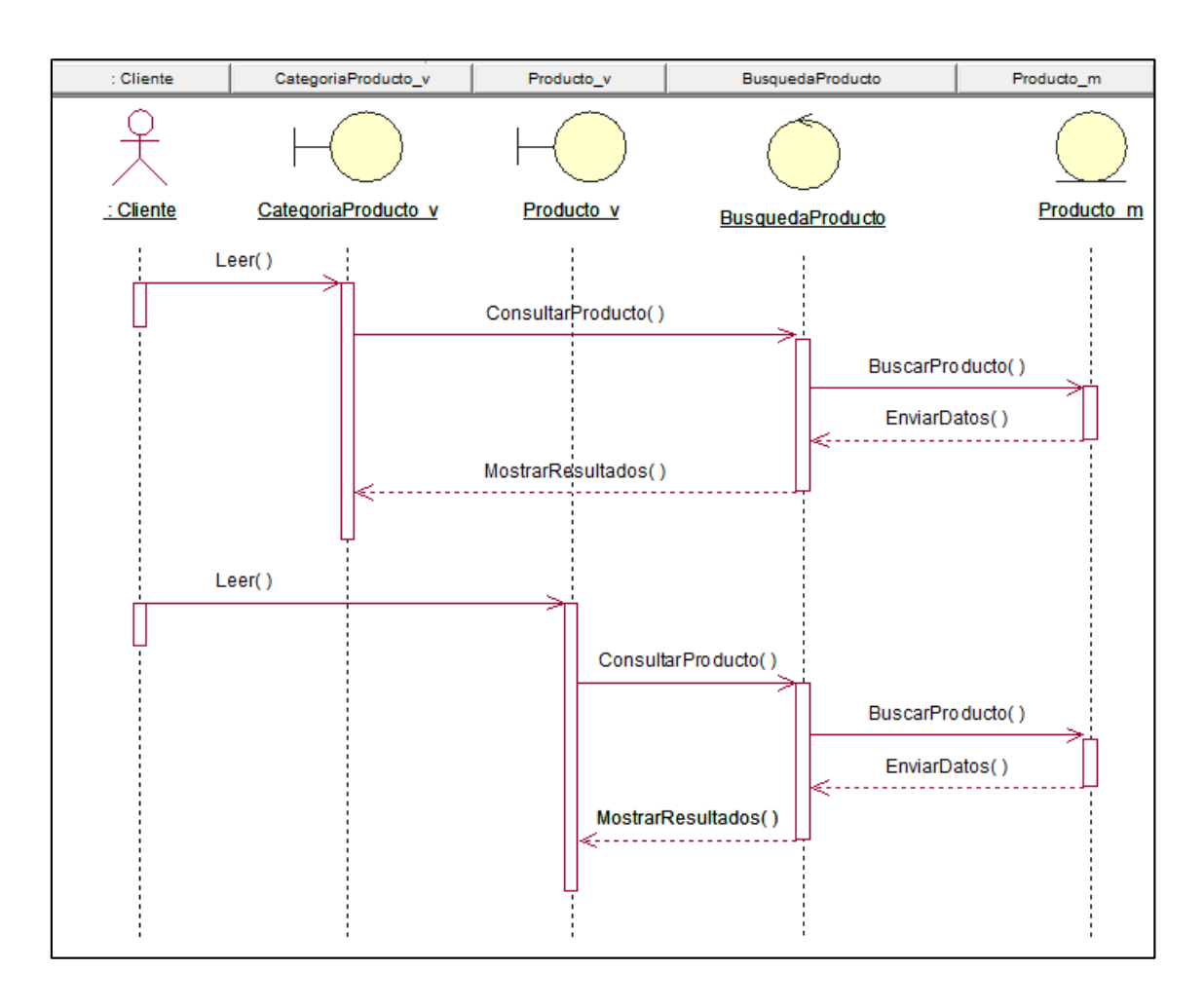

**Figura N° 3.19: Diagrama de Secuencia Consulta de Productos**

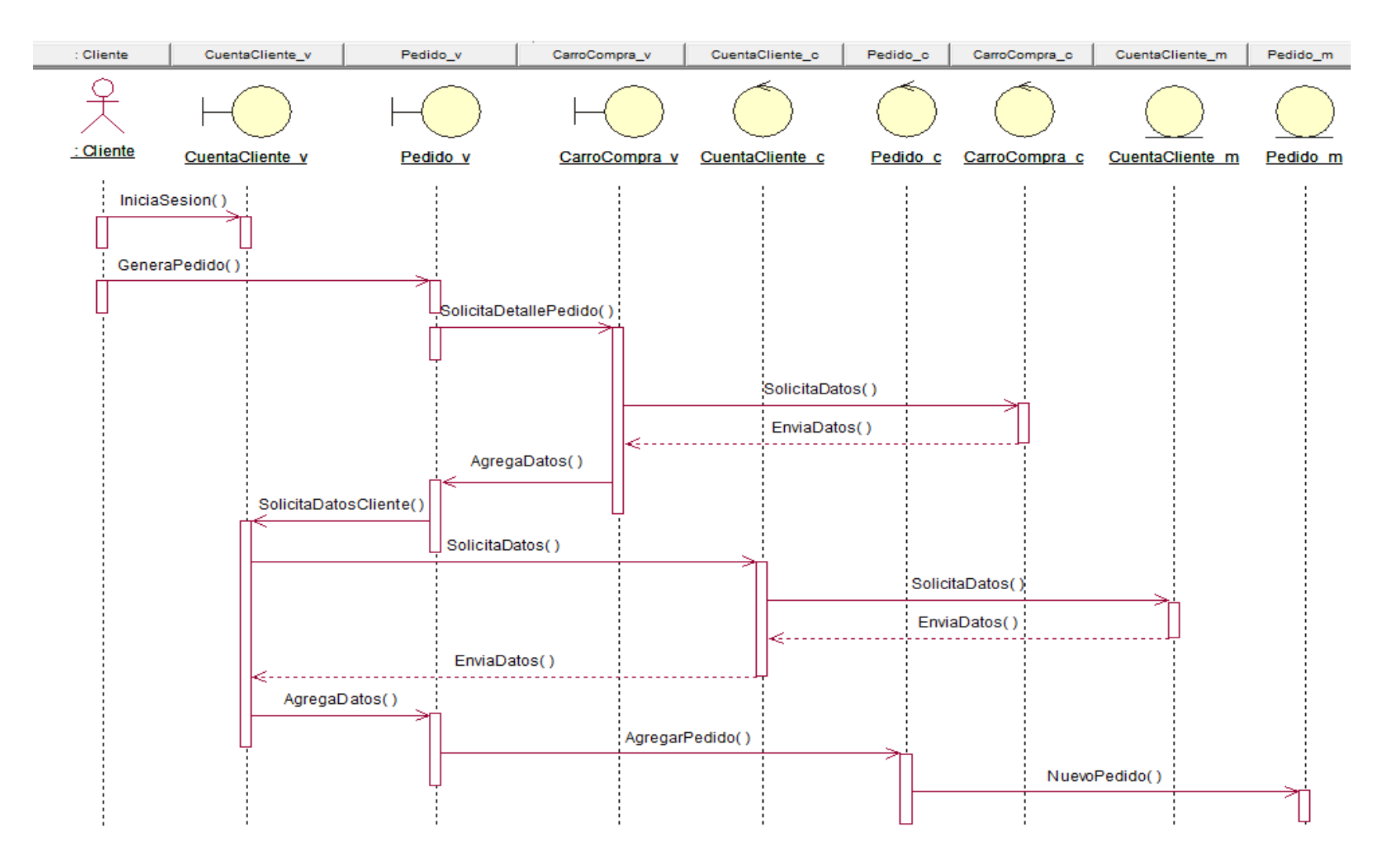

**Figura N° 3.20 : Diagrama de Secuencia Gestor de Pedidos**

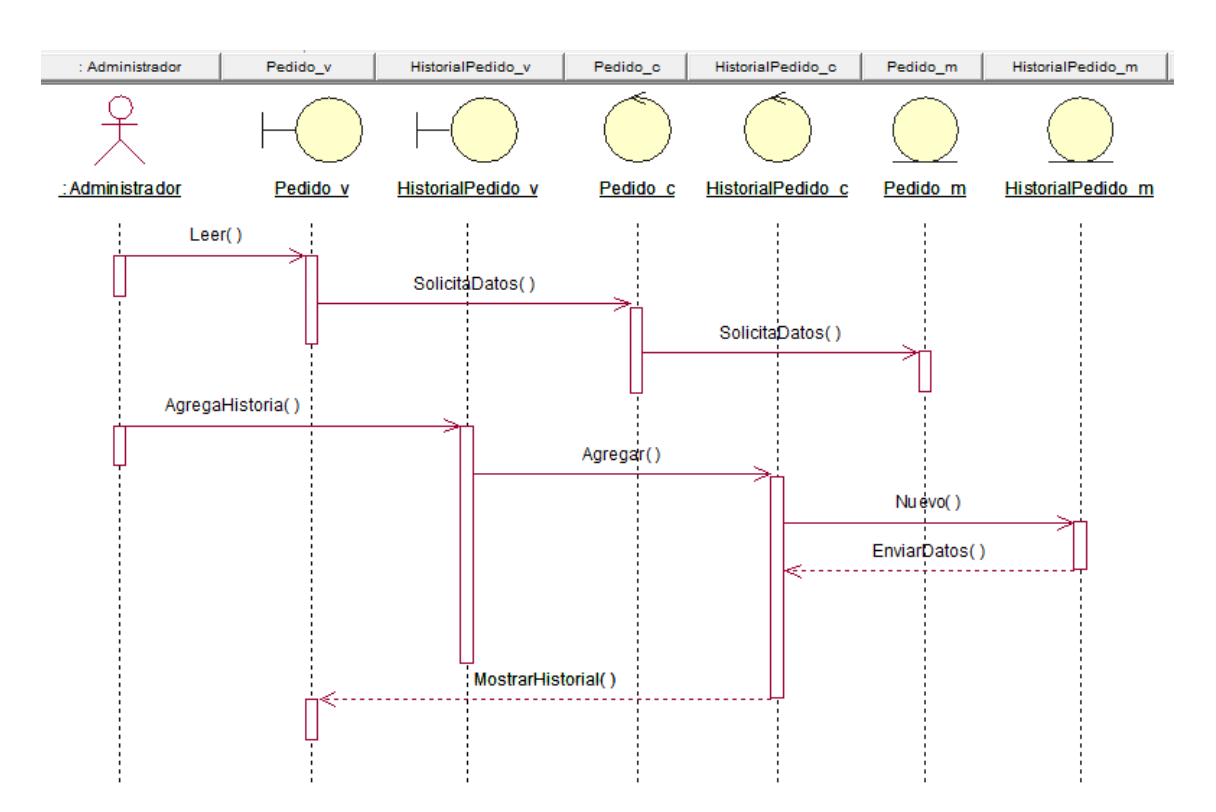

# **Figura N° 3.21: Diagrama de Secuencia Gestor de Entrega de Pedidos**

#### **3.2.4. Diagrama de Clases**

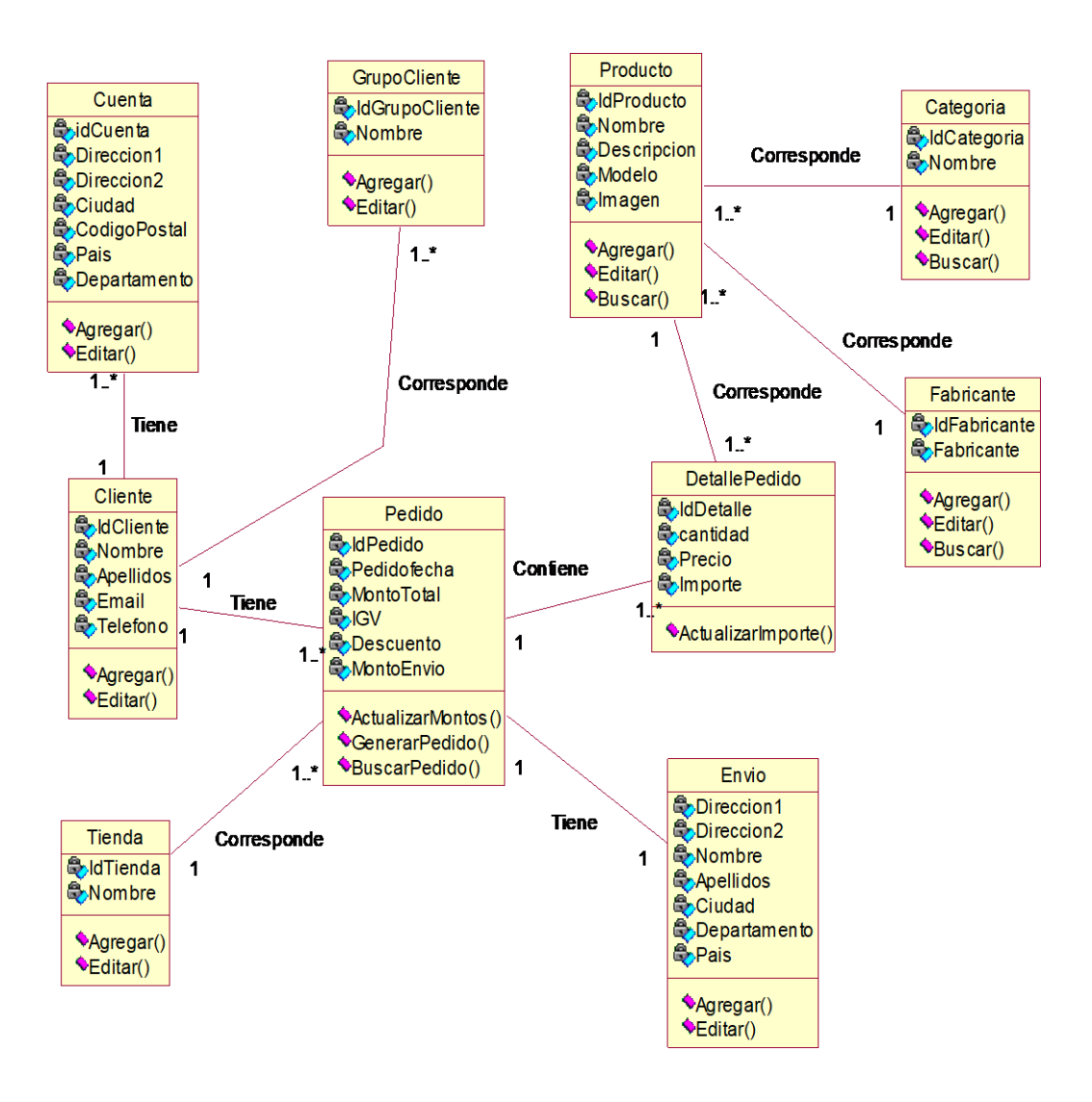

#### **Figura N° 3.22: Diagrama de Clases**

### **3.2.5. Modelo de Datos**

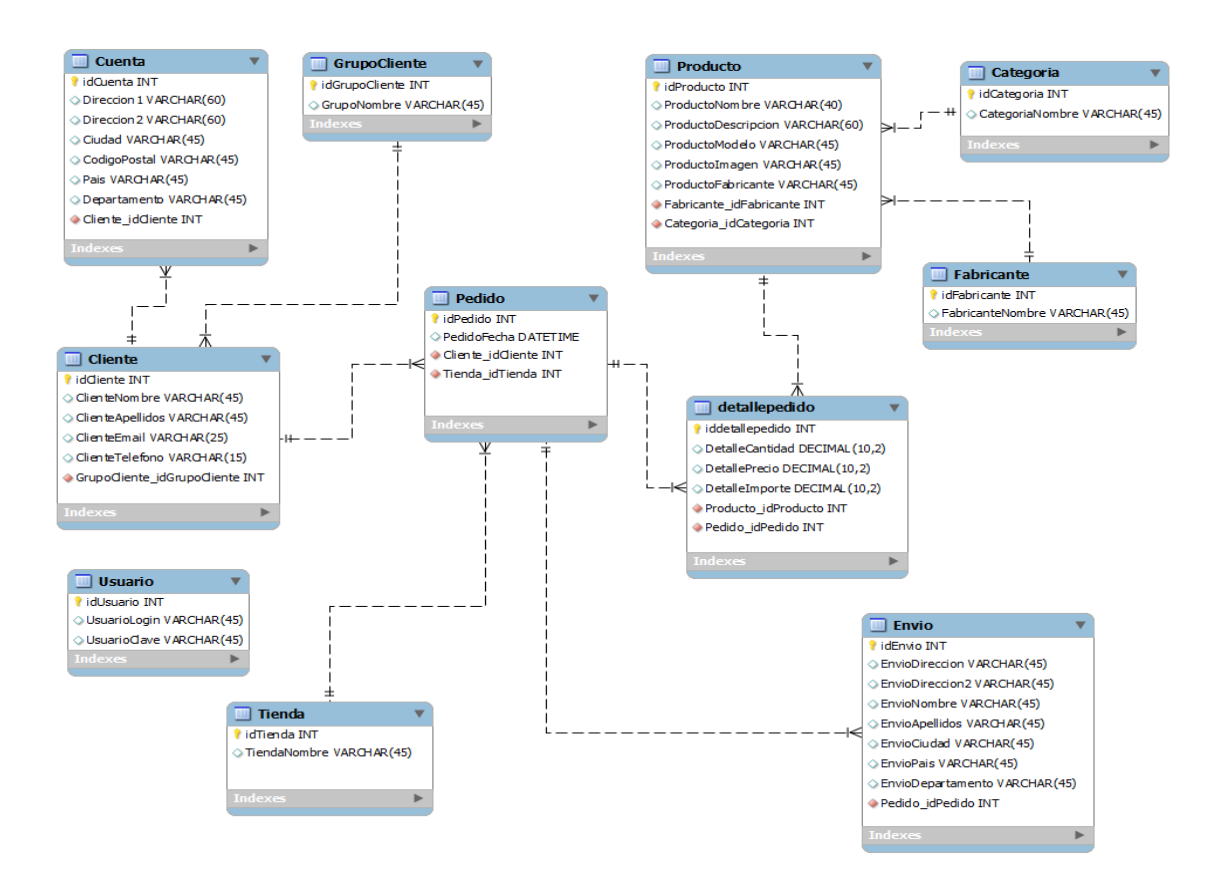

#### **Figura N° 3.23: Modelo de Base de Datos**

# **3.3. Fase de Construcción**

### **3.3.1. Diagrama de Componentes**

# **Figura N° 3.24: Diagrama de Componentes**

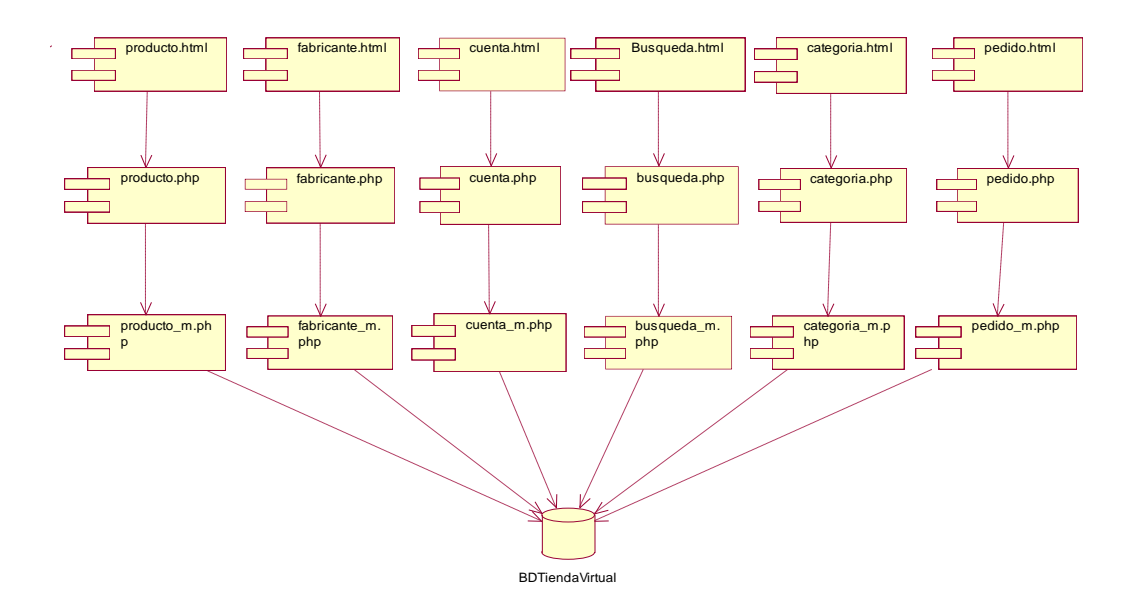

#### **3.3.2. Interfaces de Diseño**

### **Figura N° 3.25: Registro de cuenta a cliente**

# Conexión a la Cuenta

# **Nuevo Cliente**

Registrar Cuenta

Creando una Cuenta podrá comprar rápido, estar actualizado con el estado de su(s) Orden(es) y tener un registro de las Ordenes que anteriormente hizo.

Continuar<sup>2</sup>

# Cliente Registrado

Ya soy un Cliente Registrado

Dirección E-Mail:

Clave:

Conectar  $\bigodot$ 

Clave Olvidada

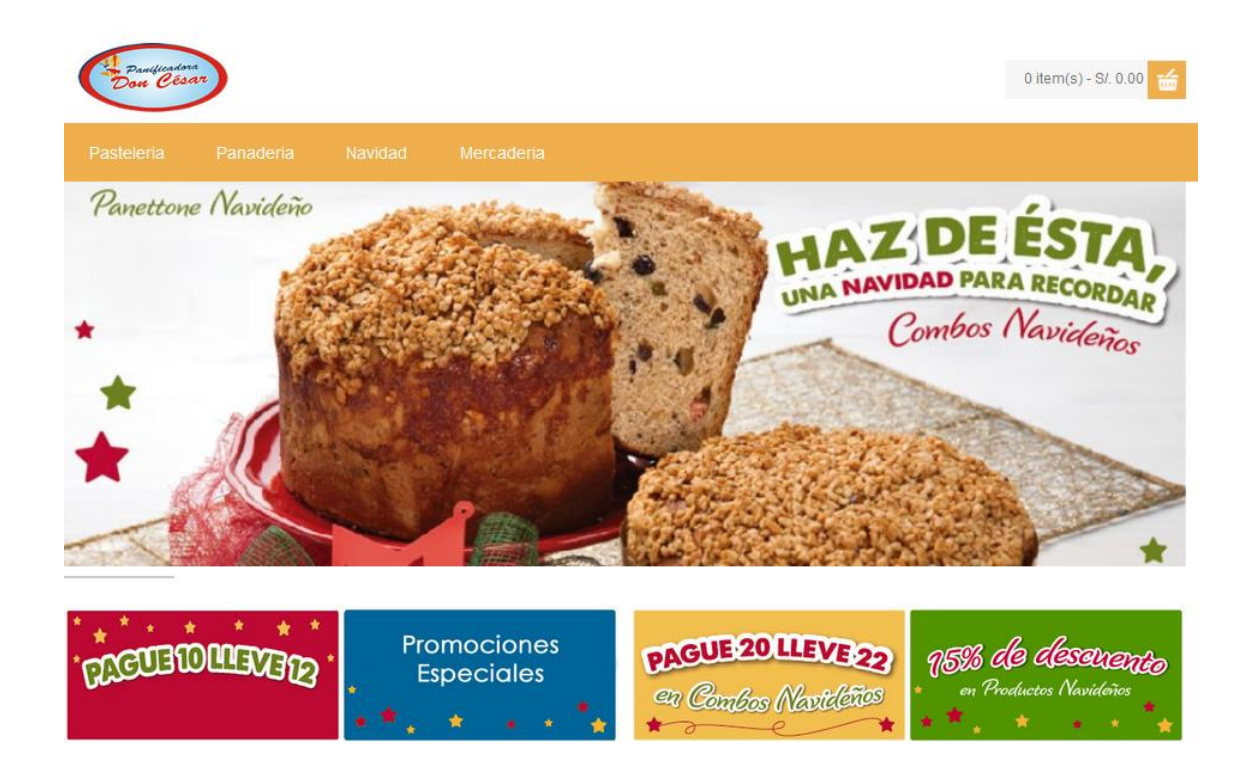

# **Figura N° 3.26: Pantalla Principal Tienda Virtual**

# **Figura N° 3.27: Catálogo de Productos**

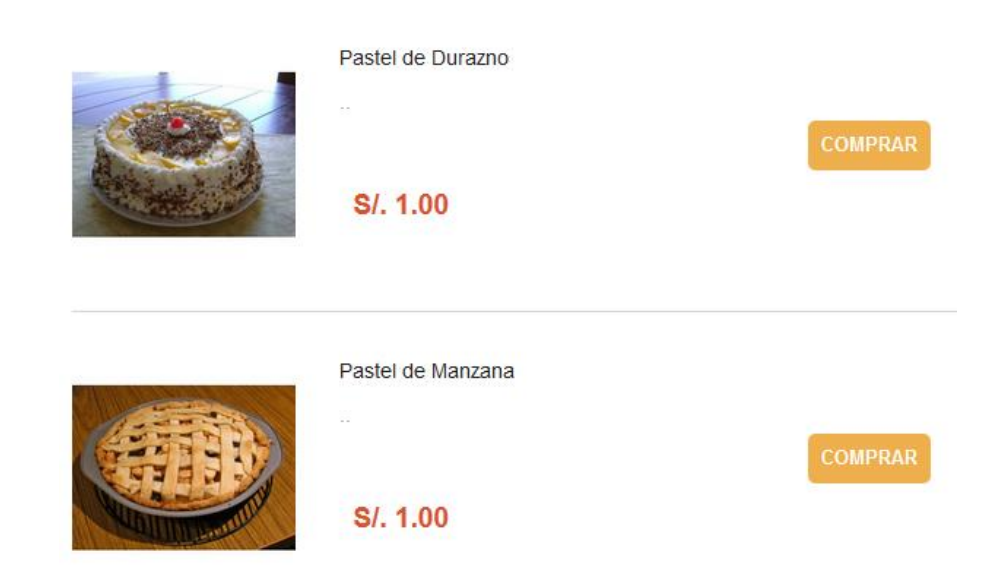

# **3.3.3. Pruebas**

# **3.3.3.1. Prueba de Caja Negra**

Se realiza las pruebas de caja negra para validar los datos de entrada, analizar y verificar los datos de salida desde las interfaces del sistema.

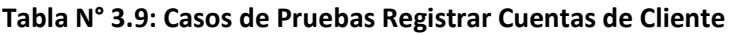

| <b>Nombres</b> | <b>Apellidos</b> | Email               | Contraseña | Confirmar<br>Contraseña | Resultado                                                                             |
|----------------|------------------|---------------------|------------|-------------------------|---------------------------------------------------------------------------------------|
| Karin          | Moncada          | karin@hotmail.com   | 123456     | 123456                  | Su cuenta ha<br>sido creada!                                                          |
| Pedro          | Rodríguez        | pedror@gmail.com    | 123456     | Asd123                  | Error de<br>contraseña!                                                               |
| Null           | 2333             | 1@hotmail.com       | Qwe123     | 123456                  | jEl nombre debe<br>contener más<br>de 6 dígitos!,<br>La confirmación<br>no concuerda! |
| Fiorella       | López            | fiorellahotmail.com | 123456     | 123456                  | EL email no es<br>válido!                                                             |

**Tabla N° 3.10: Casos de prueba para Registro de Productos**

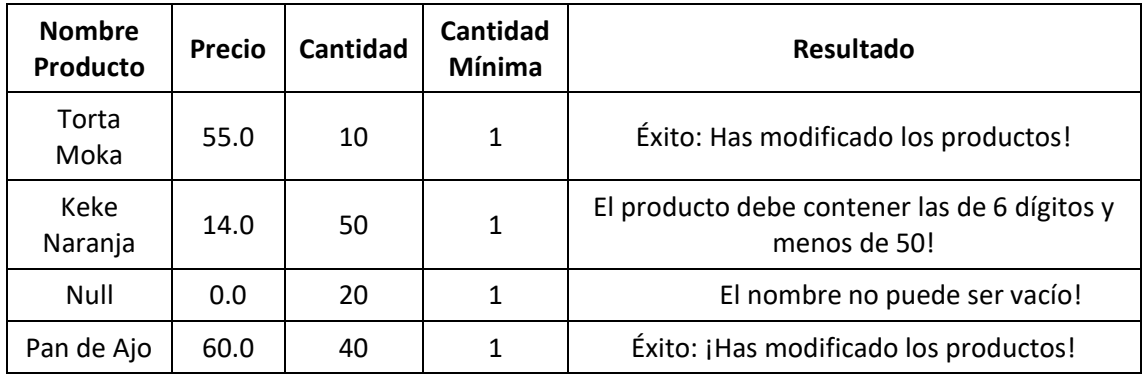

### **3.3.3.2. Pruebas de Caja Blanca**

Se denomina cajas blancas a un tipo de pruebas de software que se realiza sobre las funciones internas de los procesos, están dirigidas a las funciones internas.

### **a. Carrito de Compras**

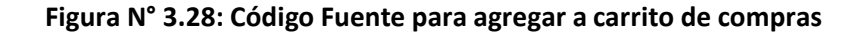

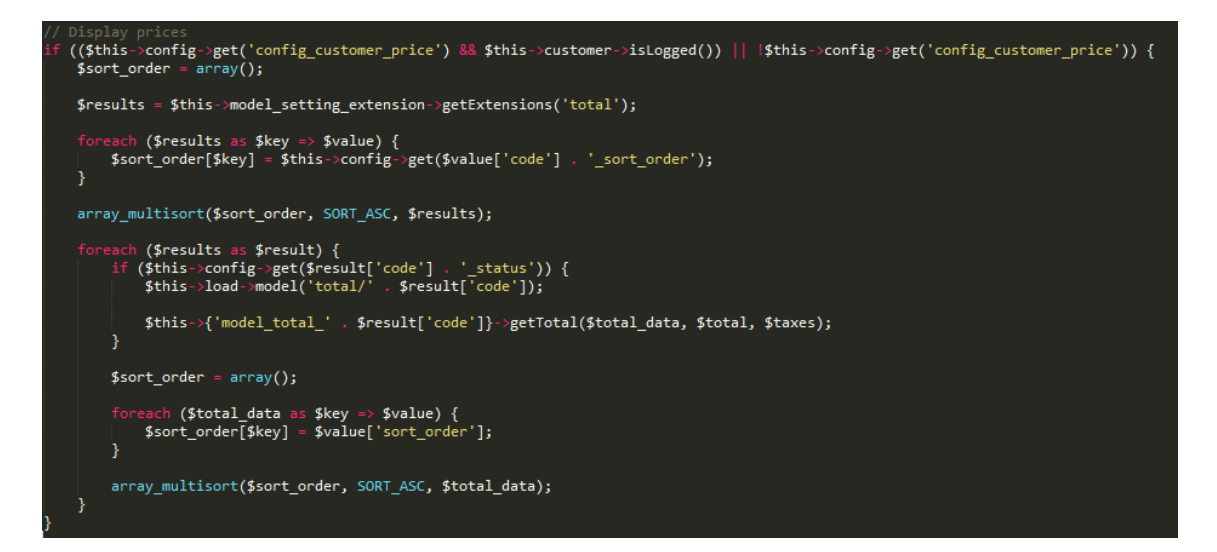

**Figura N° 3.29: Mensaje de carrito de compras**

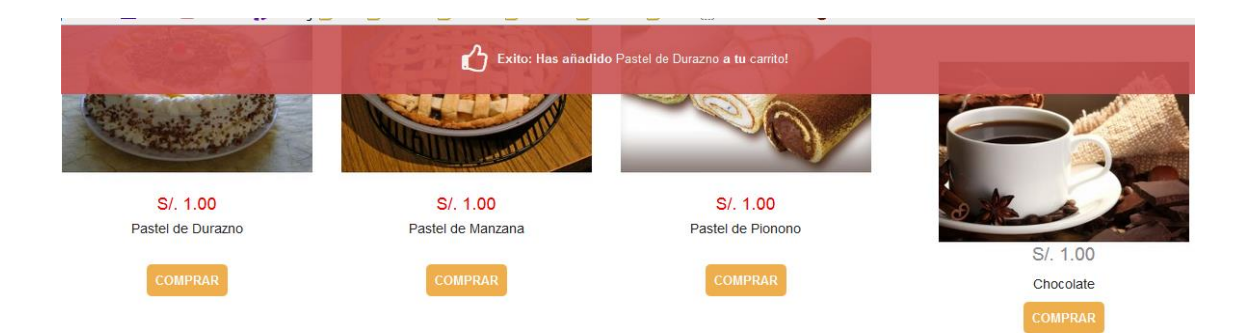

#### **b. Registrar Pedido**

#### **Figura N° 3.30: Código fuente registrar pedido**

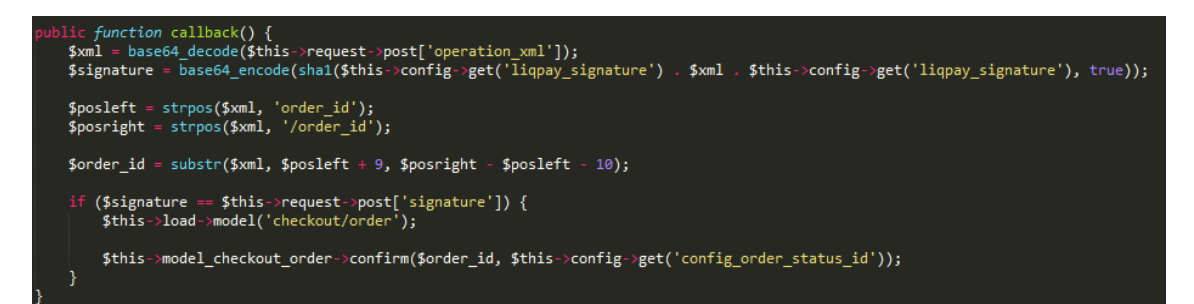

#### **Figura N° 3.31: Mensaje de Registro de Pedido**

#### Su Pedido ha sido Procesado!

Su Pedido ha sido satisfactoriamente procesado

Puede Consultar su Historial de Pedidos en la Página Mi Cuenta y hacer Click en Historial

Si su Compra tiene una Descarga asociada, puede ir a al enlace Descargas para verlas.

Por favor dirija cualquier pregunta que tenga a nuestro Servicio al Cliente

GRACIAS por su Compra en Nuestra Tienda en Línea!

#### **c. Entrega Pedido**

#### **Figura N° 3.32: Código Fuente Entrega de Pedido**

```
$this->data['breadcrumbs'][] = array(<br>'text' => $this->language->get('text_module'),<br>'href' => $this->url->link('extension/module', 'token=' . $this->session->data['token'], 'SSL'),
        separator'
\mathcal{E}$this->data['breadcrumbs'][] = array(<br>'text' => $this->language->get('heading_title'),<br>'href' => $this->url->link('module/store', 'token=' . $this->session->data['token'], 'SSL'),
       "separator"
\mathcal{E}$this->data['action'] = $this->url->link('module/store', 'token=' . $this->session->data['token'], 'SSL');
$this->data['cancel'] = $this->url->link('extension/module', 'token=' . $this->session->data['token'], 'SSL');
     (isset($this->request->post['store_admin'])) {<br>$this->data['store_admin'] = $this->request->post['store_admin'];
P
      sic<br>$this->data['store_admin'] = $this->config->get('store_admin');
h
$this ->data['modules'] = array();
    (isset($this->request->post['store_module'])) {<br>$this->data['modules'] = $this->request->post['store_module'];<br>elseif ($this->config->get('store_module')) {<br>$this->data['modules'] = $this->config->get('store_module');
P
```
# **Figura N° 3.33: Mensaje de Entrega de Pedido**

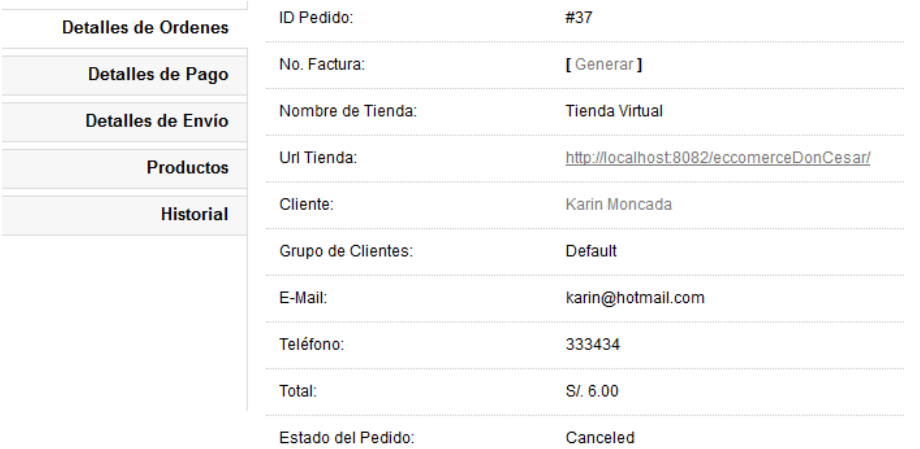

Estado del Pedido:

65

# **3.4. Estudio de Viabilidad Económica**

Una de las premisas para que todo proyecto sea viable, es la factibilidad económica, sino demostramos que un proyecto es viable económicamente, no tendrá razón de ser su posterior realización. La factibilidad económica es una de las partes vitales de todo estudio, dado que toda inversión requiere de una recuperación de lo invertido, si no es así, estamos incurriendo en pérdida.

# **3.4.1. Costo de Inversión**

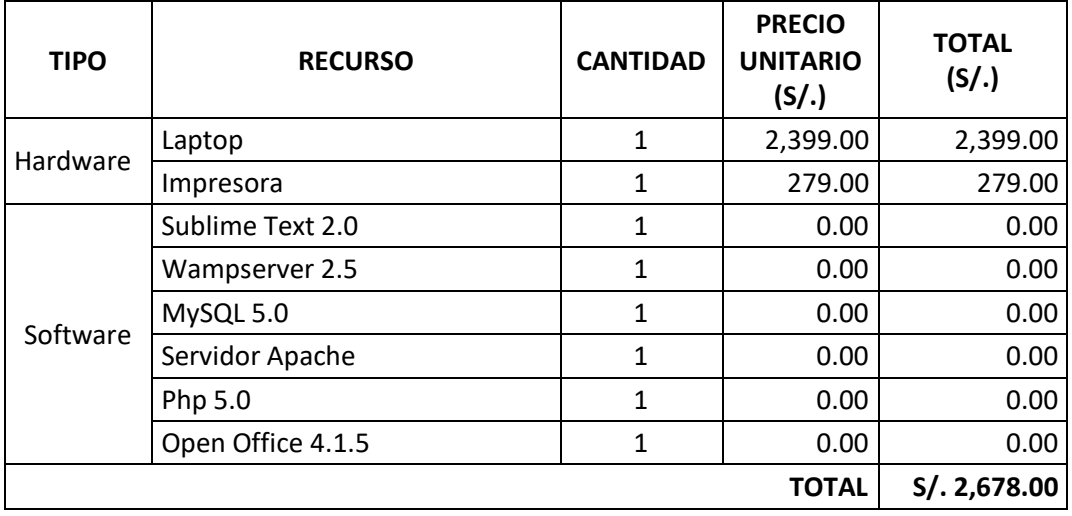

### **Tabla N° 3.11: Costos de Inversión – Hardware y Software**

**Tabla N° 3.12: Costos de Inversión – Hosting y Dominio**

| <b>SERVICIO</b> | <b>EMPRESA</b> | <b>DIRECCIÓN URL</b> | <b>CANTIDAD</b> | <b>DURACIÓN</b><br>(AÑOS) | <b>TOTAL</b><br>$(S/\lambda)$ |  |
|-----------------|----------------|----------------------|-----------------|---------------------------|-------------------------------|--|
| Hosting         | Hostinger      | www.hostinger.es     |                 |                           | 0.00                          |  |
| Dominio         | Hostinger      | Panaderiadc.hol.es   |                 |                           | 0.00                          |  |
| <b>TOTAL</b>    |                |                      |                 |                           |                               |  |

# **3.4.2. Costos de Desarrollo**

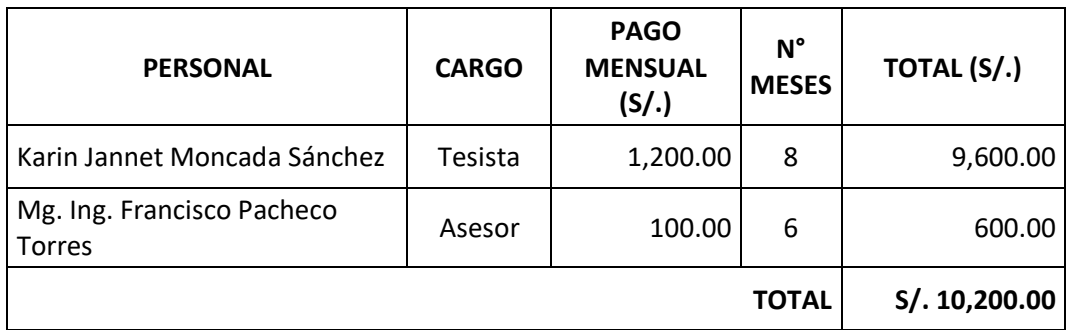

# **Tabla N° 3.13: Costos de Desarrollo – Recursos Humanos**

# **Tabla N° 3.14: Costos de Desarrollo – Materiales e Insumos**

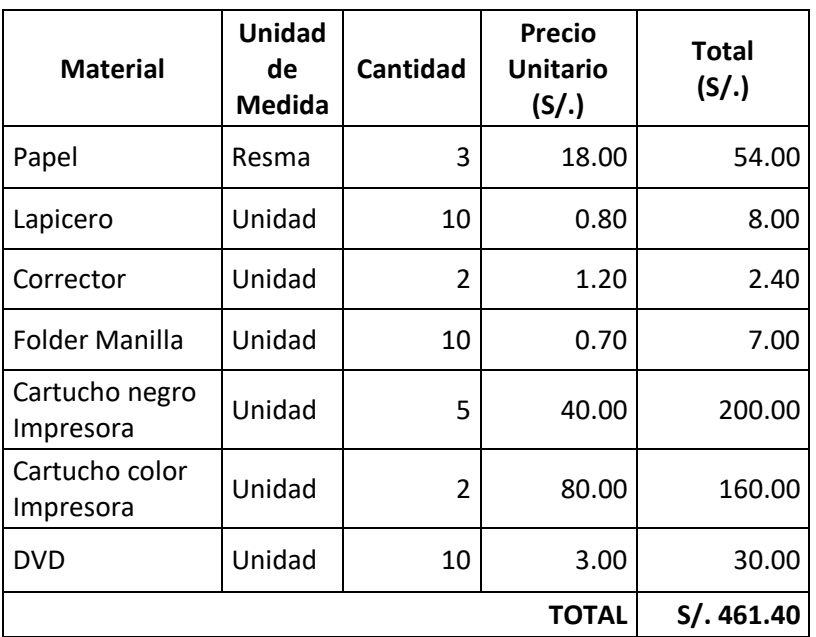

#### **3.4.3. Costos de Servicios**

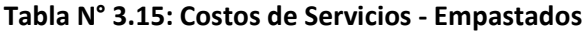

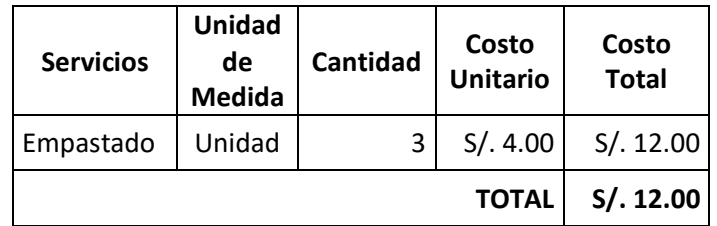

| Equipo    | <b>Cantidad</b> | Potencia     |           | Frecuencia   |             | Consumo      | Costo(S/.) | <b>IGV</b><br>(19%) | <b>Total</b><br>(S/.) |       |
|-----------|-----------------|--------------|-----------|--------------|-------------|--------------|------------|---------------------|-----------------------|-------|
|           |                 | <b>Watts</b> | <b>KW</b> | <b>Horas</b> | <b>Días</b> | <b>Meses</b> | KW/H       | KW/H                |                       |       |
| Laptop    | 1               | 100          | 0.1       | 6            | 25          | 4            | 60         | 0.4325              | 0.19                  | 27.68 |
| Impresora | 1               | 150          | 0.15      | 2            | 4           | 4            | 4.8        | 0.3856              | 0.19                  | 2.47  |
|           |                 |              |           |              |             |              |            |                     | <b>TOTAL</b>          | 30.15 |

**Tabla N° 3.16: Costos de Servicios - Consumo Eléctrico**

# **Tabla N° 3.17: Costos de Servicios – Alimentación y movilidad**

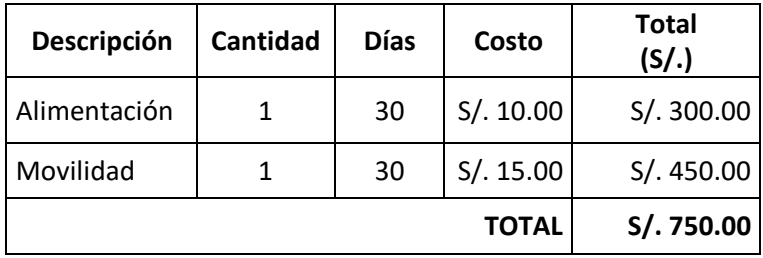

### **Tabla N° 3.18: Resumes de Costos**

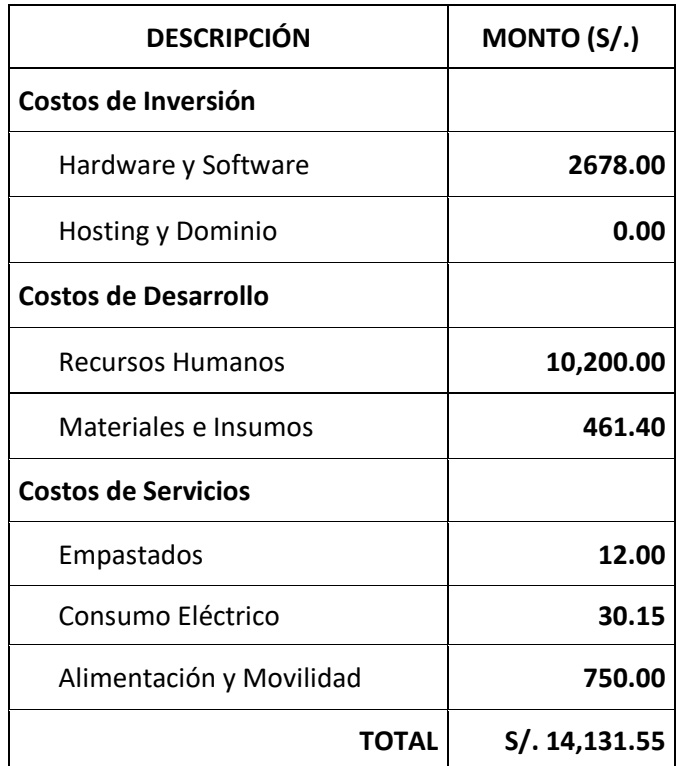

### **3.4.4. Beneficios tangibles e intangibles**

- **a. Beneficios Tangibles**
	- **Tiempo de Ahorro en Horas de Trabajo Mensual**

# **Tabla N° 3.19: Tiempo de Ahorro Horas de Trabajo Mensual**

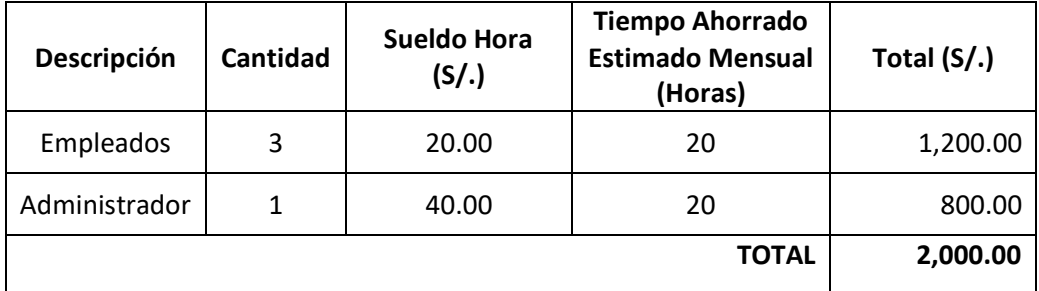

# **Ingresos Proyectados**

Se proyecta aumentar los ingresos de la empresa expuestos en la tabla 3.10:

### **Tabla N° 3.20: Ingresos Proyectados**

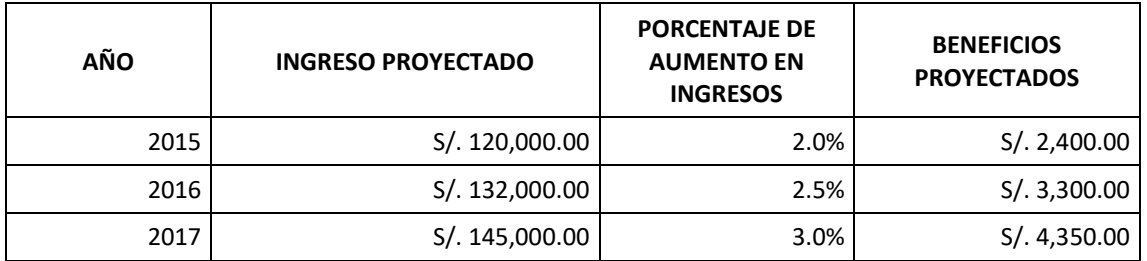

### **b. Beneficios Intangibles**

Los beneficios que se pueden obtener con la implementación del Sistema son los siguientes:

- Mejorar el aprovechamiento de las tecnologías de información
- Mejorar la comunicación empresa cliente.
- Mejorar la imagen de la empresa
- Mejorar el tiempo en el proceso de información compras ventas.
- Mantener la información las 24 horas del día.

# **3.4.5. Costos de Operación**

# **a. Consumo Eléctrico**

# **Tabla N° 3.21: Costos de Operación – Consumo Eléctrico**

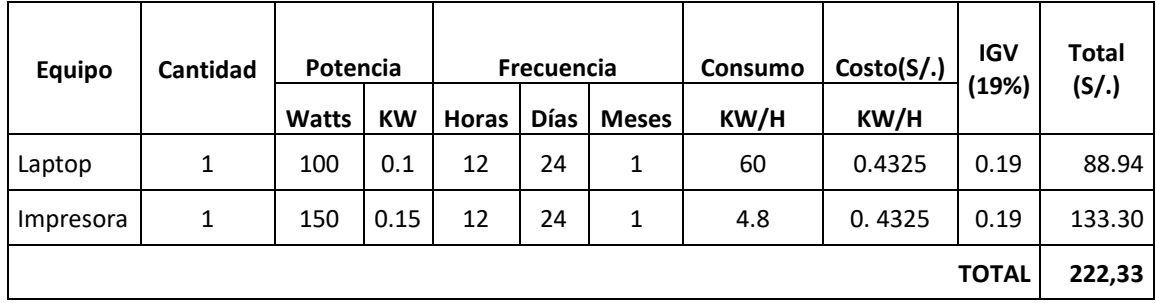

# **b. Costos de Mantenimiento**

# **Tabla N° 3.22: Costos de Operación - Mantenimiento**

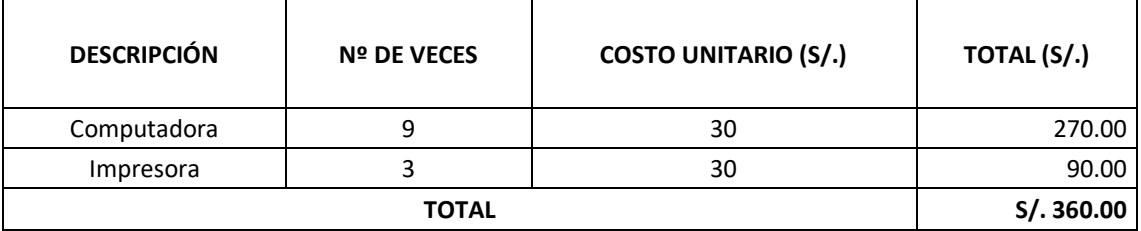

# **3.4.6. Flujo de Caja**

# **Tabla N° 3.23: Flujo de Caja**

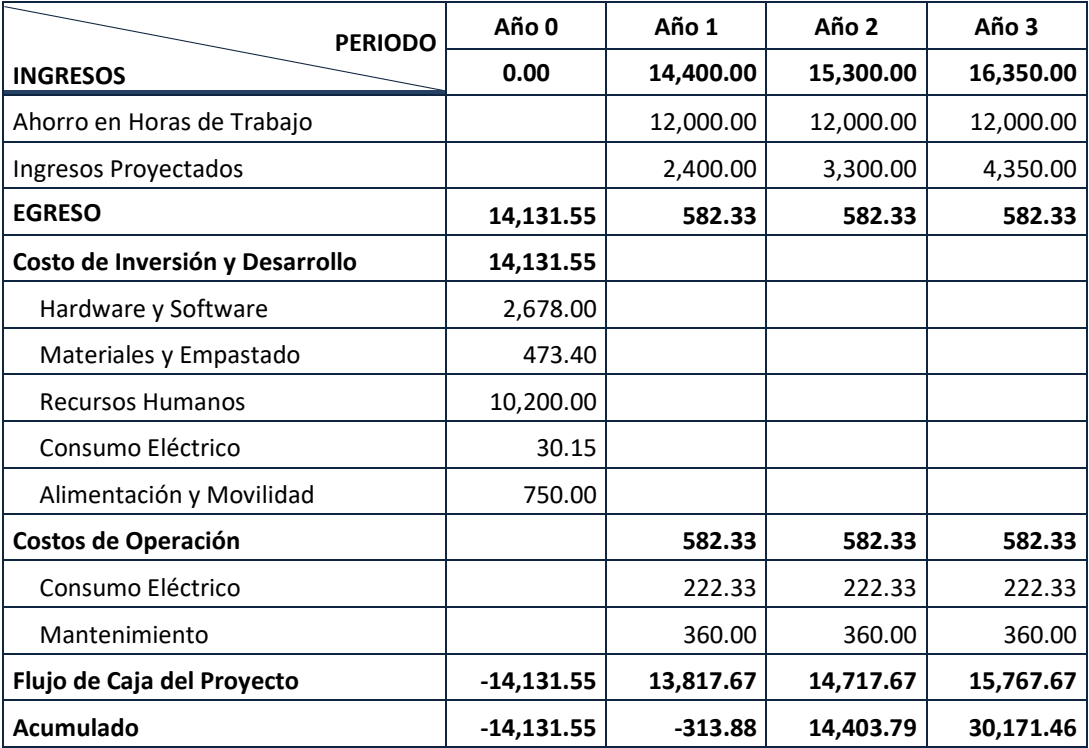

### **3.4.7. Análisis de Rentabilidad**

#### **a. VAN (Valor Actual Neto)**

#### **Criterio de Evaluación:**

- VAN <  $0 \rightarrow$  No es conveniente ejecutar el proyecto. El valor actual supera al valor de los beneficios; por lo cual el capital invertido no rendirá los beneficios proyectados para hacer frente a sus costos financieros.
- $\bullet$  VAN > 0  $\rightarrow$  Conviene ejecutar el proyecto.
- VAN=0  $\rightarrow$  Es indiferente la oportunidad de inversión.

La Tasa mínima aceptable de rendimiento:

**•** Tasa (TMAR)= 15% - Fuente: Banco de Crédito

# **Formula:**

$$
VAN = -I_0 + \frac{(B-C)}{(1+i)} + \frac{(B-C)}{(1+i)^2} + \frac{(B-C)}{(1+i)^3} \dots \dots \dots \dots \dots (3.10)
$$

# **Dónde:**

- **:** Inversión inicial o flujo de caja en el periodo 0.
- **B=**Total de beneficios tangibles
- **C=**Total de costos operaciones
- **n=N**úmero de años (periodo)

Reemplazamos los beneficios y costos totales obtenidos en el flujo de caja en la fórmula 3.10

$$
VAN = -14,131,55 + \frac{(14,400.00 - 582.33)}{(1 + 0.15)} + \frac{(15,300.00 - 582.33)}{(1 + 0.15)^2} + \frac{(16,350.00 - 582.33)}{(1 + 0.15)^3}
$$

#### **VAN = 19,379.99**

**Interpretación:** El valor anual que genera el proyecto es de 19,379.99 Soles. Ya que el VAN es un valor mayor a cero, se puede afirmar que es beneficioso ejecutar el proyecto.

# **b. Relación Costo Beneficio (B/C)**

Se toma en cuenta tanto ingresos como egresos, valores netos de los resultados para realizar la determinación de los beneficios por cada sol invertido.

### **Formula:**

$$
\frac{B}{C} = \frac{VAB}{VAC} \dots \dots \dots \dots \dots (3.11)
$$

**Dónde:** 

- **VAB:** Valor Actual Beneficios.
- **VAC:** Valor Actual Costos.

### **Fórmula VAB:**

$$
VAB = \frac{B}{(1+i)} + \frac{B}{(1+i)^2} + \frac{B}{(1+i)^3} \dots \dots \dots \dots \dots (3.12)
$$

Se reemplaza.

$$
VAB = \frac{(14,400.00)}{(1+0.15)} + \frac{(15,300.00)}{(1+0.15)^2} + \frac{(16,350.00)}{(1+0.15)^3}
$$

# **VAB = 33,511.54**

# **Fórmula VAC:**

$$
VAC = I_0 + \frac{C}{(1+i)} + \frac{C}{(1+i)^2} + \frac{C}{(1+i)^3} \dots \dots \dots \dots \dots (3.13)
$$

Reemplazamos

$$
VAC = 14,131,55 + \frac{582.33}{(1+0.15)} + \frac{582.33}{(1+0.15)^2} + \frac{582.33}{(1+0.15)^3}
$$

 $VAC = 15, 461.14$
$$
B/C = \frac{33,511.52}{15,461.12}
$$

$$
\frac{B}{C} = 2.17
$$

Interpretación: Por cada nuevo sol invertido se ganará S/. 1.17.

### **c. TIR (Tasa Interna de Retorno)**

Es un indicador de la rentabilidad de un proyecto, a mayor TIR, mayor rentabilidad.

$$
0 = -I_0 + \frac{(B-C)}{(1+i)} + \frac{(B-C)}{(1+i)^2} + \frac{(B-C)}{(1+i)^3} \dots \dots \dots \dots \dots (3.14)
$$

Usando la fórmula de Excel obtenemos el siguiente resultado:

#### **TIR = 54%**

**Interpretación:** Debido a que TIR es mayor (54%) que la TMAR (15%), asumimos que el proyecto es más rentable que colocar el capital invertido en un Banco.

## **d. Tiempo de Recuperación de Capital**

Esto indicador nos permitirá conocer el tiempo en el cual recuperaremos la inversión (años / meses / días).

**Fórmula:**

$$
TR = \frac{I_0}{(B-C)} \dots \dots \dots \dots \dots (3.15)
$$

## **Dónde:**

- **Io:** Capital Invertido
- **B:** Beneficios generados por el proyecto
- **C:** Costos Generados por el proyecto

Reemplazando los datos en la fórmula 3.15, obtenemos el siguiente resultado:

$$
TR = \frac{14,131,55}{(14,400.00 - 582.33)} \dots \dots \dots \dots (3.16)
$$

$$
TR = 1.02
$$

**Interpretación:** La TR (1.02) significa que el capital invertido en el presente proyecto se rescatara en 1 año con y 2 días aproximadamente

#### **IV. DISCUSIÓN**

- **4.1. Prueba de hipótesis por indicador**
	- **4.1.1. Indicador 01: Tiempo Promedio de atención de pedidos realizados por los clientes**
		- **A. Definición de Variables**
			- Tr = Tiempo promedio de atención de pedidos realizados por los clientes con el Sistema Actual.
			- Tp = Tiempo promedio de atención de pedidos realizados por los clientes con la Implementación del Sistema Propuesto.

#### **B. Hipótesis Estadística**

 **Hipótesis Ho =** El tiempo promedio de atención de pedidos realizados por los clientes del Sistema Actual es menor o igual que el tiempo promedio de atención de pedidos realizados por los clientes con el Sistema Propuesto. (Segundos).

$$
H_0 = T_r - T_p \le 0 \dots \dots \dots \tag{1}
$$

 **Hipótesis Ha =** El tiempo promedio de atención de pedidos realizados por los clientes del Sistema Actual es mayor que el tiempo promedio de atención de pedidos realizados por los clientes con la implementación del Sistema Propuesto. (Segundos).

$$
H_{a} = T_{r} - T_{p} > 0 \dots \dots \dots (2)
$$

#### **C. Nivel de Significancia**

- El margen de error, **Confiabilidad 95%**
- Haciendo uso de un nivel de significancia *(α = 0.05) del 5%.*
- Por lo tanto, el *nivel de confianza (1- α = 0.95)*, que representa al 95%.

#### **D. Estadística de la Prueba**

La estadística de la prueba es T de Student, que tiene una distribución t.

#### **E. Región de Rechazo**

Como N = 23 entonces el Grado de Libertad es:

 $N - 1 = 23 - 1$ 

N = 22, siendo su valor crítico.

*Valor Critico*:  $t_{\infty-0.05} = 1.717$ 

La región de rechazo consiste en aquellos valores de t mayores que 1.717.

## **F. Resultados de la Hipótesis Estadística**

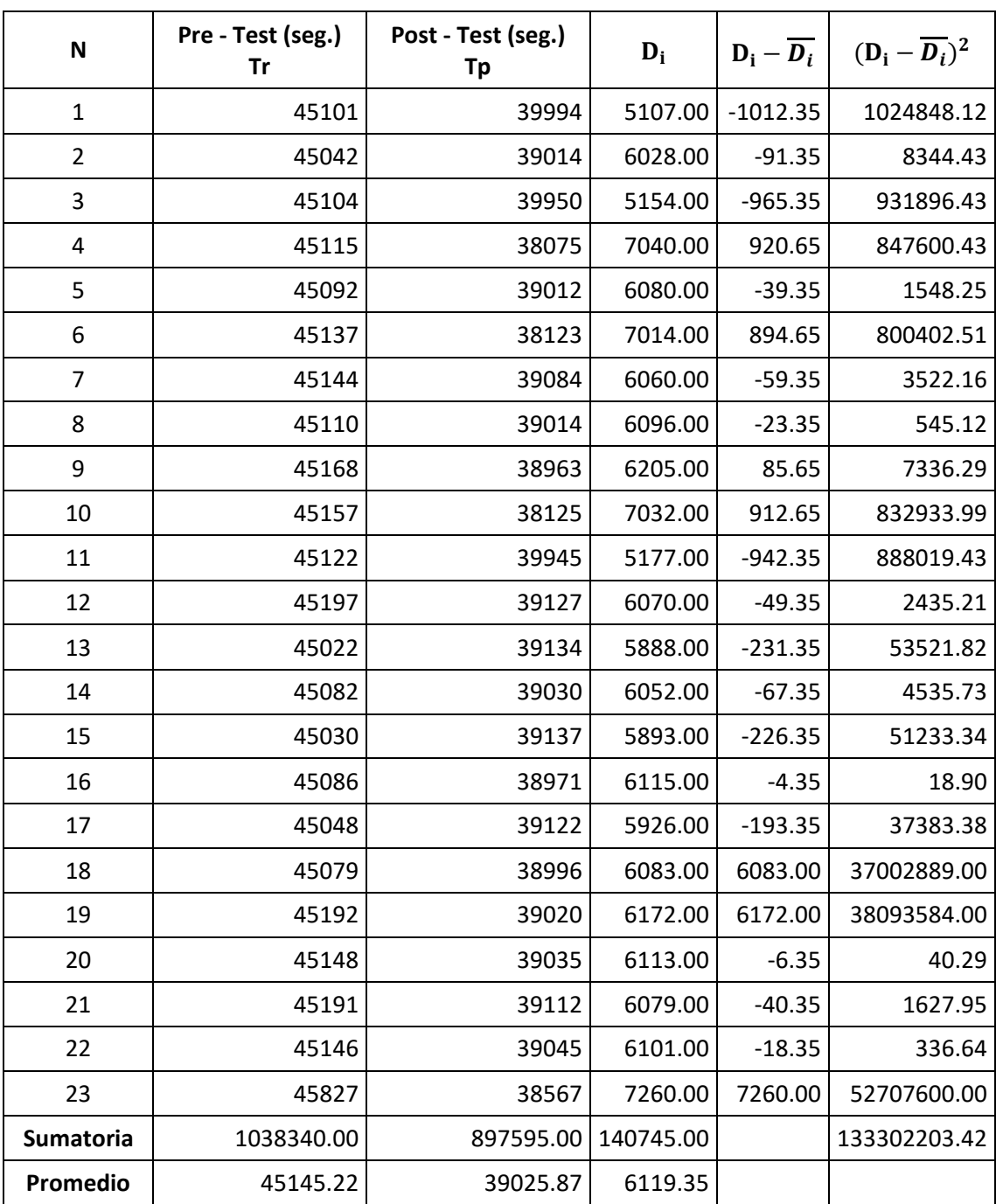

## **Tabla N° 4.1: Tiempos para atención de pedidos realizados por los clientes**

Los promedios con el Sistema actual y el Sistema propuesto son los siguientes:

$$
\overline{Tp} = \frac{\sum_{i=1}^{n} Tp}{n} = \frac{1038340}{23} = 45145.22
$$

$$
\overline{Tpd} = \frac{\sum_{i=1}^{n} Tpd}{n} = \frac{897595.00}{23} = 39025.87 \dots \dots \dots \dots (3)
$$

**Dónde:**

La media Aritmética de las Diferencias se obtiene de la manera siguiente:

$$
\overline{D_i} = \frac{\sum_{i=1}^{n} D_i}{n} = \frac{140745}{23} = 6119.35 \dots \dots \dots \dots (4)
$$

**Desviación Estándar:**

$$
\sigma = \frac{\sqrt{\sum_{i=1}^{n} (Di - \overline{Di})^2}}{N - 1} = \frac{\sqrt{133302203.42}}{23 - 1}
$$

$$
\sigma = \frac{11545.66}{22} = 524.80 \dots \dots \dots \dots \dots (5)
$$

## $T_{Calculado}$

$$
t_c = \frac{\overline{D_i}}{\frac{\sigma}{\sqrt{n}}} = \frac{6119.35}{\frac{524.80}{23}} = 55.92 \dots \dots \dots \dots (6)
$$

## **G. Conclusión**

Puesto que el valor calculado de tc es 55.92 y es mayor que el valor de la tabla con el nivel de significancia de 0.005 (55.92 > 1.717), se da por aceptada la hipótesis alternativa o de investigación (Ha) y rechazamos la hipótesis nula (Ho).

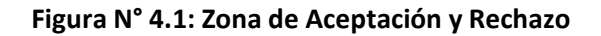

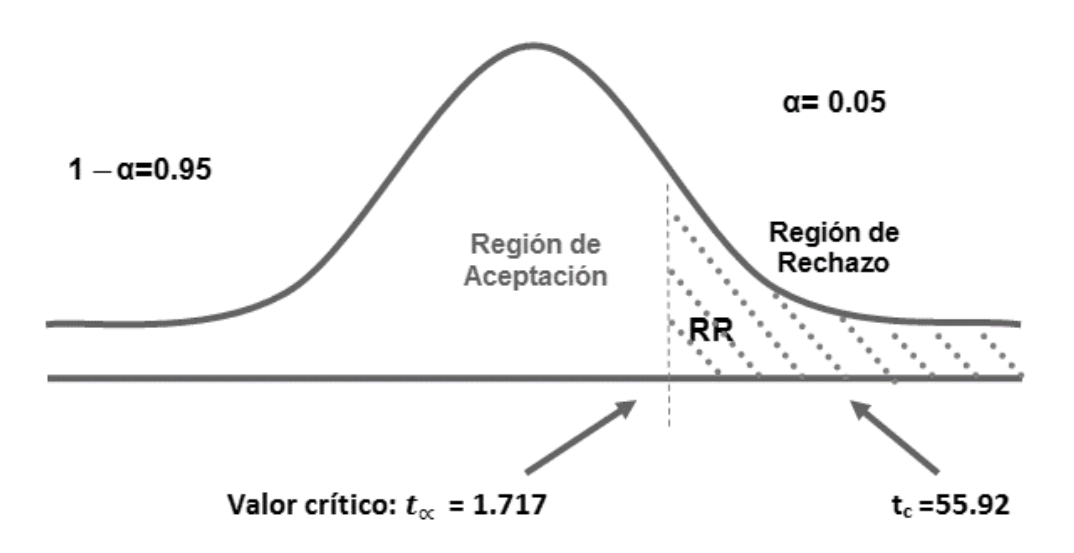

## **H. Discusión de Resultados**

La comparación del Indicador Tiempo Promedio de atención de pedidos realizados por los clientes con el Sistema Actual (Tr) y Tiempo Promedio de atención de pedidos realizados por los clientes con el Sistema Propuesto (Tp).

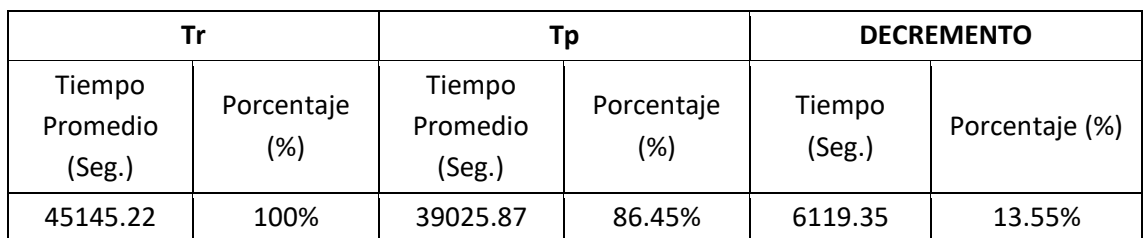

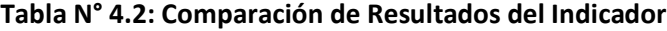

Se puede observar que el indicador Tiempo Promedio de atención de pedidos realizados por los clientes con el Sistema Actual es de 45145.22 segundos y con el Sistema Propuesto es de 39025.87 segundos, lo que representa un decremento de 6119.35 seg. (13.55%).

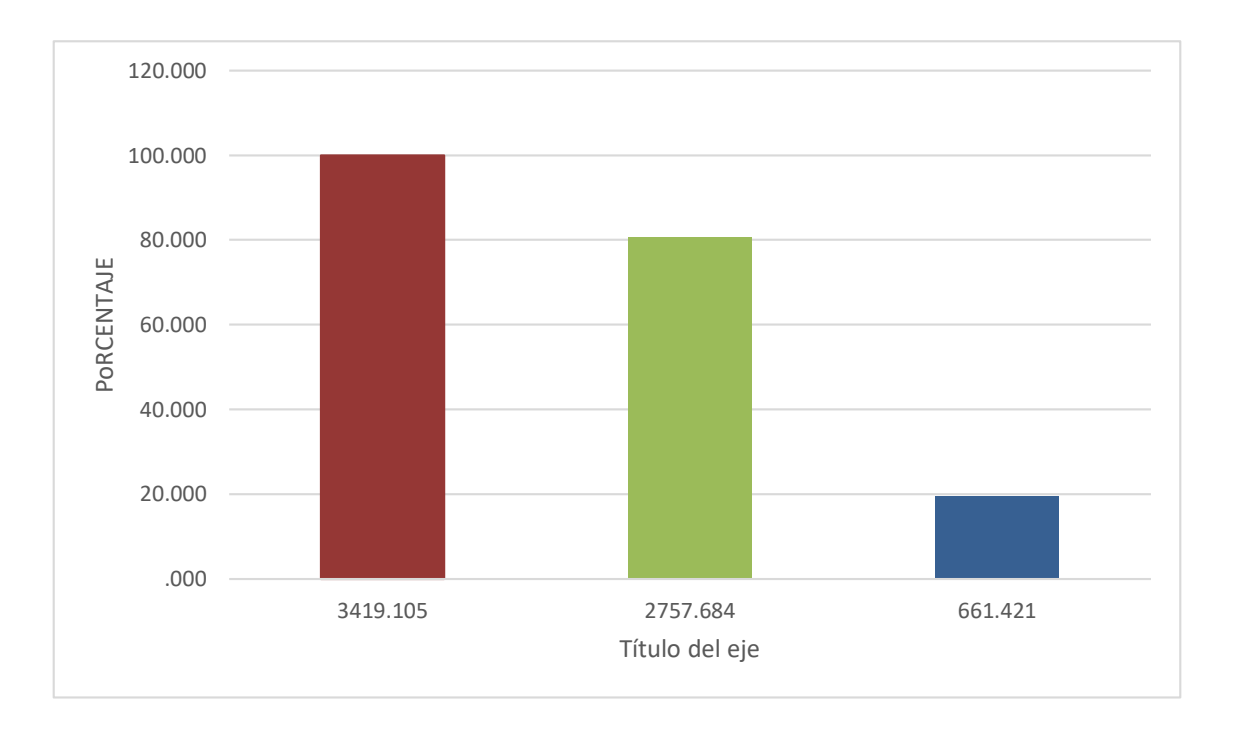

#### **Figura N° 4.2: Resultados del Indicador**

#### **4.1.2. Indicador 02: Tiempo Promedio de atención de Consultas Realizadas por Clientes**

**A. Definición de Variables**

- Tr = Tiempo promedio de atención de consultas realizadas por clientes con el Sistema Actual.
- Tp = Tiempo promedio de atención de consultas realizadas por clientes con la Implementación del Sistema Propuesto.

## **B. Hipótesis Estadística**

 **Hipótesis Ho =** El tiempo promedio de atención de consultas realizadas por clientes del Sistema Actual es menor o igual que el tiempo promedio de atención de consultas realizadas por clientes con el Sistema Propuesto. (Segundos).

$$
H_0 = T_r - T_p \le 0 \dots \dots \dots (1)
$$

 **Hipótesis Ha =** El tiempo promedio de atención de consultas realizadas por clientes del Sistema Actual es mayor que el tiempo promedio de atención de consultas realizadas por clientes con la implementación del Sistema Propuesto. (Segundos).

$$
H_{a} = T_{r} - T_{p} > 0 \dots \dots \dots (2)
$$

#### **C. Nivel de Significancia**

- El margen de error, *Confiabilidad 95%*
- Haciendo uso de un nivel de significancia *(α = 0.05) del 5%.*
- Por lo tanto, el *nivel de confianza (1- α = 0.95)*, que representa al 95%.

#### **D. Estadística de la Prueba**

La estadística de la prueba es T de Student, que tiene una distribución t.

#### **E. Región de Rechazo**

Como N = 19 entonces el Grado de Libertad es:

 $N - 1 = 19 - 1$ 

N = 18, siendo su valor crítico.

$$
Valor Critico: t_{\infty-0.05} = 1.734
$$

La región de rechazo consiste en aquellos valores de t mayores que 1.734.

**F. Resultados de la Hipótesis Estadística**

| N                | Pre - Test (seg.)<br>Tr | Post - Test (seg.)<br>Tp | $D_i$    | $D_i - \overline{D_i}$ | $(D_i - \overline{D_i})^2$ |
|------------------|-------------------------|--------------------------|----------|------------------------|----------------------------|
| 1                | 15063                   | 10016                    | 5047.00  | 1351.26                | 1825912.12                 |
| 2                | 15060                   | 10887                    | 4173.00  | 477.26                 | 227780.12                  |
| 3                | 15249                   | 11122                    | 4127.00  | 431.26                 | 185987.91                  |
| 4                | 14995                   | 10960                    | 4035.00  | 339.26                 | 115099.49                  |
| 5                | 15249                   | 12999                    | 2250.00  | $-1445.74$             | 2090155.02                 |
| 6                | 15071                   | 10899                    | 4172.00  | 476.26                 | 226826.60                  |
| 7                | 15296                   | 10063                    | 5233.00  | 1537.26                | 2363178.02                 |
| 8                | 15182                   | 10192                    | 4990.00  | 1294.26                | 1675117.12                 |
| 9                | 14963                   | 11961                    | 3002.00  | $-693.74$              | 481270.81                  |
| 10               | 15315                   | 11102                    | 4213.00  | 517.26                 | 267561.17                  |
| 11               | 14962                   | 12173                    | 2789.00  | $-906.74$              | 822171.70                  |
| 12               | 15236                   | 11034                    | 4202.00  | 506.26                 | 256302.39                  |
| 13               | 15260                   | 12050                    | 3210.00  | $-485.74$              | 235940.28                  |
| 14               | 15254                   | 11983                    | 3271.00  | $-424.74$              | 180401.39                  |
| 15               | 15225                   | 12982                    | 2243.00  | $-1452.74$             | 2110444.33                 |
| 16               | 15272                   | 11165                    | 4107.00  | 411.26                 | 169137.39                  |
| 17               | 15315                   | 12360                    | 2955.00  | $-740.74$              | 548691.07                  |
| 18               | 15149                   | 11956                    | 3193.00  | $-502.74$              | 252744.33                  |
| 19               | 15322                   | 12315                    | 3007.00  | $-688.74$              | 474358.44                  |
| <b>Sumatoria</b> | 288438.00               | 218219.00                | 70219.00 |                        | 14509079.68                |
| Promedio         | 15180.95                | 11485.21                 | 3695.74  |                        |                            |

**Tabla N° 4.3: Tiempos para atención de consultas realizadas por clientes**

Los promedios con el Sistema actual y el Sistema propuesto son los siguientes:

$$
\overline{Tp} = \frac{\sum_{i=1}^{n} Tp}{n} = \frac{288438.00}{19} = 15180.95
$$

$$
\overline{Tpd} = \frac{\sum_{i=1}^{n} Tpd}{n} = \frac{218219.00}{19} = 11485.21 \dots \dots \dots \dots \dots (3)
$$

## **Dónde:**

La media Aritmética de las Diferencias se obtiene de la manera siguiente:

$$
\overline{D_i} = \frac{\sum_{i=1}^{n} D_i}{n} = \frac{70219.00}{19} = 3695.74 \dots \dots \dots \dots (4)
$$

**Desviación Estándar:**

$$
\sigma = \frac{\sqrt{\sum_{i=1}^{n} (Di - \overline{Di})^2}}{N - 1} = \frac{\sqrt{14509079.68}}{19 - 1}
$$

$$
\sigma = \frac{3809.08}{18} = 211.62 \dots \dots \dots \dots \dots \dots (5)
$$

$$
T_{Calculado}
$$
  

$$
t_c = \frac{\overline{D_i}}{\frac{\sigma}{\sqrt{n}}} = \frac{3695.74}{\frac{211.62}{\sqrt{19}}} = 76.13 \dots \dots \dots \dots (6)
$$

## **G. Conclusión**

Puesto que nuestro valor calculado de tc es 76.13 y es mayor que el valor de la tabla en un nivel de significancia de 0.005 (76.13> 1.734). Es por ello que se da por aceptada la hipótesis alternativa o de investigación (Ha) y rechazamos la hipótesis nula (Ho).

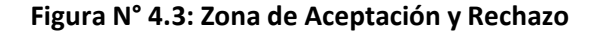

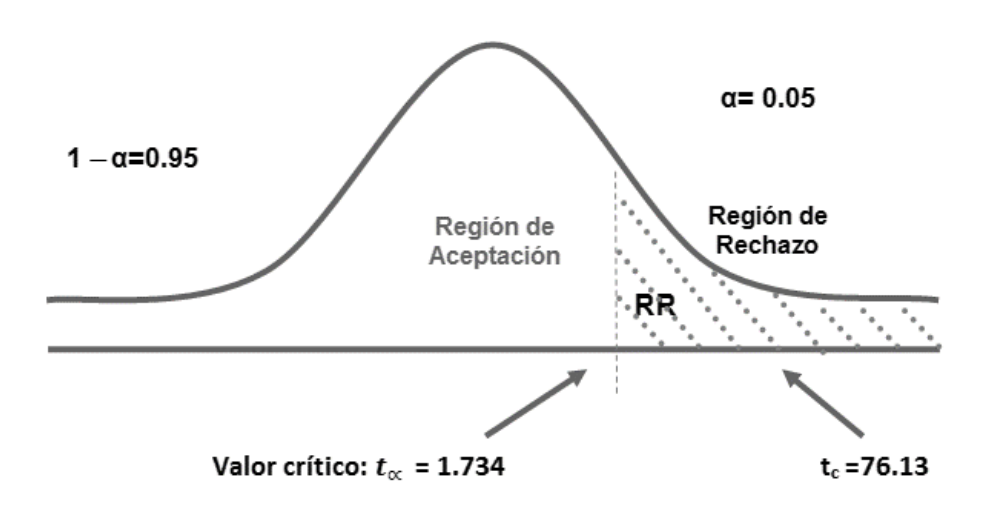

## **H. Discusión de Resultados**

Comparación del Indicador Tiempo Promedio de atención de Consultas Realizadas por Clientes con el Sistema Actual (Tr) y Tiempo Promedio de atención de Consultas Realizadas por Clientes con el Sistema Propuesto (Tp).

| Tr                           |                      | Тp                           |                   | <b>DECREMENTO</b> |                |  |
|------------------------------|----------------------|------------------------------|-------------------|-------------------|----------------|--|
| Tiempo<br>Promedio<br>(Seg.) | Porcentaje<br>$(\%)$ | Tiempo<br>Promedio<br>(Seg.) | Porcentaje<br>(%) | Tiempo<br>(Seg.)  | Porcentaje (%) |  |
| 15180.95                     | 100%                 | 11485.21                     | 75.66%            | 3695.74           | 24.34          |  |

**Tabla N° 4.4: Comparación de Resultados**

Se puede observar que el indicador Tiempo Promedio de atención de Consultas Realizas por Clientes con el Sistema Actual es de 15,180.95 segundos y con el Sistema Propuesto es de 11,485.21 segundos, lo que representa un decremento de 3,695.74 seg. (24.34%).

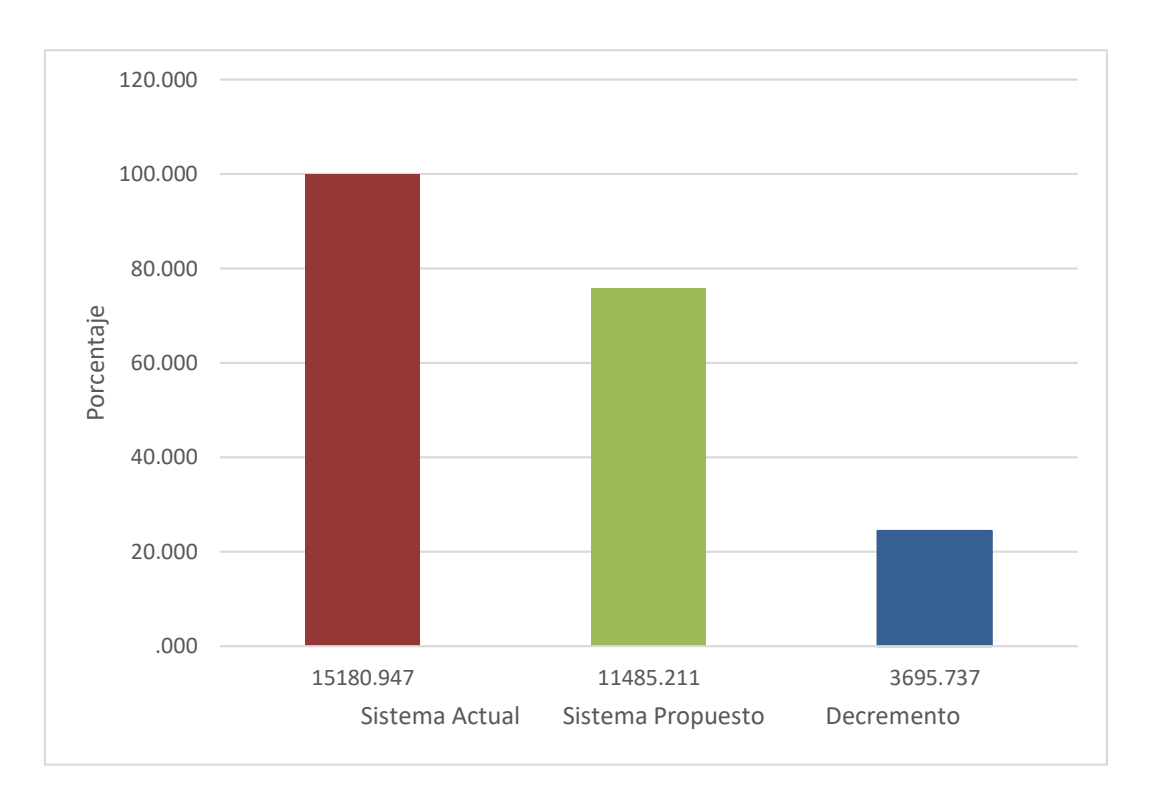

**Figura N° 4.4: Resultados del Indicador**

## **4.1.3. Indicador 03: Nivel Promedio de Satisfacción del Cliente**

**A. Calculo para hallar el Nivel de Satisfacción del Cliente con el Sistema Actual.**

Para contrastar la hipótesis se realizó una encuesta a los trabajadores involucrados con el sistema, para poder presentar los resultados obtenidos de acuerdo a rangos que diseño la siguiente tabla.

| Rango     | Nivel de Aprobación | Peso |
|-----------|---------------------|------|
| <b>MB</b> | Muy Bueno           |      |
| в         | <b>Bueno</b>        |      |
| R         | Regular             |      |
| М         | Malo                | 2    |
| MМ        | Muy malo            |      |

**Tabla N° 4.5: Escala de Likert "Satisfacción del Cliente"**

Se tomó como base la escala de Likert (rango de ponderación: [1-5]).

Para cada pregunta se contabilizó una frecuencia de ocurrencia; para cada una de las posibles respuestas (06) por cada encuestado (44), luego se procedió a realizar el cálculo del puntaje total y puntaje promedio, Se tiene que:

$$
PT_i = \sum_{j=1}^{5} (F_{ij} * P_j)
$$

**Dónde:**

 $PT_i$  = Puntaje Total de la pregunta i – ésima

 $F_{ii}$  = **Frecuencia** j − ésima de la Pregunta i − ésima

 $P_i$  = Peso j – ésima.

El cálculo del promedio ponderado por cada pregunta vendría a ser:

$$
\overline{PP_i} = \frac{PT_i}{n}
$$

#### **Dónde:**

 $\overline{PP_{\iota}} =$  Promedio de Puntaje Total de la pregunta i – ésima.

 $n = 44$  Clientes

En la tabla siguiente tabla podemos observar la Ponderación de los criterios de evaluación del Indicador de Nivel Promedio de Satisfacción del Cliente con los valores obtenidos en las encuestas realizadas con el Sistema Actual.

**Tabla N° 4.6: Tabulación de Preguntas a Trabajadores – Pre Test**

| Nº | <b>DDECLINITAC</b><br>'N<br>טמויו | ----<br>-- |  |  |
|----|-----------------------------------|------------|--|--|
|----|-----------------------------------|------------|--|--|

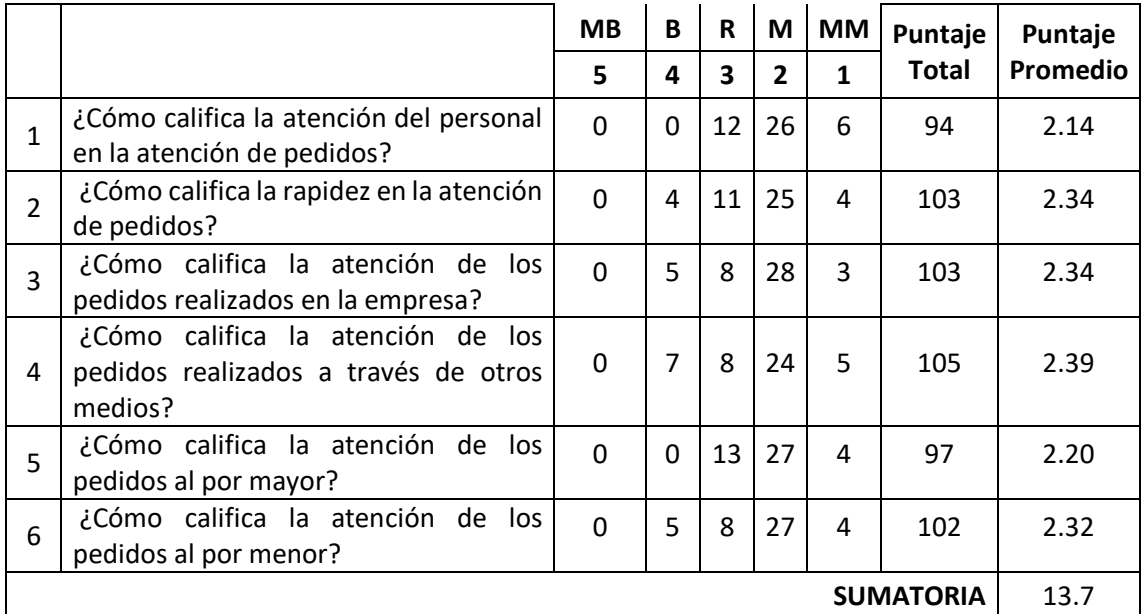

# **B. Calculo para hallar el Nivel de Satisfacción del Cliente con el Sistema Propuesto.**

A continuación, se muestran los resultados de la encuesta aplicada para conocer el Nivel de Satisfacción del Cliente con el Sistema propuesto, aplicamos la misma escala de ponderación que en Pre – Test.

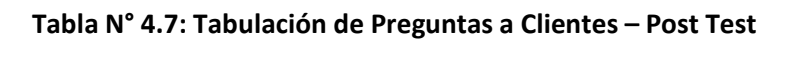

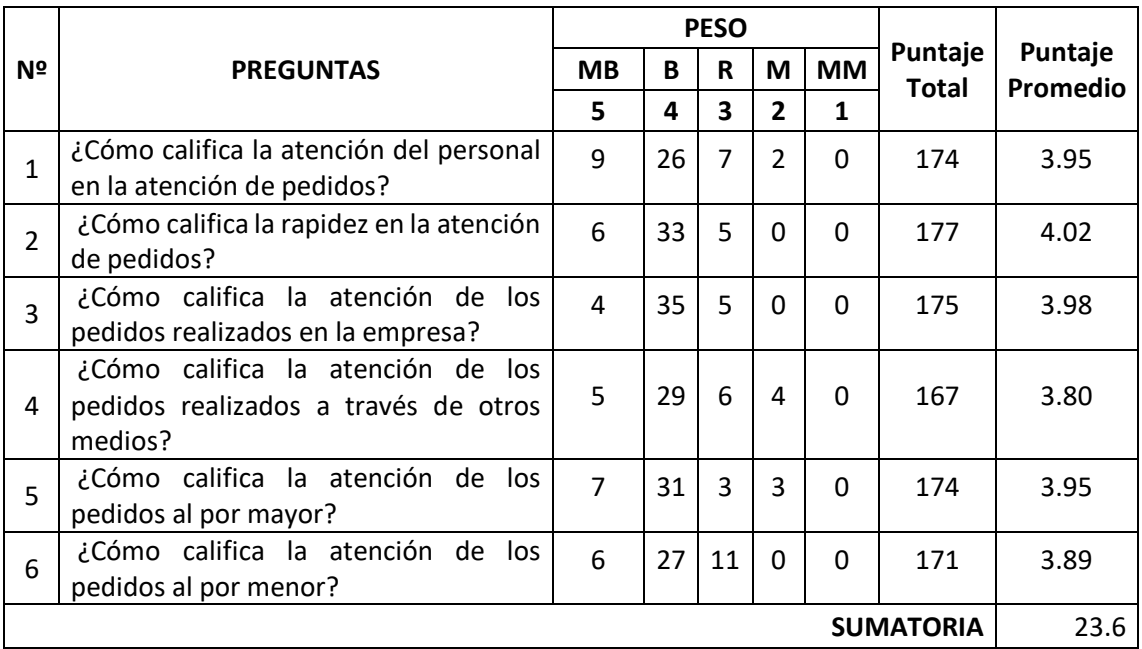

En la siguiente tabla se podrá observar la contratación de los resultados de las pruebas realizadas de Pre-Test y Post-Test.

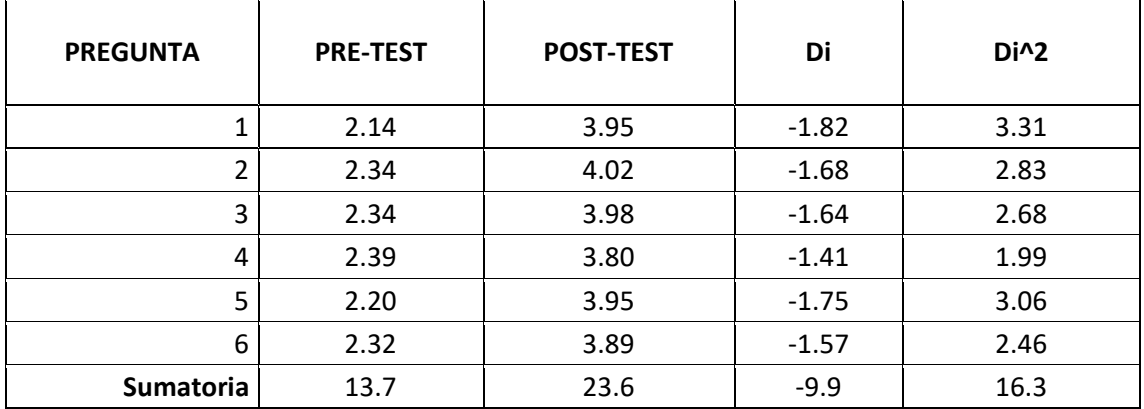

#### **Tabla N° 4.8: Contrastación Pre y Post Test**

 $\overline{a}$ 

Calculamos los promedios de los niveles de satisfacción del personal, tanto para el sistema actual como para el Sistema propuesto.

$$
NSC_a = \frac{\sum_{i=1}^{n} NSC_i}{n} = \frac{13.7}{6} = 2.28
$$

$$
NSC_d = \frac{\sum_{i=1}^{n} NSC_i}{n} = \frac{23.6}{6} = 3.93
$$

#### **C. Prueba de Hipótesis para el Nivel de Satisfacción del Cliente**

#### **Definición de Variables**

 $\overline{ }$ 

**TSa:** Nivel de satisfacción de los Clientes con el sistema actual. **TSp:** Nivel de satisfacción de los Clientes con el sistema propuesto.

### **Hipótesis Estadística**

**Hipótesis Ho:** El nivel de satisfacción del Clientes con el sistema actual es mayor o igual que el nivel de satisfacción con el sistema propuesto.

$$
H_0 = TS_a - TS_d \geq 0
$$

**Hipótesis Ha:** El nivel de Satisfacción del cliente con sistema actual es menor que el nivel de satisfacción con el sistema propuesto.

$$
H_a = TS_a - TS_p < 0
$$

### **Nivel de Significancia**

El margen de error, *Confiabilidad 95%,* 

Haciendo uso de un nivel de significancia *(α = 0.05) del 5%.* Por lo tanto, el *nivel de confianza (1- α = 0.95)*, que representa al 95%.

## **Estadística de la Prueba**

La estadística de la prueba es T de Student, que tiene una distribución t.

#### **Región de Rechazo**

Como N = 6 entonces el Grado de Libertad es:

 $N - 1 = 5$ 

Siendo 5 su valor crítico.

Value Critico: 
$$
t_{\infty-0.05} = -2.015
$$

La región de rechazo consiste en aquellos valores de t mayores que el valor crítico.

**Resultado de la Hipótesis Estadística**

**Diferencia de Promedio:** 

$$
\overline{\mathbf{D}} = \frac{\sum_{i=1}^{n} X_i}{n}
$$

$$
\overline{\mathbf{D}} = \frac{\sum_{i=1}^{n} X_i}{n} = -\frac{9.9}{6} = -1.65
$$

**Desviación Estándar:** 

$$
S_D^2 = \frac{n \sum_{i=1}^n D_i^2 - \left(\sum_{i=1}^n D_i\right)^2}{n(n-1)}
$$

$$
S_D^2 = \frac{6(16.3) - (-9.9)^2}{6(6-1)} = 0.02
$$

**Cálculo de T:**

$$
t = \frac{\overline{D}\sqrt{n}}{\sqrt{S_D}} = \frac{(-1.65)(\sqrt{6})}{\sqrt{0.02}}
$$

$$
t=-27.92
$$

## **D. Conclusión**

Puesto que nuestro valor calculado de tc es -27.92 y es mayor que el valor de la tabla en un nivel de significancia de 0.005 (-27.92 > -2.015). Es por ello que se da por aceptada la hipótesis alternativa o de investigación (Ha) y rechazamos la hipótesis nula (Ho).

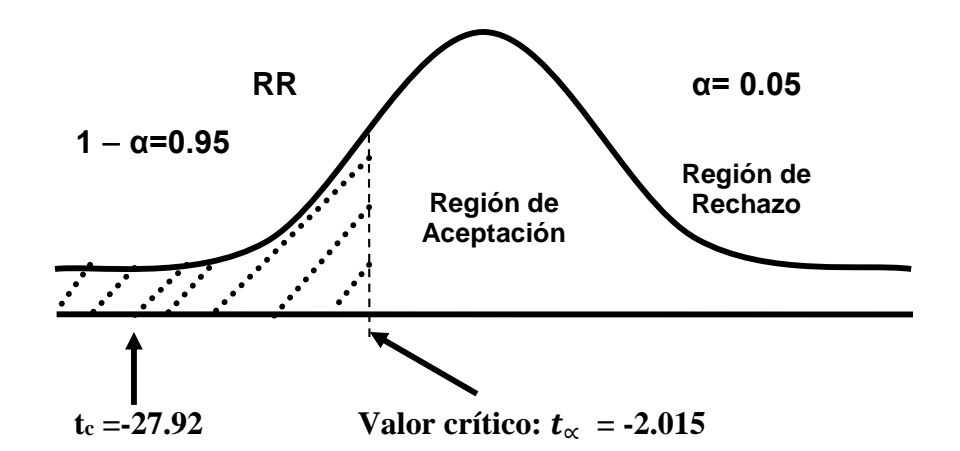

**Figura N° 4.5: Zona de Aceptación y Rechazo del Indicador**

#### **E. Discusión de Resultados**

Comparación del Indicador Nivel de Satisfacción del Cliente con el Sistema Actual (Tr) y Nivel de Satisfacción del Cliente por Clientes con el Sistema Propuesto (Tp).

| Tsa                             |            | Tsp                             |            | <b>AUMENTO</b>         |                    |  |
|---------------------------------|------------|---------------------------------|------------|------------------------|--------------------|--|
| Promedio<br>Escala de<br>Likert | Porcentaje | Promedio<br>Escala de<br>Likert | Porcentaje | Promedio de<br>Aumento | Porcentaje<br>(% ) |  |
| 2.29                            | 45.8%      | 3.93                            | 78.6%      | 1.64                   | 32.8               |  |

**Tabla N° 4.9: Comparación de Resultados del Indicador**

Se puede observar que el indicador Nivel de Satisfacción del Cliente con el Sistema Actual es de 2.29 y con el Sistema Propuesto es de 3.93, lo que representa un incremento de 1.64 (32.8%).

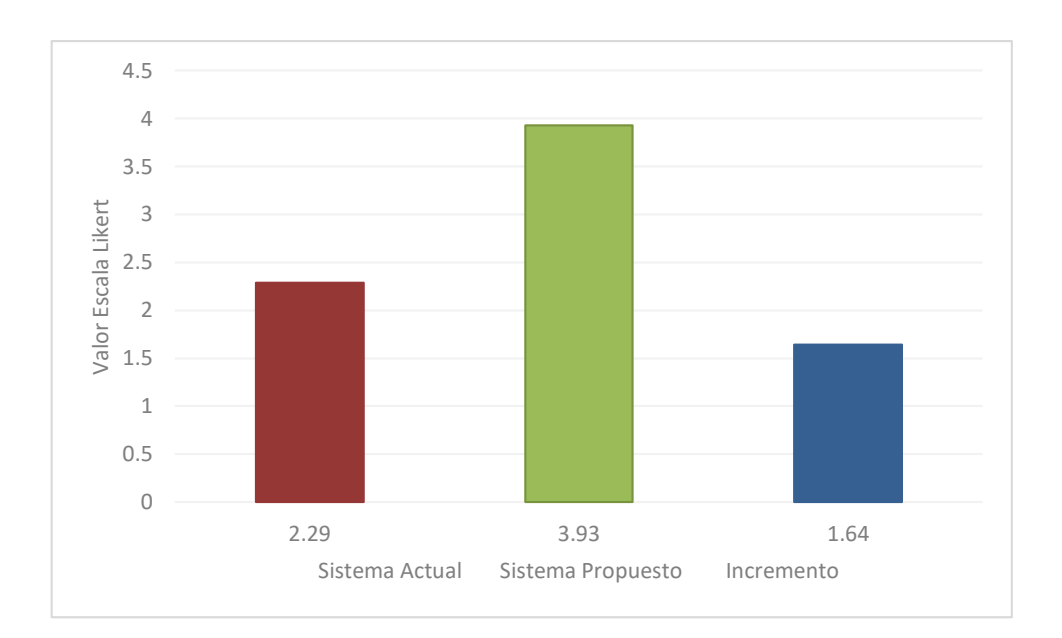

## **Figura N° 4.6: Resultados del Indicador**

### **V. CONCLUSIONES**

- A través del Análisis, Desarrollo, investigación e Implementación del sistema, se logró el Objetivo General, mediante el Sistema de Información de Pedidos Web se mejoró el servicio de atención al cliente de la Panificadora Don César.
- El Tiempo promedio en la atención de pedidos realizados por los Cliente con el Sistema Actual es 45,145.22 segundos, con el Sistema Propuesto es 39,025.87 segundos, lo que constituye un decremento de 6,119.35 seg. (15.55%).
- El Indicador Tiempo Promedio en las Consultas Realizadas, con el Sistema Actual es 15,180.95 segundos y con el Sistema Propuesto es 11,485.21 segundos, lo que constituye un decremento de 3,695.74 seg. (24.34%).
- Se observó que el indicador Nivel de Satisfacción del Cliente con el Sistema Actual es 2.29 y con el Sistema Propuesto es 3.93, lo que constituye un acrecentamiento de 1.64 (32.8%).

#### **VI. RECOMENDACIONES**

- Se recomienda crear medios de comunicación que permitan captar clientes que puedan convertirse en potenciales nuevos clientes y frecuentes.
- Se recomienda hacer usos de las redes sociales para promocionar los productos, ofertas e informar sobre el nuevo sistema implementado con la finalidad de capturar nuevos clientes.
- Se recomienda hacer uso adecuado y correcto del sistema, para ello crear políticas en cuanto a la privacidad de la información que se maneja para que solo las personas adecuadas ingresen al sistema y lo administren.
- Se recomienda cambiar cada cierto tiempo los afiches de la web según la temporada y época del año.
- Implementar un sistema interno para el manejo administrativo de documentos.

#### **VII. REFERENCIAS BIBLIOGRÁFICAS**

**Alberto, Br. Sánchez Nunura Luis. 2008.** Implementación de un sistema de información para el soporte a la gestión comercial de la empresa SEDALIB S.A. Universidad Nacional de Trujillo. La Libertad : s.n., 2008.

**Rodríguez Ávila, Eduardo René . 2009.** Comercio Electrónico. 2009.

**Becerra, Marcelo Alejandro Montes. 2003.** Diseño de un Supermercado Virtual para hacer Comercio Electrónico en Internet. Valdivia - Chile : s.n., 2003.

**Cerna Gomez, Humberto. 2000.** Gerencia Estratégica Planeación y Gestión, Teoría y Metodología. Bogota : s.n., 2000. ISBN: 9589613772.

**GSINNOVA, Grupo Soluciones. 2007.** RUP. [En línea] 2007. [Citado el: 04 de Junio de 2010.] http://www.rational.com.ar/herramientas/rup.html.

**Halay, Mg. István kovács. 2010.** Gestion de ventas. [En línea] 07 de 2010. http://www.slideshare.net/MartinFernando/gestion-de-ventas-7329158.

**Hernandez, Rusbel. 2010.** Comercio Electrónico. 2010.

**Lionel, Gastañudi Lujan Santiago German y Taranga Gomez. 2009.** Sistema E-Commerce como herramienta estratégica para mejorar la Gestión de Ventas en la Empresa Creaciones Liliana S.R.L en la ciudad de Trujillo. Trujillo : s.n., 2009.

**Microsoft. 2011.** Microsoft Developer Network(MSDN). [En línea] 2011. [Citado el: 10 de Julio de 2011.] http://msdn.microsoft.com/en-us/library/aa336284.aspx.

**Paredes Cornejo, Julio Guillermo. 2011.** Desarrollo y evolución del Comercio Electrónico en Perú. 2011.

**Baur, Fritz. 2006.** Ingeniería de Software. [En línea] 20 de Junio de 2006. [Citado el: 15 de Junio de 2010.]

**Php. 2014.** Php. [En línea] 2014. http://php.net/.

**García Ortiz, Francisco . 2007.** TECNICAS DE SERVICIO Y ATENCION AL CLIENTE. s.l. : Editorial Paraninfo, 2007.

**Zelada, Victor Enrique Vasquez. 2008.** Sistema de ventas de artesanías en Cajamarca utilizando E-Commerce. Cajamarca - Peru : s.n., 2008.

**Bello, Mignelys García. 2007.** REFLEXIONES TEÓRICAS SOBRE LA COMERCIALIZACIÓN. [En línea] 25 de Mayo de 2007. [Citado el: 21 de Julio de 2010.]

**Hidrandina. 2011.** Calculo de consumo de energia y facturación. [En línea] 2011. [Citado el: 15 de Junio de 2011.] http://www.distriluz.com.pe/hidrandina/04\_cliente/calcule.asp.

## **ANEXOS**

### **ANEXO 01: Entrevista aplicada al Administrador**

#### **ENTREVISTA DIRIGIDA AL ADMINISTRADOR DE LA PANIFICADORA DON CESAR**

\_\_\_\_\_\_\_\_\_\_\_\_\_\_\_\_\_\_\_\_\_\_\_\_\_\_\_\_\_\_\_\_\_\_\_\_\_\_\_\_\_\_\_\_\_\_\_\_\_\_\_\_\_\_\_\_\_\_\_\_\_\_\_\_\_\_\_

\_\_\_\_\_\_\_\_\_\_\_\_\_\_\_\_\_\_\_\_\_\_\_\_\_\_\_\_\_\_\_\_\_\_\_\_\_\_\_\_\_\_\_\_\_\_\_\_\_\_\_\_\_\_\_\_\_\_\_\_\_\_\_\_\_\_\_

\_\_\_\_\_\_\_\_\_\_\_\_\_\_\_\_\_\_\_\_\_\_\_\_\_\_\_\_\_\_\_\_\_\_\_\_\_\_\_\_\_\_\_\_\_\_\_\_\_\_\_\_\_\_\_\_\_\_\_\_\_\_\_\_\_\_\_

\_\_\_\_\_\_\_\_\_\_\_\_\_\_\_\_\_\_\_\_\_\_\_\_\_\_\_\_\_\_\_\_\_\_\_\_\_\_\_\_\_\_\_\_\_\_\_\_\_\_\_\_\_\_\_\_\_\_\_\_\_\_\_\_\_\_\_

1. ¿Qué tiempo tiene Ud. laborando en la Empresa?

2. ¿Qué labor desempeña en la Empresa? (Especifique)

3. ¿Durante el tiempo que viene trabajando, que dificultades ha encontrado en la Empresa con respecto al proceso de pedidos?

\_\_\_\_\_\_\_\_\_\_\_\_\_\_\_\_\_\_\_\_\_\_\_\_\_\_\_\_\_\_\_\_\_\_\_\_\_\_\_\_\_\_\_\_\_\_\_\_\_\_\_\_\_\_\_\_\_\_\_\_\_\_\_\_\_\_\_

\_\_\_\_\_\_\_\_\_\_\_\_\_\_\_\_\_\_\_\_\_\_\_\_\_\_\_\_\_\_\_\_\_\_\_\_\_\_\_\_\_\_\_\_\_\_\_\_\_\_\_\_\_\_\_\_\_\_\_\_\_\_\_\_\_\_\_

**\_\_\_\_\_\_\_\_\_\_\_\_\_\_\_\_\_\_\_\_\_\_\_\_\_\_\_\_\_\_\_\_\_\_\_\_\_\_\_\_\_\_\_\_\_\_\_\_\_\_\_\_\_\_\_\_\_\_\_\_\_\_\_\_\_\_\_**

**\_\_\_\_\_\_\_\_\_\_\_\_\_\_\_\_\_\_\_\_\_\_\_\_\_\_\_\_\_\_\_\_\_\_\_\_\_\_\_\_\_\_\_\_\_\_\_\_\_\_\_\_\_\_\_\_\_\_\_\_\_\_\_\_\_\_\_**

4. ¿De qué manera Ud. Hace el seguimiento de los trabajos asignados a los técnicos?

5. ¿Durante el tiempo que viene trabajando, ha realizado algunos aportes orientados a mejorar el proceso de pedidos?

**\_\_\_\_\_\_\_\_\_\_\_\_\_\_\_\_\_\_\_\_\_\_\_\_\_\_\_\_\_\_\_\_\_\_\_\_\_\_\_\_\_\_\_\_\_\_\_\_\_\_\_\_\_\_\_\_\_\_\_\_\_\_\_\_\_\_\_**

o Si o No Especifique: 6. ¿Se encuentra conforme en cuanto al rendimiento del personal técnico?

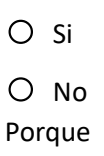

7. ¿En qué medida influye el análisis de la información en la gestión que desempeña?

\_\_\_\_\_\_\_\_\_\_\_\_\_\_\_\_\_\_\_\_\_\_\_\_\_\_\_\_\_\_\_\_\_\_\_\_\_\_\_\_\_\_\_\_\_\_\_\_\_\_\_\_\_\_\_\_\_\_\_\_\_\_\_\_\_\_\_

**\_\_\_\_\_\_\_\_\_\_\_\_\_\_\_\_\_\_\_\_\_\_\_\_\_\_\_\_\_\_\_\_\_\_\_\_\_\_\_\_\_\_\_\_\_\_\_\_\_\_\_\_\_\_\_\_\_\_\_\_\_\_\_\_\_\_\_**

**\_\_\_\_\_\_\_\_\_\_\_\_\_\_\_\_\_\_\_\_\_\_\_\_\_\_\_\_\_\_\_\_\_\_\_\_\_\_\_\_\_\_\_\_\_\_\_\_\_\_\_\_\_\_\_\_\_\_\_\_\_\_\_\_\_\_\_**

- 8. ¿Cuentan con un sistema automatizado?
	- o Si
	- o No
- 9. ¿Cuánto cree Ud. que un sistema de información le ayudaría a la empresa en mejorar los procesos de pedidos?

**\_\_\_\_\_\_\_\_\_\_\_\_\_\_\_\_\_\_\_\_\_\_\_\_\_\_\_\_\_\_\_\_\_\_\_\_\_\_\_\_\_\_\_\_\_\_\_\_\_\_\_\_\_\_\_\_\_\_\_\_\_\_\_\_\_\_\_**

**\_\_\_\_\_\_\_\_\_\_\_\_\_\_\_\_\_\_\_\_\_\_\_\_\_\_\_\_\_\_\_\_\_\_\_\_\_\_\_\_\_\_\_\_\_\_\_\_\_\_\_\_\_\_\_\_\_\_\_\_\_\_\_\_\_\_\_**

- o Poco
- o Regular
- o Mucho
- 10. ¿Qué espera lograr con un Sistema de Información?

### **ANEXO 02: Encuesta dirigida a los Clientes**

#### **ENCUESTA APLICADA A CLIENTES DE LA PANIFICADORA DON CESAR**

- **1. ¿Cómo calificaría el servicio de atención brindado por la Empresa?**
	- o Muy Bueno
	- o Bueno
	- o Regular
	- o Malo

### **2. ¿Cómo calificaría la atención en tienda recibida?**

- o Muy Buena
- o Buena
- o Regular
- o Mala
- **3. ¿Qué opinión tiene usted de los productos que se comercializan?**
	- o Muy Buena
	- o Buena
	- o Regular
	- o Mala
	- $O$  Muy mala

## **4. ¿Cómo conoció a la empresa?**

- o Internet
- o Revistas
- o Radio
- o Televisión

### **5. ¿Con que frecuencia realiza compras en esta Empresa?**

- O Por semana.
- O Cada quince días.
- o Mensualmente
- o Trimestral
- $O$  Anual
- **6. ¿Cómo calificaría el nivel de cumplimiento de La Empresa respecto a la atención de sus pedidos?**
	- o Muy Bueno
	- o Bueno
	- o Regular
	- o Malo
- **7. ¿En cuántas ocasiones la Empresa no contó con el stock requerido para que usted realice una compra?**
	- o 1 a 2 Veces
	- $O$  3 a 5 veces
	- O 6 a más veces

#### **ANEXO 03: Cotizacion de Equipos de Cómputo - Laptop**

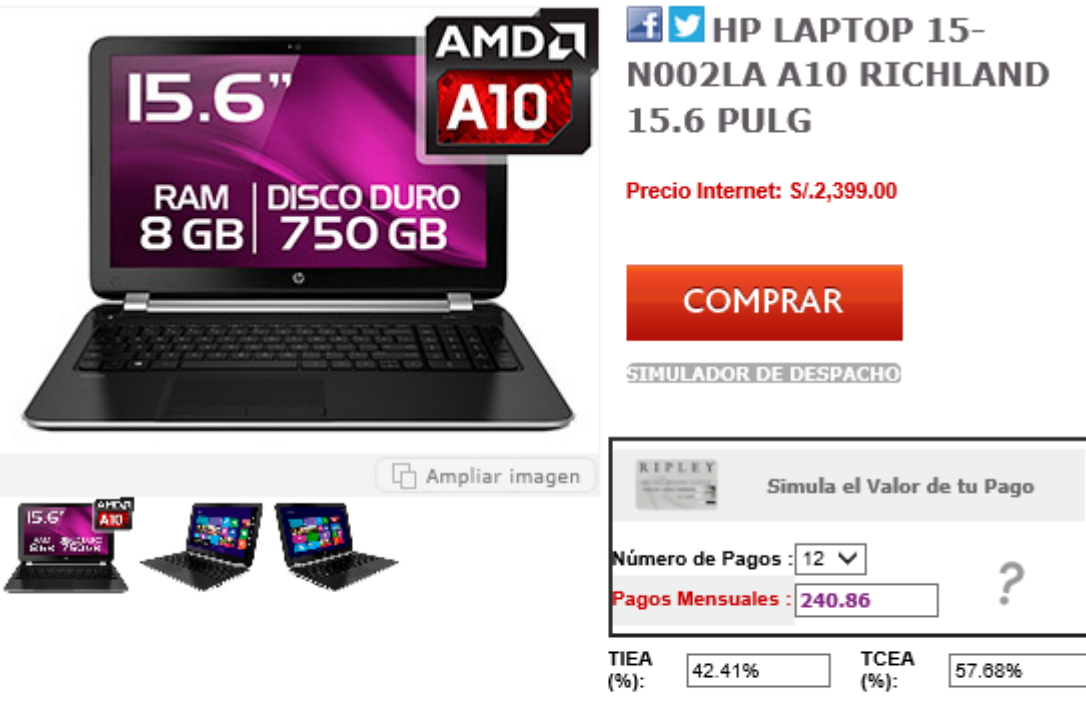

- · Categoría : Computo
- · Tipo: Laptops No Touch
- · Marca : HP
- · Modelo: 15-N002LA
- · Sistema Operativo : Windows 8
- · Marca del Procesador : AMD
- · Procesador : AMD E1 Dual-Core
- · Velocidad del Procesador (MHz) : 2.1
- · Tamaño de Pantalla (pulgadas) : 15.6
- · Tipo de Pantalla : LED
- · Resolución de Pantalla : 1366 X 768
- · Pantalla táctil : Sí
- · Tipo de Disco Duro : SATA
- · Velocidad de rotación (rpm) : 5400
- · Tamaño de Disco Duro : 750GB
- · Tipo de Memoria RAM : DDR3
- Memoria RAM (GB) : 8
- · Bluetooth : Sí
- · Cámara Web incorporada : Sí
- · Parlantes : Sí
- · Micrófono : Sí
- · Puerto HDMI: Sí
- . Puerto USB : 1 USB 2.0 + 2 USB 3.0
- · Tipo de Batería : Batería de iones de litio
- Altura (cm): 25.8
- Ancho  $\text{(cm)}: 38.56$

El cálculo de las cuotas es referencial. Los promociones. La TCEA en la Tienda Virtual es 57.68 % calculada sobre el precio vigente, a 12 cuotas, a un año de 360 días. Incluye Comisión por envío de estado de cuenta y Seguro de Desgravamen<br>mensual, y otras tarifas aplicables según tarifario vigente y tipo de tarjeta. Aplica ITF 0.005% por pago de cuotas. Aplica penalidad por pago fuera de fecha según tarifario vigente. Información de tarifas http://www.bancoripley.com.pe/ en y/o Agencias del Banco Ripley.

#### **ANEXO 04: Cotizacion de Equipos de Cómputo - Impresora**

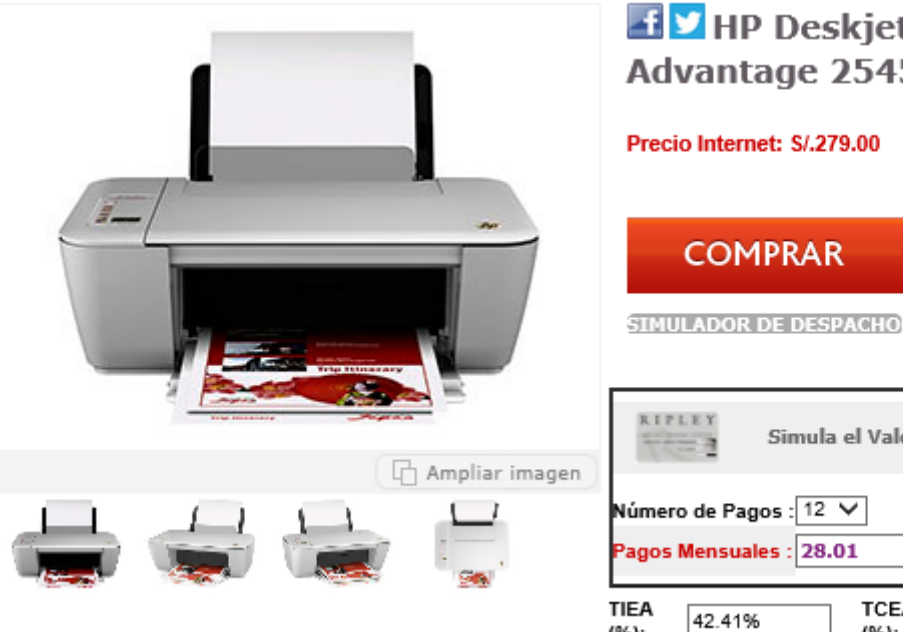

- · Categoría : Tecnología
- · Producto : Impresora
- Marca : HP
- · Modelo : Deskjet Ink Advantage 2545
- · Tipo: Multifuncional
- · Acción de escáner : Sí
- · Acción de fotocopiadora : Sí
- · Acción de Fax : No
- Wi-Fi : Si
- · Bluetooth : No
- · Puerto USB : Si 2.0
- · Capacidad de impresión móvil : AirPrint Impresión inalámbrica directa
- · Pantalla : Sí Monocromático de 2.0 pulgadas
- · Número de cartuchos de impresión : 2 Negro y
- Tricolor

· Tecnología de impresión : Inyección térmica de tinta HP

· Impresión sin bordes : No

· Velocidad máxima de impresión en negro (ppm) : Hasta 7.0 ppm (ISO)

• Velocidad máxima de impresión a colores (ppm) : Hasta 4.0 ppm (ISO)

« Resolución impresión en negro : Hasta 600 x 600 ppp

· Resolución impresión en colores : Hasta 4800 x

# H V HP Deskjet Ink **Advantage 2545**

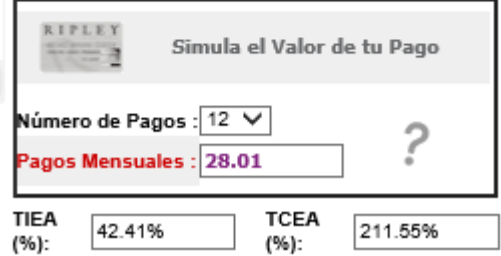

El cálculo de las cuotas es referencial. Los productos Ahora o Nunca son exclusivos con Tarjeta Ripley. No son acumulables con otras promociones. La TCEA en la Tienda Virtual es 211.55 % calculada sobre el precio vigente, a 12 cuotas, a un año de 360 días. Incluye Comisión por envío de estado de cuenta y Seguro de<br>Desgravamen mensual, y otras tarifas aplicables según tarifario vigente y tipo de tarjeta. Aplica ITF 0.005% por pago de cuotas. Aplica penalidad por<br>pago fuera de fecha según tarifario vigente. Información de tarifas **PD** http://www.bancoripley.com.pe/ y/o Agencias del Banco Ripley.

## **ANEXO 05: Cotizaciones de Hosting - Hostinger**

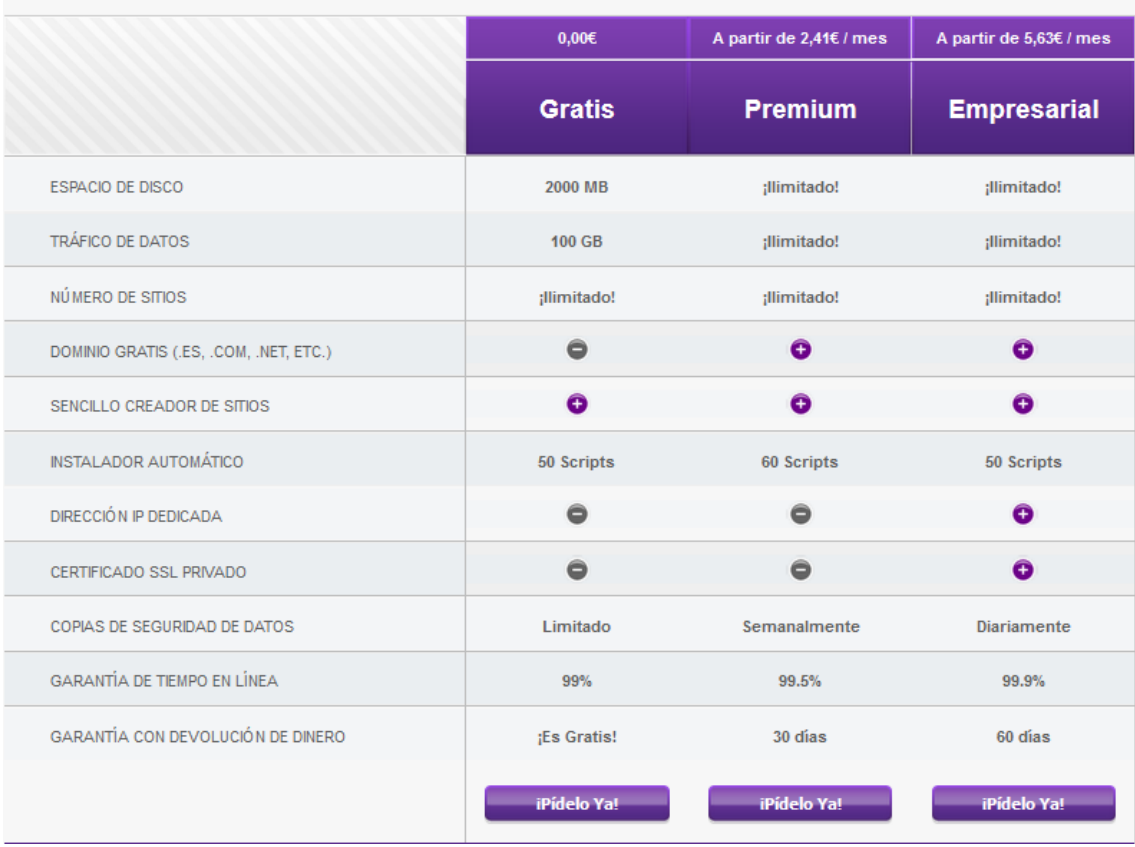

### **ANEXO 06: Cálculo de Luz – Pagina Web Hidrandina**

#### Ayuda de Cálculo:

- · Elija la opción del recinto a evaluar.
- · Elija el número de aparatos en uso.
- . Determine el tiempo promedio de uso en horas diarias.
- El sistema determinará el consumo por cada equipo y el consumo total por recinto.
- . De igual forma se debe proceder a realizar el consumo de energía para todas los opciones de recinto seleccionados.
- . Para obtener un cálculo aproximado del consumo total de energía; deberá elegir la opción: Total Acumulado día y mes.

\* Se debe tener en cuenta que el consumo obtenido es un valor referencial.

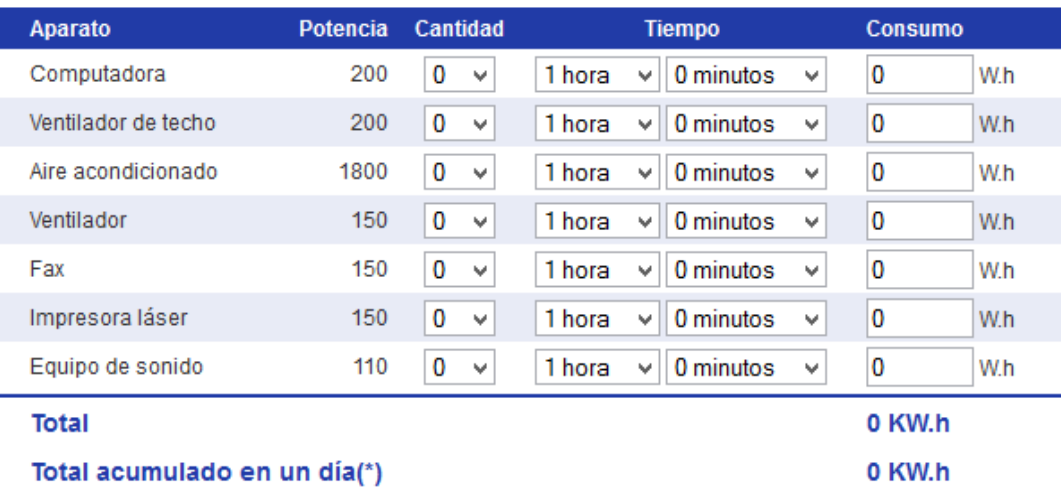

Total acumulado en un  $mes<sup>*</sup>$ 

0 KW.h